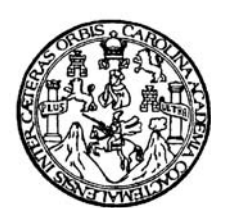

 **Universidad de San Carlos de Guatemala Facultad de Ingeniería Escuela de Ingeniería Civil** 

# **DISEÑO DEL SISTEMA DE ABASTECIMIENTO DE AGUA POTABLE CASERÍO EL ESPINAL Y SALÓN COMUNAL ALDEA SANTA CATARINA, MUNICIPIO DE CHUARRANCHO, GUATEMALA**

# **Jonathan Danylo Mendoza Méndez Asesorado por el Ing. Oscar Argueta Hernández**

**Guatemala, octubre 2006**

UNIVERSIDAD DE SAN CARLOS DE GUATEMALA FACULTAD DE INGENIERÍA Tel. 24423509

"Fada por li Carolingia Mia" Dr. Carlos Mactinez Durán 2006: Centenatio de su Macimiento

Guatemala, 21 de agosto de 2006 Ref. EPS. C. 416.08.06

Ing. Angel Roberto Sic García Coordinador Unidad de EPS Facultad de Ingeniería Presente

Estimado Ingeniero Sic García.

Por este medio atentamente le informo que como Asesor y Supervisor de la Práctica del Ejercicio Profesional Supervisado, (E.P.S) del estudiante universitario de la Carrera de Ingeniería Civil, JONATHAN DANYLO MENDOZA MÉNDEZ, procedí a revisar el informe final de la práctica de EPS, cuyo título es "DISEÑO DEL SISTEMA DE ABASTECIMIENTO DE AGUA POTABLE CASERÍO EL ESPINAL Y SALÓN COMUNAL ALDEA SANTA CATARINA, MUNICIPIO DE CHUARRANCHO, GUATEMALA".

Cabe mencionar que las soluciones planteadas en este trabajo, constituyen un valioso aporte de nuestra Universidad a uno de los muchos problemas que padece el área rural del país, beneficiando así a los pobladores del Municipio de Chuarrancho.

En tal virtud, LO DOY POR APROBADO, solicitándole darle el trámite respectivo.

Sin otro particular, me es grato suscribirme.

Atentamente,

Pa<sub>n</sub>y Enseñad a Fodoa Arguela Herhández Ing. Ox Asesor - Supervisor de EPS Área de Ingeniería Civil

 $OAH/jm$ 

Escuelas: Ingenieria Civil, Ingenieria Mecánica Industrial, Ingeniería Oulmica, Ingeniería Mecánica, Escuela de Ciencias, Regional de Ingeniería Sanitaría y Recursos Hidráulicos<br>(ERIS), Posgrado Maestria en Sistemas Menció

UNIVERSIDAD DE SAN CARLOS DE GUATEMALA

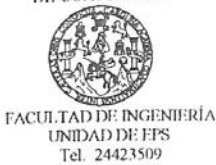

"Fodo por li Carolingia Mia" Dr. Carlos Martínez Durán 2006: Centenario de su Nacimiento

Guatemala, 21 de agosto de 2006 Ref. EPS. C. 416.08.06

Ing. Oswaldo Romeo Escobar Álvarez Director Escuela de Ingeniería Civil Facultad de Ingeniería Presente

Estimado Ingeniero Escobar Álvarez.

Por este medio atentamente le envío el informe final correspondiente a la práctica del Ejercicio Profesional Supervisado, (E.P.S) titulado "DISEÑO DEL SISTEMA DE ABASTECIMIENTO DE AGUA POTABLE CASERÍO EL ESPINAL Y SALÓN COMUNAL ALDEA SANTA CATARINA, MUNICIPIO DE CHUARRANCHO, GUATEMALA" que fue desarrollado por el estudiante universitario JONATHAN DANYLO MENDOZA MÉNDEZ, quien fue debidamente asesorado y supervisado por el Ing. Oscar Argueta Hernández.

Por lo que habiendo cumplido con los objetivos y requisitos de ley del referido trabajo y existiendo la aprobación del mismo por parte del asesor y supervisor, en mi calidad de coordinador apruebo su contenido; solicitándole darle el trámite respectivo.

Sin otro particular, me es grato suscribirme.

Atentamente,

"Gd y Enseñad a Fodos" Numme Inga. Norma Ileana Samiento Zeo Coordinadora Unidad de EPS, a.1

NISZ/jm

Escuelas: Ingenieria Civil, Ingenieria Mecánica Industrial, Ingeniería Química, Ingeniería Mecánica, Escuela de Ciencias, Regional de Ingeniería Sanitaria y Recursos Hidráulicos<br>(ERIS), Posgrado Maestría en Sistemas Menció

UNIVERSIDAD DE SAN CARLOS

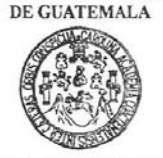

FACULTAD DE INGENIERÍA ESCUELA DE INGENIERIA CIVIL Guatemala, 6 de septiembre de 2006

Ingeniero Oswaldo Romeo Escobar Álvarez Director de la Escuela de Ingeniería Civil Facultad de Ingeniería Presente

Estimado Ing. Escobar Álvarez.

Le informo que he revisado el trabajo de graduación DISEÑO DEL SISTEMA DE ABASTECIMIENTO DE AGUA POTABLE CASERÍO EL ESPINAL Y SALÓN COMUNAL ALDEA SANTA CATARINA, MUNICIPIO DE CHUARRANCHO, GUATEMALA, desarrollado por el estudiante de Ingeniería Civil Jonathan Danylo Mendoza Méndez, quien contó con la asesoría del Ing. Oscar Argueta Hemández.

Considero este trabajo bien desarrollado y representa un aporte para la comunidad del área y habiendo cumplido con los objetivos del referido trabajo doy mi aprobación al mismo solicitando darle el trámite respectivo.

Atentamente,

ENADATQDOS N E. FACULTAD DE INGENIERIA ESCUELA Morales Ochoa  $In<sub>9</sub>$ ∛afael Lizion DEPARTAMENTO or el Departamento de Hidrán Rev 601  $\mathbf{D}\mathbf{E}$ **HIDRAULICA** USAC

TOIXMORTI CAROLINGIR MÍR" (TV. Carlos Martinez Durán, 2006 con tenario de su nacimiento

**bhdeb** 

Escuelas: Ingeniería Civil, Ingeniería Mecánica Industrial, Ingeniería Química, ingeniería Mecánica, Escuela de Ciencias, Regional de Ingeniería Sanitaria y Recursos Hidr<br>(ERIS), Postgrado Maestria en Sistemas Mención Cons

UNIVERSIDAD DE SAN CARLOS DE GUATEMALA

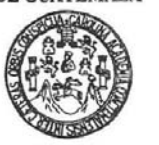

Guatemala, 9 de octubre de 2006

FACULTAD DE INGENIERÍA ESCUELA DE INGENIERIA CIVIL

> Ingeniero Oswaldo Romeo Escobar Álvarez Director de la Escuela de Ingeniería Civil Facultad de Ingeniería Presente

Estimado Ing. Escobar Álvarez.

Le informo que he revisado el trabajo de graduación DISEÑO DEL SISTEMA DE ABASTECIMENTO DE AGUA POTABLE CASERÍO EL ESPINAL Y SALÓN COMUNAL ALDEA SANTA CATARINA, MUNICIPIO DE CHUARRANCHO, GUATEMALA, desarrollado por el estudiante de Ingeniería Civil Jonathan Danylo Mendoza Méndez, quien contó con la asesoría del Ing. Oscar Argueta Hemández.

Considero este trabajo bien desarrollado y representa un aporte para la comunidad del área y habiendo cumplido con los objetivos del referido trabajo doy mi aprobación al mismo solicitando darle el trámite respectivo.

Atentamente,

ID Y ENSEÑAD A TODOS FACULTAD DE INGENIER DEPARTAMENTO ing. Ronald Estat Tho Galindo Cabrera scuELA Jefe del-Departamento de Estructuras DE **ESTRUCTURAS** USAC

TODOGORII CRROLINGIR MİR" Or. Carlos Martínez Ourán, 2006 contenario de su naci

/bbdeb.

Escuelas: Ingeniería Civil, Ingeniería Mecánica Industrial, Ingeniería Química, Ingeniería Mecánica, Escuela de Ciencias, Regional de Ingeniería Saniliaria y Recursos Hidráulicos<br>(ERIS), Postgrado Maestría en Sistemas Menc

**UNIVERSIDAD DE SAN CARLOS** DE GUATEMALA FACULTAD DE INGENIERÍA ESCUELA DE INGENIERIA CIVIL

> El Director de la Escuela de Ingeniería Civil, después de conocer el dictamen del Asesor Ing. Oscar Argueta Hernández y del Coordinador de E.P.S., Ing. Ángel Roberto Sic García, al trabajo de graduación del estudiante Jonathan Danylo Mendoza Méndez, titulado DISEÑO DEL SISTEMA DE ABASTECIMIENTO DE AGUA POTABLE CASERÍO EL ESPINAL Y SALÓN COMUNAL ALDEA SANTA CATARINA, MUNICIPIO DE CHUARRANCHO, GUATEMALA, da por este medio su aprobación a dicho trabajo.

Ing. Oswaldo Romeo CIDAD DE SAN CA me **IRECTOR** TAD DE INGE

Guatemala, septiembre 2006.

/bbdeb.

"TODO POR TI CAROLINGIA MÍA" Dr. Carlos Martínez Durán, 2006 centenario de su nacimiento

Escuelas: Ingeniería Civil, Ingeniería Mecánica Industrial, Ingeniería Química, Ingeniería Mecánica Eléctrica, Escuela de Ciencias, Regional de Ingeniería Sanitaría y F<br>(ERIS), Postgrado Maestría en Sistemas Mención Constr la en Cienc s y Sist

# UNIVERSIDAD DE SAN CARLOS DE GUATEMALA

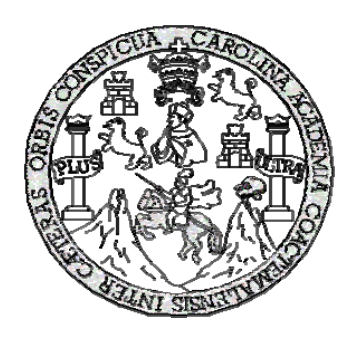

FACULTAD DE INGENIERÍA

### **DISEÑO DEL SISTEMA DE ABASTECIMIENTO DE AGUA POTABLE CASERÍO EL ESPINAL Y SALÓN COMUNAL ALDEA SANTA CATARINA, MUNICIPIO DE CHUARRANCHO, GUATEMALA**

TRABAJO DE GRADUACIÓN

PRESENTADO A LA JUNTA DIRECTIVA DE LA

FACULTAD DE INGENIERÍA

POR

# **JONATHAN DANYLO MENDOZA MÉNDEZ**

ASESORADO POR EL: ING. OSCAR ARGUETA HERNÁNDEZ

AL CONFERÍRSELE EL TÍTULO DE

**INGENIERO CIVIL** 

GUATEMALA, OCTUBRE DE 2006

# UNIVERSIDAD DE SAN CARLOS DE GUATEMALA FACULTAD DE INGENIERÍA

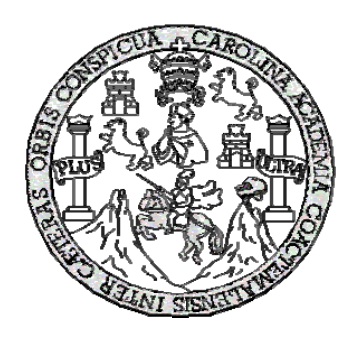

# **NÓMINA DE JUNTA DIRECTIVA**

- DECANO Ing. Murphy Olympo Paiz Recinos
- VOCAL I Inga. Glenda Patrícia García Soria.
- VOCAL II Lic. Amahán Sánchez Álvarez
- VOCAL III Ing. Julio David Galicia Celada
- VOCAL IV Br. Kenneth Issur Estrada Ruiz
- VOCAL V Br. Elisa Yazminda Vides Leiva
- SECRETARIA Inga. Marcia Ivonne Véliz Vargas

# **TRIBUNAL QUE PRACTICÓ EL EXAMEN GENERAL PRIVADO**

- DECANO Ing. Murphy Olympo Paiz Recinos
- EXAMINADOR Ing. Oswaldo Romeo Escobar Álvarez
- EXAMINADOR Ing. Carmen Marina Mérida Alba
- EXAMINADOR Ing. Oscar Argueta Hernández
- SECRETARIA Inga. Marcia Ivonne Véliz Vargas

# **ÍNDICE GENERAL**

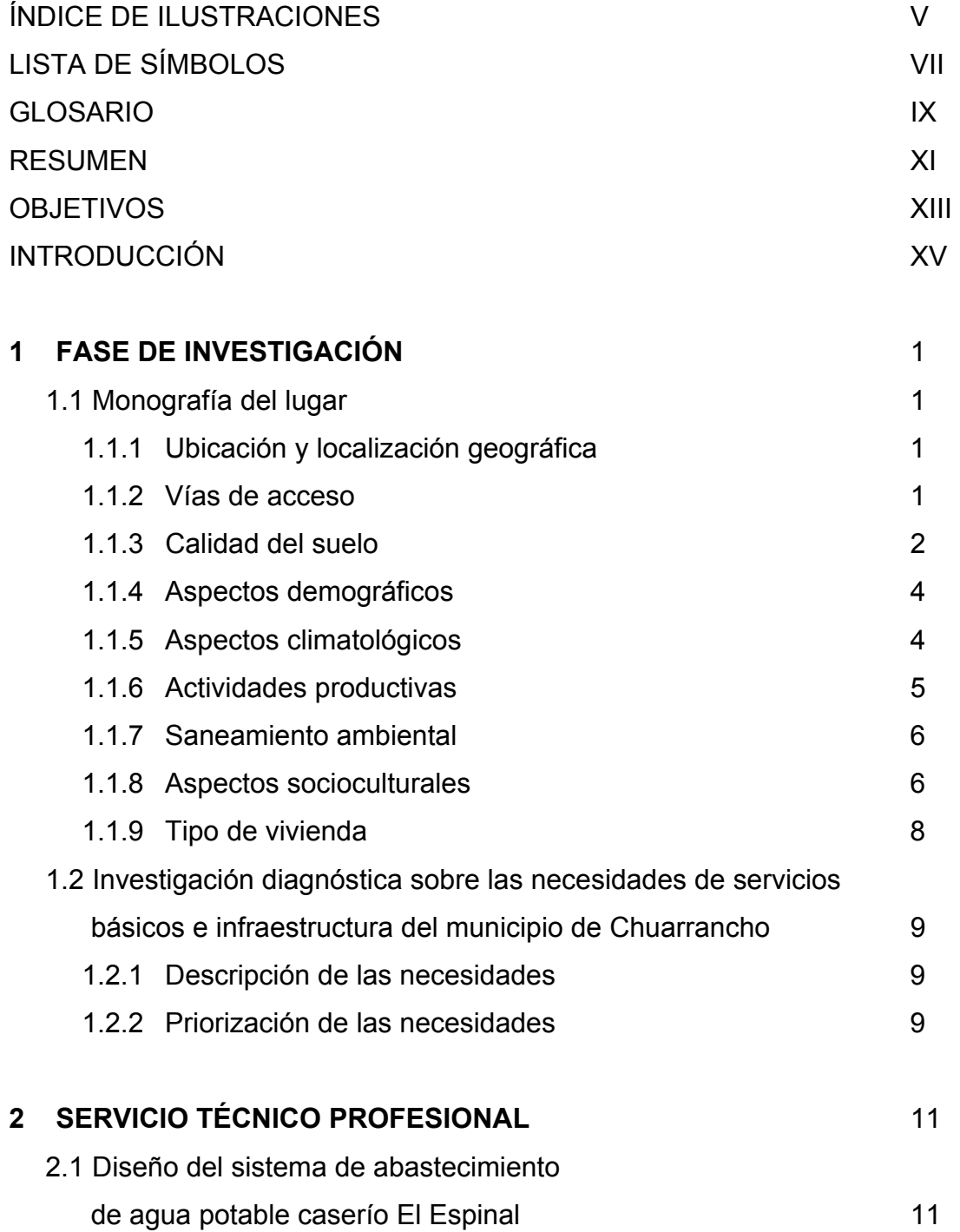

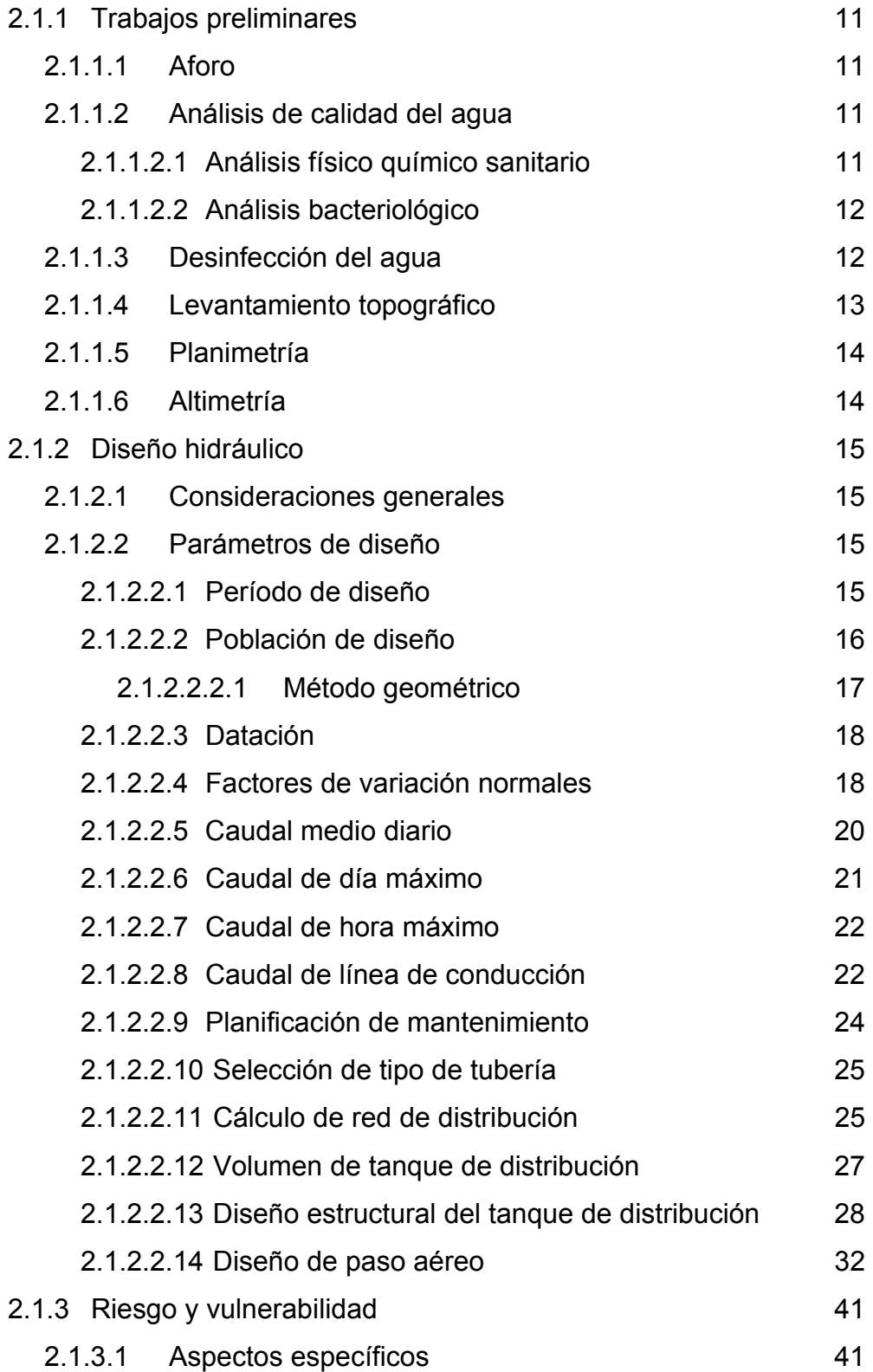

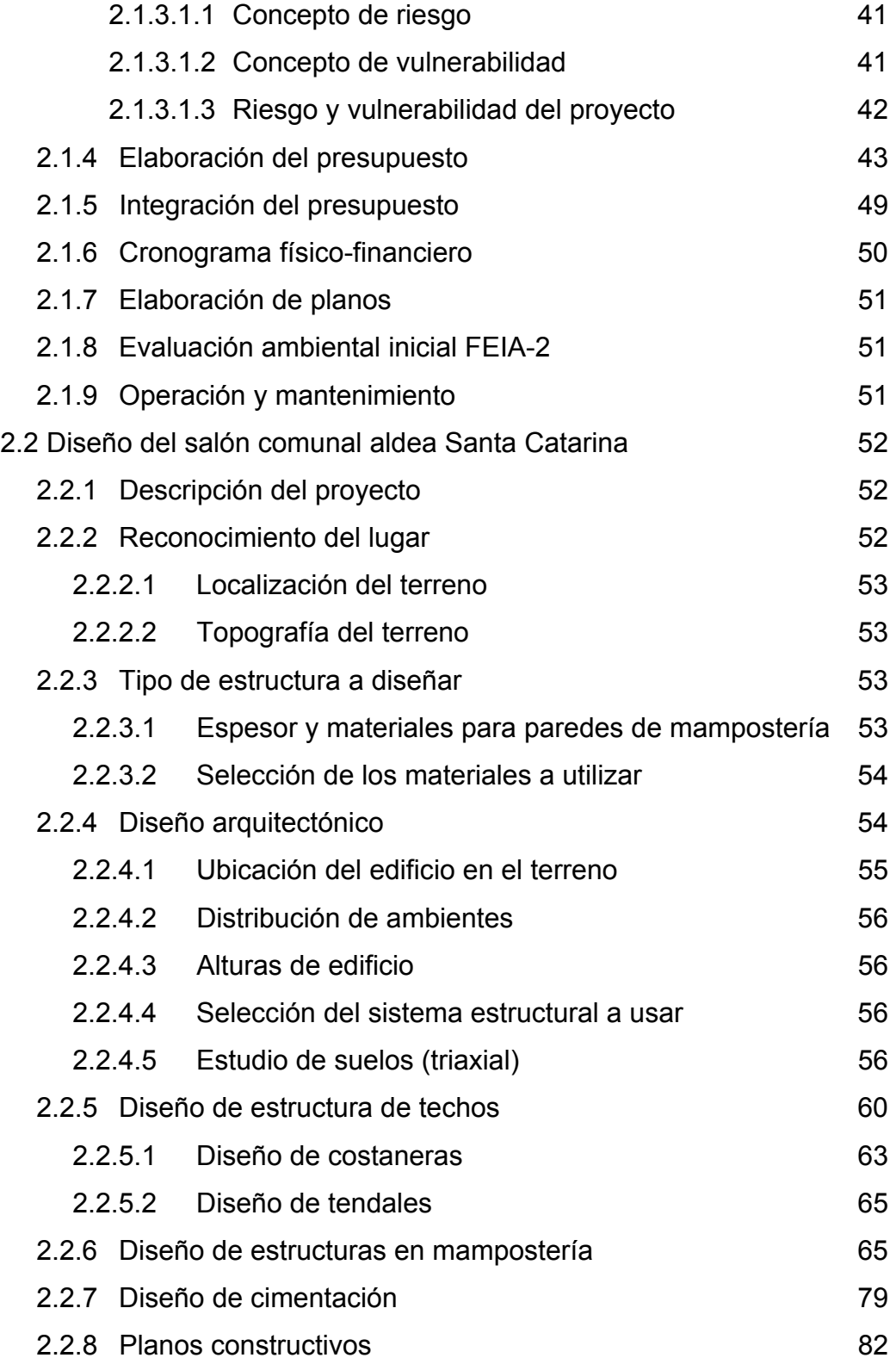

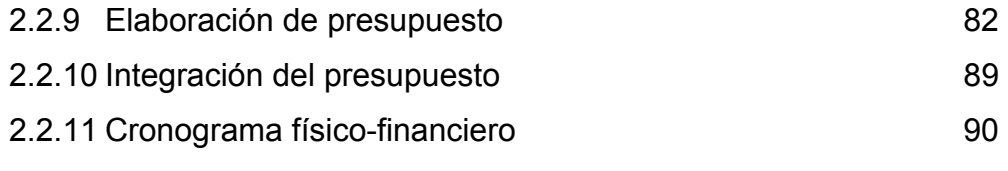

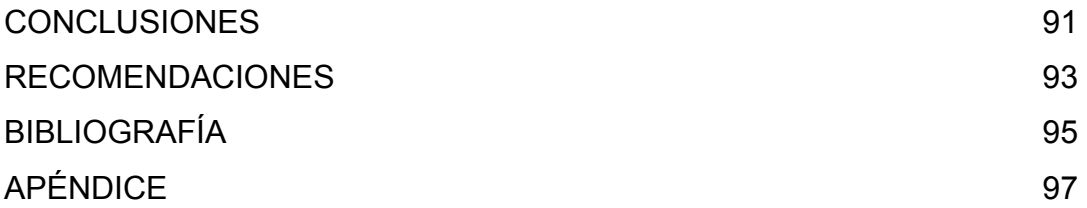

# **ÍNDICE DE ILUSTRACIONES**

### **FIGURAS**

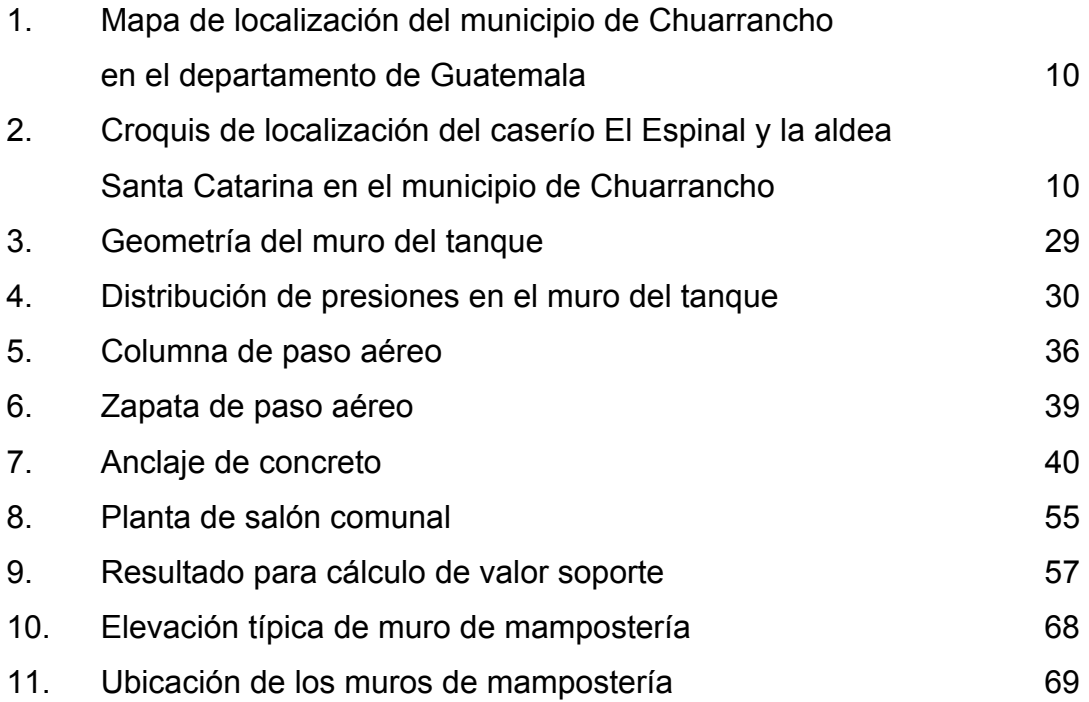

### **TABLAS**

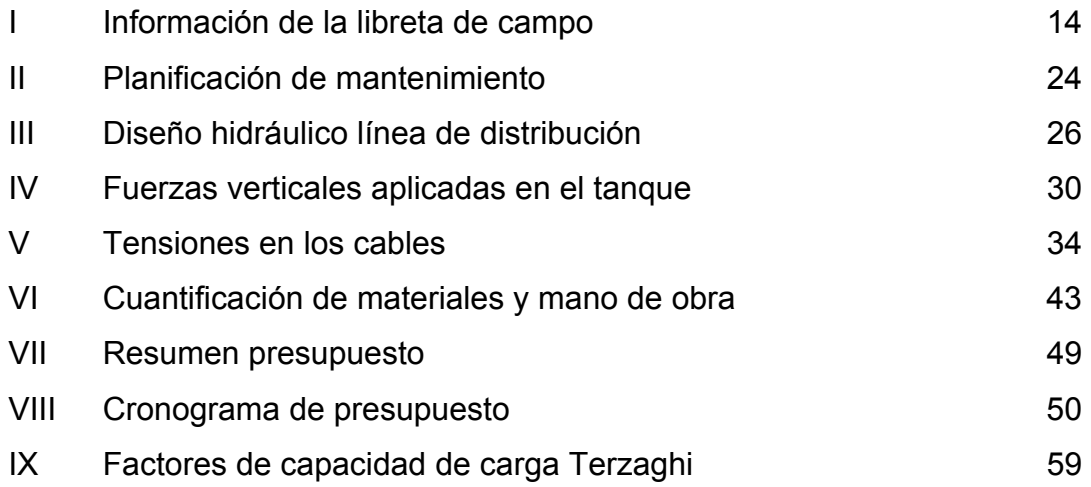

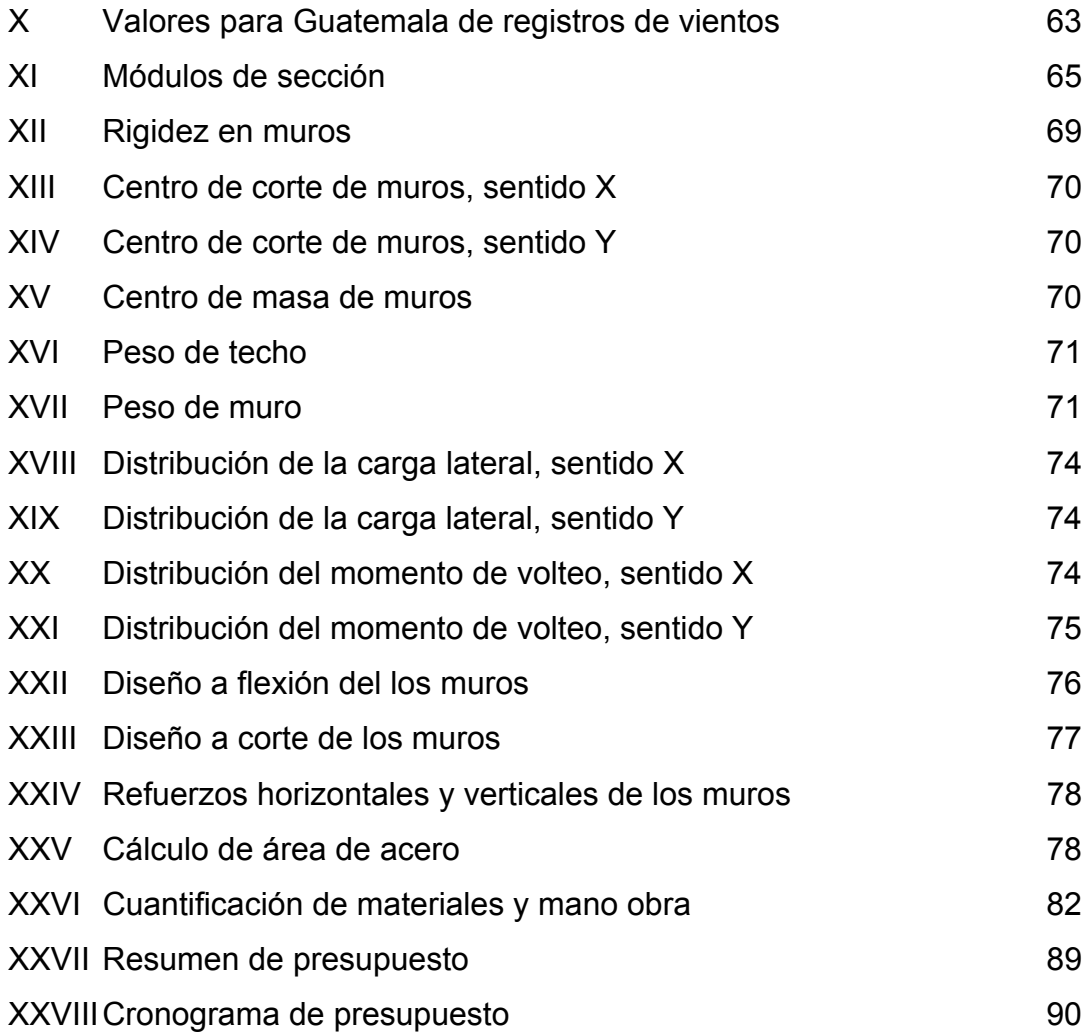

# **LISTA DE SÍMBOLOS**

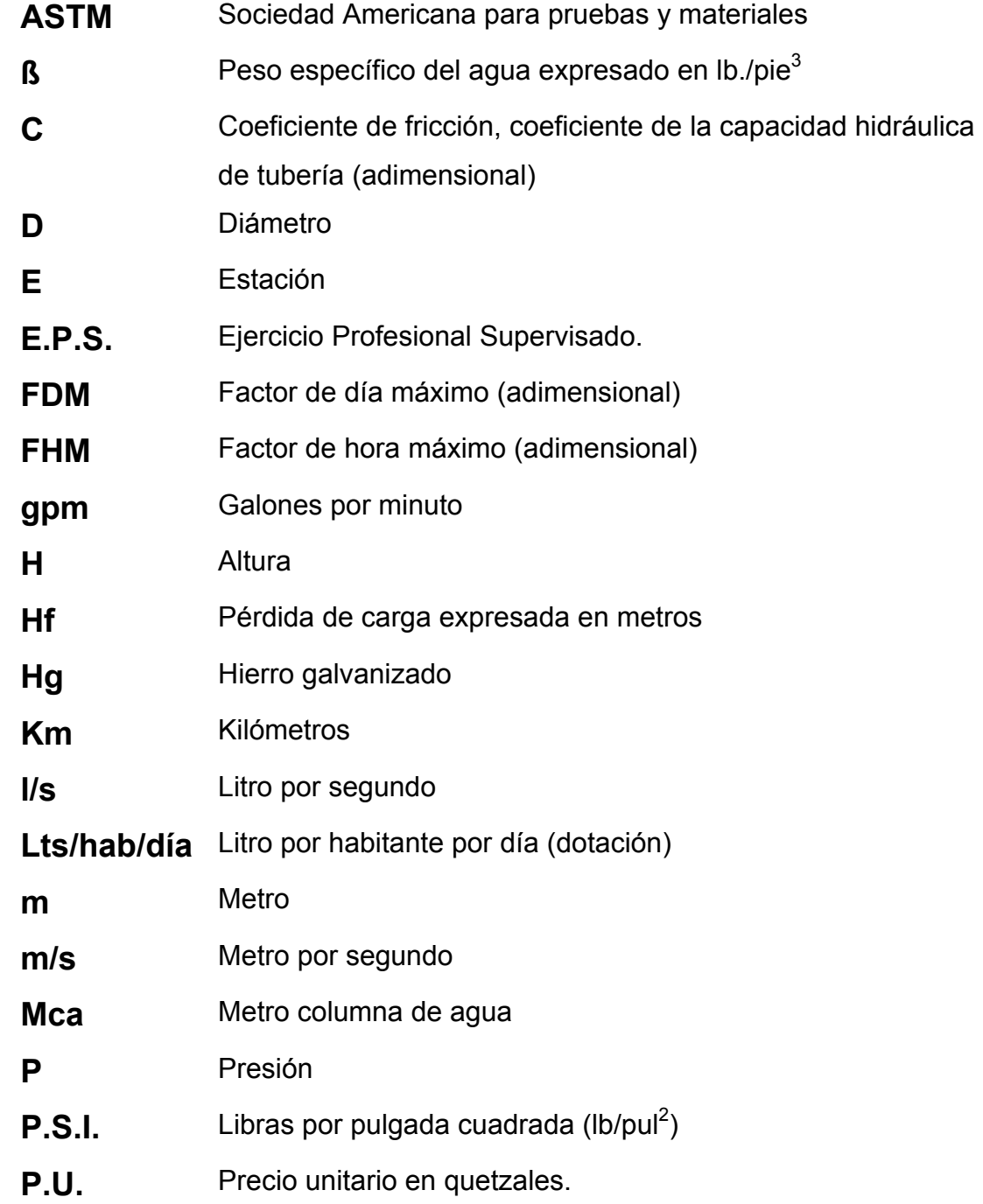

### **GLOSARIO**

- **Acueducto** Conjunto de conductos por medio de los cuales se trasporta agua hacia una o varias poblaciones.
- Aforo **Aforo Operación** que consiste en medir un caudal de agua. Es la producción de una fuente expresada en l/seg, G.P.M.
- **Agua potable** Es el agua apta para consumo humano, sanitariamente segura, además de ser inodora, incolora, insípida y agradable a los sentidos.
- **Carga estática** También llamada presión estática. Es la distancia vertical que existe entre la superficie libre de la fuente de abastecimiento a la caja rompe presión o tanque de distribución; el punto de descarga libre se mide en metros columna de agua (m.c.a.)
- **Carga dinámica** También llamada carga hidráulica o presión dinámica. Es la altura que alcanzaría en agua en un tubo piezométrico a partir del eje central a lo largo de una tubería con agua a presión.
- **Caudal** Volumen de agua que pasa por unidad de tiemposu simbología es litro por segundo, metros cúbicos por segundo, galones por minuto.
- **Contaminación** Es la introducción al agua de microorganismos que la hacen impropia para consumo humano.
- **Cota de terreno** Altura de un punto de terreno, referido a un nivel determinado.
- **Cota piezométrica** Máxima presión dinámica en cualquier punto de la línea de conducción o distribución, es decir, que alcanzaría una columna de agua si en dicho punto se colocara un manómetro.
- **Dotación** Cantidad de agua necesaria en la población para su supervivencia en un día. Se expresa en litros/habitante/día,
- **Mampostería** Es un sistema constructivo que se basa en los elementos que van unidos entre si, por medio de una mezcla conocido como mortero: arena y cemento, para soportar cargas que se le apliquen.

### **RESUMEN**

El municipio de Chuarrancho, departamento de Guatemala, se ubica al norte de la ciudad de Guatemala. En la investigación realizada para efectos del presente trabajo de graduación, se logró determinar que uno de los problemas prioritarios en este municipio es: la escasez de agua potable que sufre la población del caserío El Espinal, en este trabajo de graduación se describe el procedimiento para diseñar el sistema de abastecimiento de agua potable, en el cual se incluye la captación de un nacimiento de agua, la línea de conducción, la construcción del tanque de distribución y la línea de distribución y así satisfacer la necesidad de esa población de manera adecuada.

 Asimismo, se detectó que otro de los problemas, también de mucha necesidad y de gran prioridad para el municipio es: la falta de infraestructura para realizar eventos y/o reuniones socioculturales, y por lo tanto, también se orienta a plantear una solución al respecto, diseñando para el efecto, la infraestructura física de un salón comunal para la aldea Santa Catarina, con énfasis en la parte arquitectónica y estructural, utilizando techo de estructura metálica y cubierta de lámina y muros de mampostería, para el diseño de las partes estructurales del edificio.

 El trabajo se divide en dos partes importantes: La primera: corresponde a la fase de investigación, conteniendo la monografía del lugar, así como un diagnóstico sobre necesidades de servicios básicos e infraestructura.

XI

 La segunda , se refiere a la fase de servicio técnico profesional en la que se describe el diseño del sistema de abastecimiento de agua potable para el caserío El Espinal, para satisfacer la necesidad de la comunidad en cuanto al vital liquido; y el diseño del salón comunal de la aldea Santa Catarina, en esta fase se realiza el análisis y diseño estructural e instalaciones eléctricas, hidráulicas y de drenaje. Posteriormente, se elaboraron, los planos de cada proyecto y los respectivos presupuesto para la ejecución de los mismos.

### **OBJETIVOS**

### **Generales:**

Diseñar un sistema de abastecimiento de agua potable para el caserío El Espinal, del municipio de Chuarrancho, del departamento de Guatemala.

Diseñar un edificio para un salón comunal en la aldea Santa Catarina, del municipio de Chuarrancho, del departamento de Guatemala.

### **Específicos:**

Capacitar a los habitantes del caserío El Espinal en aspectos del uso, operación y mantenimiento del sistema de abastecimiento de agua potable.

Desarrollar una investigación monográfica de la población en general y hacer un diagnóstico de las necesidades de las comunidades en estudio.

## **INTRODUCCIÓN**

El presente trabajo de graduación, es el resultado de la labor realizada dentro del programa del Ejercicio Profesional Supervisado de la Facultad de Ingeniería de la Universidad de San Carlos de Guatemala, en la municipalidad de Chuarrancho del departamento de Guatemala, dentro de las actividades desarrolladas, se encuentra la investigación de tipo monográfica y el diagnóstico de las necesidades de servicios básicos e infraestructura de la comunidad, que permitió detectar los diferentes problemas que afronta la misma. Una vez que se determinó los problemas y necesidades comunales, se logró establecer el orden de prioridad de cada uno de dichos problemas y sus posibles soluciones.

El primer problema a solucionar, es la escasez de agua que sufre el caserío El Espinal se diseñó para el efecto, el proyecto del sistema de abastecimiento de agua potable, el cual consiste en: la captación de un nacimiento de agua ubicado en cercanías de la comunidad, la línea de conducción, construcción del tanque de distribución y la línea de distribución, esto permitirá que los habitantes del caserío cuente con agua de calidad y en cantidad suficiente.

 El segundo problema a solucionar, es la carencia de infraestructura para realizar eventos y/o reuniones socioculturales, por lo que, con la anuencia y participación de la autoridades locales, se planificó el diseño de un edifico para salón comunal, el cual vendrá a solucionar dicha problemática.

XV

## **1 FASE DE INVESTIGACIÓN**

### **1.1 Monografía del lugar**

### **1.1.1 Ubicación y localización geográfica**

El municipio de Chuarrancho está situado en la parte norte del departamento de Guatemala, en la Región I o Región Metropolitana. Se localiza en la latitud 14°49'08" y en la longitud 90°30'43". Limita al norte con los municipios El Chol y Salamá (Baja Verapaz); al sur con los municipios de San Pedro Ayampuc y Chinautla (Guatemala); al este con el municipio de San José del Golfo (Guatemala); y al oeste con el municipio de San Raymundo (Guatemala). Cuenta con una extensión territorial de 105 kilómetros cuadrados, y se encuentra a una altura de 1,350 metros sobre el nivel del mar, por lo que generalmente su clima es templado.

### **1.1.2 Vías de acceso**

La ruta departamental Guatemala 4 principia en el kilómetro 2.36 de la ruta nacional 4 en la ciudad de Guatemala, Jocotales (Arimany). Desde ahí al norte, a unos 12 Km está Chinautla y de allí a unos 23 Km el entronque con la carretera, que unos 3 Km siempre rumbo norte conduce a la cabecera de Chuarrancho. Para un total de 34 Km, de los cuales 16 son con doble tratamiento. Cuenta también con vía San Pedro Sacatepéquez, San Juan Sacatepéquez y San Raymundo, completamente asfaltada con una distancia de Guatemala a Chuarrancho de 62 Km.

### **1.1.3 Calidad del suelo**

Debido a su agrupación área y extensión relativa, en el municipio de Chuarrancho se encuentran suelos poco profundos sobre roca con un total de 24,694 hectáreas.

Los |pero difieren de estos, pues los primeros están desarrollados sobre granito y los otros sobre esquistos. La cubierta vegetal consiste especialmente de encino, pino y pastos.

### **Perfil del suelo: Chuarrancho franco**

- **1.** El suelo superficial, a una profundidad alrededor de 5 centímetros, es de franco a franco arcilloso café a café claro, que en la mayoría de los lugares tiene fragmentos de esquisto arcilloso. La estructura es granular. La reacción es ligeramente ácida, pH alrededor de 6.0.
- **2.** El suelo de la superficie a una profundidad de alrededor 15 centímetros, es franco o franco arcilloso café claro que tiene muchos fragmentos de esquisto arcilloso. La estructura es granular y la reacción es medianamente ácida, pH alrededor de 5.5 a 6.0.
- **3.** El subsuelo, a una profundidad de 35 a 40 centímetros es franco arcilloso y esquisto, de color café rojizo claro. La estructura es cúbica. La reacción es medianamente ácida, pH de 5.5 a 6.0.
- **4.** El substrato es esquisto arcilloso suave, fragmentado y gris.

#### **Variaciones**

El espesor del suelo varía de 10 centímetros o menos a más de 50 y los afloramientos de roca son numerosos. En algunos lugares, el suelo es café o café grisáceo en todas sus capas. Al sur del río Motagua están incluidas con este suelo, áreas donde el suelo se ha desarrollado sobre adesita y otras rocas, otras áreas donde se ha desarrollado sobre ceniza volcánica.

### **Uso y Recomendaciones**

Casi toda el área se encuentra ociosa o con potreros, aunque una parte bastante grande está sembrada con maíz. Se encuentra dentro de la región que parece ser adecuada para la producción de ganado, en especial de ganado lechero.

 Las áreas menos inclinadas pueden usarse para la producción de concentrados y heno, en una rotación que consiste de maíz y heno, manteniendo el cultivo del último o hasta que se obtenga una buena cosecha, es decir, no más de 3 años. Deben ser manejados cuidadosamente para evitar la erosión, pues tanto estos suelos como los incluidos, son muy erosivos.

Los diques para desviar el agua deben ser construidos con inclinados alrededor del 0.03 por ciento y todas las operaciones de cultivos deben hacerse paralelas a estos. El terreno muy inclinado debe ser reforestado, tal vez con eucalipto, para que produzca leña y madera de construcción y las áreas restantes o potreros, deben mejorarse sembrando pastos nutritivos y leguminosas.

 Tienen que protegerse contra el pastoreo excesivo y donde sea posible, se deben construir canales para desviar el agua.

### **Topografía y geología**

Ocupan pendientes muy inclinadas al sur del río Motagua. Están completamente seccionados y se caracterizan por valles profundos en forma de V y por cimas angostas de las cordilleras.

Según los datos del Ministerio de Agricultura, Ganadería y Alimentación (Maga), la capacidad de uso de la tierra para Chuarrancho debido a que es un área demasiado montañosa, se encuentra en un VII puesto.

### **1.1.4 Aspectos demográficos**

Según publicación, a raíz del Censo General de Población verificado el 31 de octubre de 2002, Chuarrancho, municipio del departamento de Guatemala, tiene 18,203 habitantes de los cuales el 53% es masculino, 47% femenino; con un total de 4,817 viviendas, de las cuales 3,600 son de área urbana; una tasa de crecimiento de 3% anual, con una población en lo general de escasos recursos. El porcentaje de indígenas es de 72.7% y el de analfabetos de 81.5%.

#### **1.1.5 Aspectos climatológicos**

El clima de la cabecera, que antiguamente se conoció como Chibatutuy, es templado, con ciertas características homogéneas a lo largo de todo el año. Presenta las temperaturas más bajas durante los meses de noviembre a enero y las más altas en los meses de febrero a abril.

Según datos del insivumeh de la estación más cercana, ubicada en San Pedro Ayampuc en las coordenadas latitud 14º46'35", longitud 90º27'17" y una altura de 1200 metros sobre el nivel del mar, la precipitación media anual con un promedio de 1164.3 mm y una desviación estándar de 476.7 mm, llueve en promedio 117 días al año. Tiene una temperatura máxima promedio de 28.3 C°, una temperatura mínima promedio de 15.2 C°, y una temperatura media promedio de 22.5 C°, con una desviación estándar de 0.6 C°.

### **1.1.6 Actividades productivas**

 Para el sostenimiento económico familiar según las costumbres propias del lugar, ha sido el padre quien se ha dedicado a trabajar fuera del hogar. La madre por su parte se dedica a actividades domésticas y al cuidado de los hijos. El 65% de la población son agricultores que se dedican al trabajo ya sea en su tierra o en tierras ajenas. El 35 % de la población se dedica a varias actividades de servicios como la carpintería, albañilería, costurería, mecánica, comercio y actividades escolares.

#### **Agricultura**

Este tipo de sistema productivo es el que predomina dentro productores en el área; Se establecen cultivos tales como maíz, fríjol*,* como parte de los granos básicos más cultivados, además se producen hortalizas tales como tomate y cebolla*,* entre otras.

Dentro de los cultivos permanentes en el municipio se incluye la producción frutal; se realiza en algunas plantaciones específicas pero en un mayor porcentaje dentro los hogares y fincas, como huertos familiares destacándose principalmente banano*,* naranja y limón*.*

### **1.1.7 Saneamiento ambiental**

 En el municipio de Chuarrancho las condiciones sanitarias son eficientes solamente en la cabecera abarcando un 90% de los servicios de agua potable y drenaje; en las aldeas los servicios son deficientes debido a la inadecuada disposición de desechos sólidos y del agua residual, los cuales son vertidos y escurren superficialmente por las calles, problema que se marca por la inexistencia de drenajes. Sin embargo, éste no ha podido ser habilitado debido a la falta de sistemas de agua potable en dichas aldeas. Los habitantes de las comunidades se ven obligados al abastecimiento de agua en las pilas comunales, con lo que se hacen más vulnerables a enfermedades, debido a que el agua puesta a disposición no cumple con las condiciones sanitarias. Provoca enfermedades, en su mayoría gastrointestinales, que atacan especialmente a la población infantil, comprendida entre 1 y 6 años de edad.

#### **1.1.8 Aspectos socioculturales**

De momento no se puede indicar la fecha exacta en que Chuarrancho se convirtió en municipio, pero sí que se debió a una orden del entonces Presidente Justo Rufino Barrios; como se desprende del acuerdo gubernativo del 20 de marzo de 1886 que suprimió dicho municipio y volvió a quedar como aldea de San Pedro Sacatepéquez: Habiéndose elegido en municipio la aldea de Chuarrancho, no en virtud de disposición gubernativa, sino por una orden particular del General Justo Rufino Barrios, y con presencia de las dificultades que ha creado la creación de aquella aldea en pueblo independiente, El presidente constitucional de la república, tiene a bien disponer: que se suprima el municipio de Chuarrancho y esta aldea continúe bajo la dependencia jurisdiccional del pueblo de San Pedro Sacatepéquez.

La orden particular del general Justo Rufino Barrios debe haber sido dada con posterioridad al 31 de octubre de 1880, ya que en el censo de población levantado en esa fecha, aparece como aldea de San Pedro Sacatepéquez.

 Por ahora no se ha encontrado ningún documento fidedigno de la época que cite la fecha respectiva. El acuerdo gubernativo del 6 de octubre de 1899 segregó Chuarrancho de San Pedro Sacatepéquez y la anexó al municipio de San Raymundo, cosa lógica por su proximidad.

El acuerdo gubernativo del 30 de noviembre del mismo año 1899 elevó a Chuarrancho a categoría de municipio independiente, segregándolo de San Raymundo, disposición que se derogó por la del 9 de febrero de 1909 en que se suprimió de nuevo y volvió anexarse como aldea a San Raymundo, hasta que por medio del acuerdo gubernativo del 5 de junio de 1909 (que al igual que los tres anteriores no se recopilaron) se constituyó de nuevo en municipio.

 El presidente constitucional de la república, acuerda: Que para evitar las dificultades que continuamente se presentan entre los vecinos de San Raymundo y Chuarrancho, de este departamento, se elija éste último pueblo con su jurisdicción en municipio independiente, para cuyo efecto la jefatura política de este departamento dictará las medidas que correspondan.

El acuerdo gubernativo del 7 de marzo de 1933 reincorporó el terreno (hoy caserío de la aldea Chiquín) Santa Bárbara Lo de Lac a Chuarrancho. Al mismo tiempo el acuerdo gubernativo del 5 de noviembre de 1936 anexó a Chuarrancho segregándolas de San Raymundo las aldeas Rincón Grande, San Buenaventura y Trapiche Grande, así como el caserío Lo de Chaz.

Por acuerdo gubernativo del 1° de mayo de 1896 se autorizó a la municipalidad extender certificación de unas tierras a los vecinos. Esto quiere decir que sí funcionaba en esa época como municipio. El acuerdo del 18 de julio de 1934 expropió unos lotes de Santa Bárbara Lo de Lac, cuyo pago se dispuso por el del 22 de mayo de 1936. El decreto 1329 del congreso de la república del 15 de diciembre de 1959 declaró de utilidad colectiva, beneficio social e interés público la expropiación de la finca Santa Bárbara Lo de Lac, para ser repartida en la forma en que se indica en la citada ley.

El idioma indígena predominante es el Kaqchikel. La fiesta titular del patrono, San Pedro Apóstol, se celebra por lo general durante varios días a fines de junio; el día principal es el 29, en que la iglesia conmemora a los apóstoles San Pedro y San Pablo. Si bien el nombre durante el período indígena del lugar era Chibatutuy, el actual puede constituir un hibridismo, formado de la palabra Kaqchiquel *chua,* de *chuach,* frente a, y la voz española *rancho,* choza ó casucha con techo de ramas o de paja, lo que daría frente al rancho.

### **1.1.9 Tipo de vivienda**

El tipo de vivienda en el municipio de Chuarrancho se divide pues en la cabecera y la aldea Chiquín el 60% las casas son de block y sobrepasan la vivienda mínima y el 40% restante son de paredes de adobe o bajareque; en el resto de las aldeas se encuentran semidispersas, distribuidas en su mayoría a lo largo del camino de acceso principal. La tipología de las viviendas es en un 95% de paredes de adobe o bajareque, con techo de lámina de zinc piso de tierra y cemento en su minoría. La mayoría cuenta con un diseño arquitectónico de 2 ambientes, un dormitorio y una cocina.
## **1.2 Investigación diagnóstica sobre las necesidades de servicios básicos e infraestructura del municipio de Chuarrancho**

## **1.2.1 Descripción de las necesidades**

En la actualidad no se cuenta con algunos servicios como: sistema de abastecimiento de agua potable en el caserío El Espinal, escuela de educación primaria en el cantón Los Ajcúc, salón comunal en la aldea Santa Catarina, drenaje sanitario en el cantón Malaleón, red de distribución de agua potable aldea El Salitre, entre otros.

## **1.2.2 Priorización de las necesidades**

Dadas las condiciones de las necesidades mencionadas anteriormente se determinó que el sistema de abastecimiento de agua potable en el caserío El Espinal y el salón comunal en la aldea Santa Catarina eran de orden prioritario para el saneamiento ambiental y el desarrollo sociocultural de estas comunas, por lo que el Ejercicio Profesional Supervisado se orientó a la planificación y diseño de éstos proyectos.

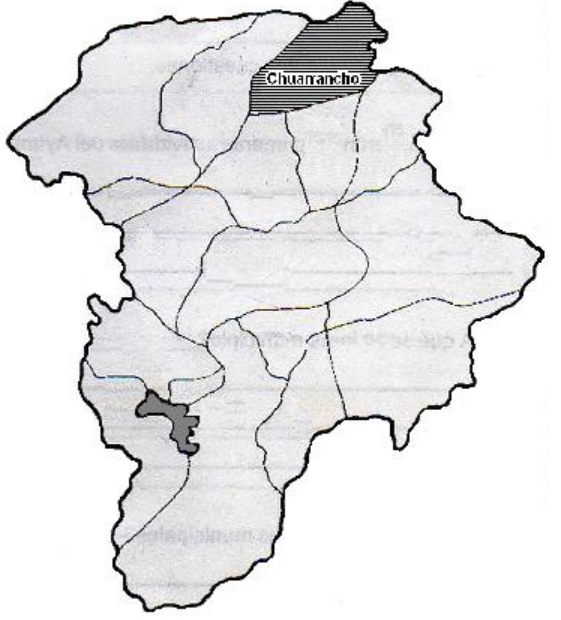

# **Figura 1. Mapa de localización del municipio de Chuarrancho en el departamento de Guatemala**

**Figura 2**. **Croquis de localización del caserío El Espinal y la aldea Santa Catarina en el municipio de Chuarrancho** 

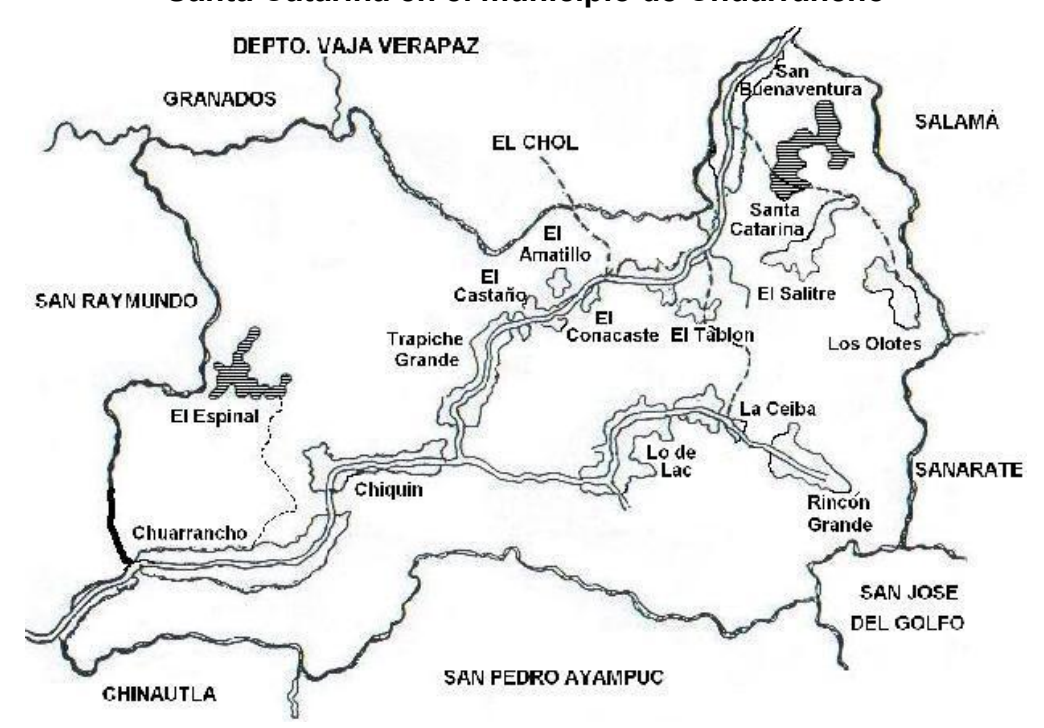

## **2 SERVICIO TÉCNICO PROFESIONAL**

## **2.1 Diseño del sistema de abastecimiento de agua potable caserío El Espinal**

## **2.1.1 Trabajos preliminares**

## **2.1.1.1 Aforo**

El aforo de una fuente de agua es la medición del caudal. Para el diseño de un sistema de agua potable, el aforo es una de las partes más importantes, ya que éste indicará si la fuente de agua es suficiente para abastecer a toda la población. Los aforos deben realizarse en época seca o de estiaje. Se realizaron cinco aforos, en un recipiente con capacidad de 5 galones, donde se determinó un caudal promedio de 0.42 l/seg.

## **2.1.1.2 Análisis de calidad del agua**

#### **2.1.1.2.1 Análisis físico químico sanitarios**

Esta es una prueba de laboratorio que se le debe hacer al agua para determinar características físicas: color, olor, turbiedad, temperatura, sabor, ph, etcétera, también características químicas: cloruros, dureza, hierro, magnesio, etcétera y otras substancias toxicas: plomo, arsénico, cianuro, herbicidas, etcétera. Ver resultado del análisis en apéndices.

#### **2.1.1.2.2 Análisis bacteriológico**

Esta es una prueba de laboratorio que se le debe hacer al agua para determinar si el agua es apta para el consumo humano. Existen varios métodos para llegar a esta conclusión, los más usados son: tubos múltiples de fermentación, membranas de filtración, entre otros. Ver resultado del análisis en apéndices.

#### **2.1.1.3 Desinfección del agua**

 La desinfección en este proyecto será para corregir cualquier problema que surja durante el tiempo de funcionamiento del sistema de agua, y para esto se adoptó el uso de un hipoclorador, que tendrá como finalidad proporcionar una solución de cloro al tanque de distribución y la línea de conducción por medio del arrastre del agua sobre pastillas de hipoclorito de calcio.

 Las dimensiones de los hipocloradores, dado que la población es pequeña, serán de 0.30 m de diámetro y 0.90 m de alto y estos se ubicarán dentro de una caja de 1 m<sup>3</sup> a la salida de la captación y en la entrada del tanque de distribución y deberá graduar el flujo para que permita que la cantidad de cloro residual en el punto más alejado de la red de distribución esté entre 0.2 a 0.3 mg/l.

 El motivo por el que se colocarán dos hipocloradores es que este sistema necesita que el agua este en reposo por lo menos 20 minutos en el tanque de distribución para tener una mezcla perfecta; en este caso eso no es posible, porque el sistema es continuo, entonces al colocar el otro hipoclorador en la salida de la captación el hipoclorito de calcio se mezclara con el agua durante su recorrido a el tanque de distribución.

12

#### **Dosificación:**

El flujo de cloro al cual se debe graduar el hipoclorador, para que permita el flujo del agua sobre las pastillas de hipoclorito de calcio, se calcula de la siguiente manera:

**Fc = Qc \* Dc \* 0.06** 

Donde:

Fc = flujo de cloro Qc = caudal de agua en l/min Dc = demanda de cloro en mg/l Teniendo Qc = 0.23 l/s = 13.8 l/s  $Dc = 0.2$  mg/l = 2 PPM Fc = 13.8  $\text{I/s}$  \* 2 PPM \* 0.06 = 1.66 gramos/hora

#### **2.1.1.4 Levantamiento topográfico**

 Los trabajos topográficos se utilizan para determinar la posición horizontal y vertical de puntos sobre la superficie terrestre. Éste permite encontrar los puntos de ubicación de las diferentes obras de arte que compone el acueducto. Una información más detallada se obtiene relacionando las elevaciones (altimetría), con las localizaciones de accidentes naturales o hechos por el hombre como edificios, carreteras, etcétera (planimetría). Esta información conjunta es colocada en planos llamados topográficos. El levantamiento topográfico que se utilizó en este proyecto fue de primer orden. Se utilizó como equipo un teodolito Wild T-16, dos plomadas, una cinta métrica con longitud de 50 metros, un estadal de acero de 4 metros, una almágana y machetes. La municipalidad colaboró con personal de la comunidad para apoyo.

 Una de las partes más importantes del trabajo topográfico es la inspección preliminar que el ingeniero debe realizar con la finalidad de observar factores que puedan determinar en el diseño hidráulico del sistema de agua.

## **2.1.1.5 Planimetría**

 La planimetría tiene como objeto determinar la longitud del proyecto que se va a realizar, localizar los accidentes geográficos y todas aquellas características tanto naturales como no naturales que puedan influir en el diseño del sistema, por ejemplo calles, edificios, áreas de desarrollo futuro, carreteras, zanjones, ríos, cerros, etc. El método empleado para el levantamiento fue la conservación de azimut.

**Tabla I. Información de libreta de campo** 

| Est. | <b>P.O.</b> | <b>Azimut</b> | Angulo<br>vertical | Hilo<br>superior | Hilo<br>medio | Hilo<br>inferior | <b>Distancia</b> |  |
|------|-------------|---------------|--------------------|------------------|---------------|------------------|------------------|--|
|      |             |               |                    |                  |               |                  |                  |  |

#### **2.1.1.6 Altimetría**

 Es el procedimiento que se aplicó para determinar la elevación los puntos situados sobre la topografía fue el de segundo orden ó taquimetría , este concepto es necesario puesto que la elevación de un punto solo se puede establecer con relación a otro punto o un plano.

 Al conocer las características topográficas se determinó que la pendiente máxima del terreno es de 11% entre la fuente de abastecimiento y el lugar donde se construirá el tanque de almacenamiento.

#### **2.1.2 Diseño hidráulico**

#### **2.1.2.1 Consideraciones generales**

 Todas las comunidades que quieran resguardar la salud de sus integrantes deben poseer por lo menos un saneamiento base, que incluya abastecimiento de agua, red de drenajes de aguas negras y adecuada disponibilidad de la basura.

 En el proceso de saneamiento es muy importante disponer de agua potable de una manera continua, ya que con esto se asegura la salud de la población y también la reducción del riesgo de enfermedades endémicas y gastrointestinales.

 El agua potable, para que sea considerada como tal, debe ser sanitariamente segura, debe cumplir con la Norma Coguanor NGO 29001 del acuerdo gubernativo No. 986-1,999. en los límites máximos aceptables y permisibles; además debe estar exenta de microorganismos patógenos (condiciones bacteriológicas).

## **2.1.2.2 Parámetros de diseño**

#### **2.1.2.2.1 Período de diseño**

Es el período durante el cual la obra construida dará un servicio satisfactorio a la población. El período de diseño se cuenta a partir del inicio del funcionamiento de la obra.

15

Para determinar el período de diseño se debe tomar en cuenta la vida útil de los materiales, los costos, la población de diseño, etc. Según normas de la Unidad Ejecutora del Programa de Acuerdos Rurales U.N.E.P.A.R., se recomiendan los siguientes períodos de diseño.

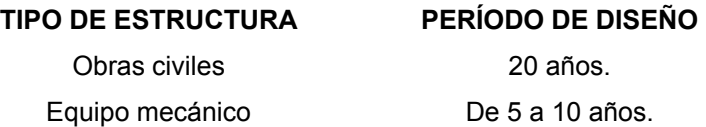

En el caso del presente proyecto se adaptó un período de 20 años, debido a que se utilizará P.V.C; esto permite la durabilidad de las instalaciones y la capacidad de agua que genera la fuente de servicio.

#### **2.1.2.2.2 Población de diseño**

El número de habitantes de cualquier comunidad varía con el tiempo. Por lo general, el número de habitantes se incrementa en la mayoría de las poblaciones con el transcurso del tiempo. Para determinar la población de diseño, es decir, la población a servir al final del período de diseño, se debe considerar factores de crecimiento poblacional, tales como servicios existentes, facilidades de saneamiento, actividades productivas, comunicaciones, tasa de natalidad y mortalidad, migración y emigración.

Debido a que en la mayoría de comunidades se carece de esta información, se ha desarrollado modelos de pronóstico para poder determinar la población futura. En Guatemala, generalmente se utiliza el modelo geométrico, por ser el método que más se aproxima para definir la población real futura.

16

## **2.1.2.2.2.1 Método geométrico**

A continuación se describe el procedimiento para el cálculo de la población futura o de diseño por medio del modelo geométrico.

- a. Se obtienen datos oficiales de la comunidad en estudio, consultando los censos de población.
- b. Se investiga la población existente en el año inicial del período de diseño o bien, la más cercana a inicio del período de diseño. Para el caso de la Aldea la Ceiba, no existen datos oficiales para el año inicial (2006) por lo que se realizó un censo poblacional con un resultado de 114 habitantes.
- c. Se obtiene la taza de crecimiento anual de la población. Se estimó una taza de crecimiento para el municipio de Chuarrancho del 3%.
- d. Se define el período de diseño para el cual se desea la población futura o de diseño. El período de diseño para el proyecto es de 20 años.
- e. Se calcula la población futura o diseño con la siguiente fórmula:

$$
Pf = Po^{*}(1+r)^{n}
$$

Donde:

**Pf** = Población al final del período de diseño (habitantes)

**Po** = Población en el año inicial del período de diseño (habitantes)

 $\mathbf{R}$  = Tasa de crecimiento anual (%)

**N** = Periodo de diseño (años)

 Al aplicar la fórmula a los datos del presente trabajo, para la población total se obtiene:

$$
P_{2026} = 114(1 + 0.03)^{20}
$$

$$
P_{2026} = 206hab.
$$

## **2.1.2.2.3 Datación**

Es la cantidad de agua asignada en un día a cada habitante que se haya establecido dentro del diseño del proyecto. Se expresa en litro por habitante al día. Los factores que se consideraron y que determinaron la datación son el clima, nivel de vida, calidad y cantidad de agua disponible.

La datación adoptada para el caserío El Espinal fue de 80 lt/hab/día, se consideraron los siguientes aspectos: el clima del caserío es caluroso, además la cantidad de agua consumida actualmente por los habitantes según la encuesta pasada con un resultado de 35 lt/hab/día, sirvió como parámetro de consumo.

## **2.1.2.2.4 Factores de variación normales**

La funcionalidad de un sistema de agua potable es la de suministrar agua a una comunidad en forma continua y con presión suficiente a fin de satisfacer las necesidades de confort y propiciar así su desarrollo.

Para lograr tales objetivos es necesario que cada una de las partes que constituyen el acueducto estén satisfactoriamente diseñadas y funcionalmente adaptadas al conjunto.

18

Las condiciones climáticas, los días de trabajo, etcétera, tienden a causar algunas variaciones en el consumo de agua. Durante la semana, el lunes se producirá el mayor consumo y el domingo el más bajo. En algunos meses se observará un promedio diario de consumo más alto que el promedio anual. Especialmente en el tiempo caluroso producirá una semana de máximo consumo y ciertos días superarán a otros en cuanto a demanda. También se producen demandas de consumo altas cada mañana al empezar la actividad del día y un mínimo hacia las cuatro de la madrugada, según normas de diseño para acueductos rurales de la Unidad Ejecutora del Programa de Acueductos Rurales UNEPAR.

> Factor de día máximo 1.2 a 2 Factor de hora máxima 1.5 a 4

El valor utilizado para los factores tanto de día máximo como de hora máximo, puede ser cualquiera, todo depende del criterio del diseñador del proyecto.

#### **Factor de día máximo**

El factor de día máximo está definido como la relación entre el valor de consumo máximo diario registrado en un año y el consumo medio diario relativo a ese año.

Para el caso del presente estudio se toma un factor de día máximo de 1.2 debido a que el valor de este factor varía entre 1.2 a 2 para poblaciones futuras menores de 1,000 habitantes y de 1.2 para poblaciones futuras mayores de 1,000 habitantes; según normas de diseño para acueductos rurales de la Unidad Ejecutora del Programa de Acueductos Rurales UNEPAR.

#### **Factor hora máximo**

Este factor está relacionado con el número de habitantes y sus costumbres. La selección de este factor se toma en forma inversamente proporcional al tamaño de la población. La población grande, el consumo es bastante uniforme, por lo que el factor de hora máximo es pequeño, mientras que en poblaciones pequeñas el consumo es muy variable por lo que el factor de hora máximo es mayor.

Según las normas de diseño para acueductos rurales de UNEPAR se debe utilizar un factor de 2.5 para poblaciones futuras menores de 1,000 habitantes y de 2.2 para poblaciones futuras mayores de 1,000 habitantes, por lo que el presente estudio el factor de hora máximo tendrá el valor de 2.5.

#### **2.1.2.2.5 Caudal medio diario**

 Es la cantidad de agua requerida para satisfacer la necesidad de una población en un día de consumo promedio, en litros por segundo. El caudal medio diario se obtiene del promedio de los consumos diarios en un año.

$$
Q = D^* P / 86400
$$

Donde:

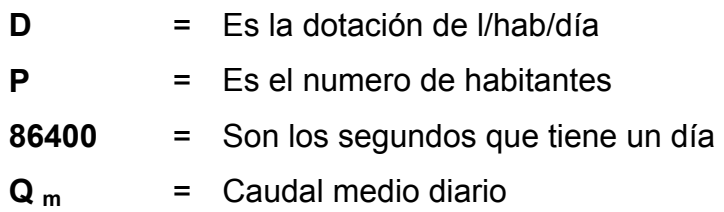

A partir de la ecuación dada, se tiene:

$$
Q_m = \frac{(80 \text{lts} / \text{hab} / \text{día})(206 \text{hab})}{86400}
$$

$$
Q_m = 0.19^{\text{litros}} / \text{seg}
$$

#### **2.1.2.2.6 Caudal de día máximo**

Las condiciones climáticas, los días de trabajo, etcétera, tienden a causar algunas variaciones en el consumo de agua. Durante la semana, el lunes se producirá el mayor consumo y el domingo el más bajo. En algunos meses se observará un promedio diario de consumo más alto que el promedio anual. Especialmente el tiempo caluroso producirá una semana de máximo consumo y ciertos días superaran a otros en cuanto a demanda.

También se producen demandas de consumo altas cada mañana al empezar la actividad del día y un mínimo hacia las cuatro de la madrugada.

 $QMD = Qm \times CVD$ 

Donde:

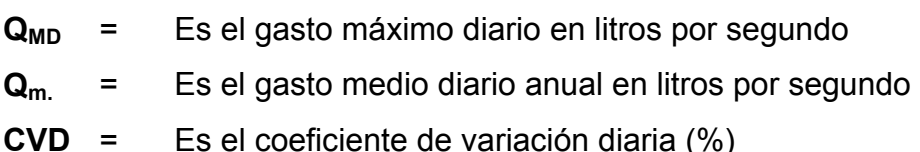

El gasto máximo diario alcanzará probablemente el 110% del diario anual y puede llegar hasta el 150% en poblaciones menores a 1000 habitantes, según valores comúnmente usados para proyectos en la república de Guatemala.

A partir de esta ecuación, se tiene:

$$
Q_{MD} = 0.19^{litros} / {s_{egu}}^* 1.2
$$
  

$$
Q_{MD} = 0.23^{Litros} / {s_{eg}}
$$

## **2.1.2.2.7 Caudal de hora máximo**

El gasto máximo horario será probablemente de alrededor del 200% y del 300% para poblaciones menores de 1000 habitantes, según valores comúnmente usados para proyecto en la república de Guatemala:

$$
QMH = QM X FMH
$$

Donde,

**QMH** = Consumo máximo horario en litros por segundo.

**QM** = Caudal medio diario anual en litros por segundo Según esta ecuación se tiene:

$$
Q_{MH} = 0.19^{Litros} / {s_{eg}}^* 2.5
$$
  

$$
Q_{MH} = 0.48^{litros} / {s_{eg}}
$$

## **2.1.2.2.8 Caudal de línea de conducción**

Es el sistema de tubería y obras accesorias que se encargan de distribuir el agua a la población. Del estudio topográfico, se determinó que la distancia horizontal del nacimiento al lugar donde se construirá el tanque es de 1,195.55m.

- **Caudal =**  $Q_{MD} = 0.23^{Litros} /$ <sub>seg</sub>
- Presiones de trabajo: de 10 a 60 metros columna de agua.
- Diámetros preliminares:  $1'' y \frac{3}{4}$ ".

El criterio hidráulico utilizado para el cálculo de línea de conducción, Hazen Williams para conductos circulares a presión.

$$
Hf = \frac{(1743.811)^* (long)^*(Q)^{1.85}}{(C)^{1.85} * (D)^{4.87}}
$$

De la ecuación anterior, se obtiene:

$$
Hf_{0A-28} = \frac{(1743.811) * (1195.55) * (0.23)^{1.85}}{(150)^{1.85} * (1)^{4.87}}
$$

$$
Hf_{0A-28} = 12.96
$$

## **Cota piezométrica de E-28=**

$$
Cota_{\text{inicial}} - hf = 1006.78 - 12.96 = 993.82
$$

$$
Vel_{0A-28} = \frac{1.974Q}{D^2}
$$

$$
Vel_{0A-28} = \frac{1.974 \times 0.23Lts/sec g}{1^2}
$$

$$
Vel_{0A-28} = 0.45 m / s
$$

## **2.1.2.2.9 Planificación de mantenimiento**

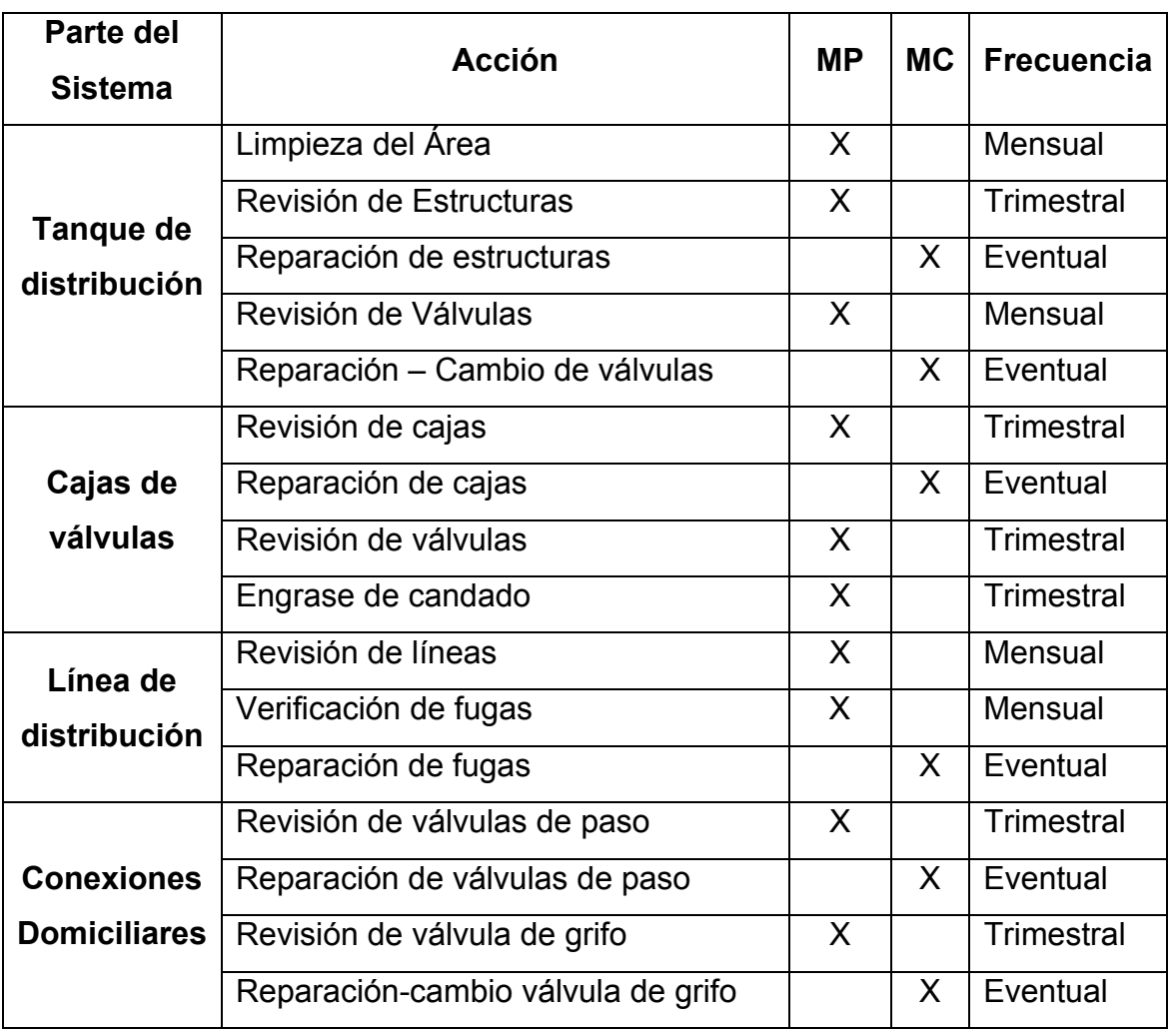

## **Tabla II. Planificación de mantenimiento**

**MP:** Mantenimiento preventivo

**MC:** Mantenimiento correctivo

#### **2.1.2.2.10 Selección del tipo de tubería**

Para seleccionar el tipo de tubería se debe estimó un caudal Q = 0.23 It/seg, el diámetro según el calculo debe de ser tubería de Ø ½" y Ø  $\frac{3}{4}$ ", pero según las normas de diseño para acueductos rurales de UNEPAR el diámetro mínimo para líneas de conducción es Ø 1" y la resistencia de la tubería de acuerdo a las presión a las que estará sometida debe de ser de 250 PSI, por no existir ninguna caja rompe presión en la conducción por las condiciones del terreno.

### **2.1.2.2.11 Cálculo de red de distribución**

#### **Caudal de diseño para los puntos de consumo**

La línea de distribución se hará a través de tubería P.V.C. con diferentes resistencias, según los cambios de nivel; en tramos donde se encuentren rocas o material difícil se construirán pasos de zanjón, como lo indican los planos.

 Para la determinación de la pérdida de carga en la tubería se utiliza la fórmula de Hazen Williams, la cual viene dada por:

$$
Hf = \frac{(1749.811 * L * Q^{1.852})}{(C^{1.852} * D^{4.87})}
$$

Donde:

**Hf** = Pérdida de carga expresada en metros.

**C** = Coeficiente de fricción interna que depende del material de la tubería.

**D** = Diámetro interno en pulgadas.

**L** = Longitud de tramo en metros.

**Q** = Caudal en litros por segundo.

Esta fórmula tiene las siguientes características:

- a. Los resultados con respecto de la realidad son conservadores.
- b. Brinda mejores resultados en diámetros mayores de 2".
- c. La ecuación de Hazen-Williams puede utilizarse en diámetros menores de 2", por eso se recomienda la utilización del diámetro real interior; ya que el nominal conduce a errores en los resultados.

En la práctica, la ecuación de Hazen-Williams es la más utilizada, debido a la aproximación de los resultados obtenidos, así como por la facilidad de aplicación.

## **Cálculo de las líneas de distribución**

El cálculo de la piezométrica de la línea de distribución se hizo en base a las fórmulas utilizadas en la línea de conducción general (gravedad), por lo tanto en la siguiente tabla sólo se colocará el resumen.

| Obs.    | Tramo |                | Caudal | Diámetro | Tubería   | Coef.   | Longitud | Hf   | Vel   | Elevación (m) |        | Pres. Est. | Pres. Din. |
|---------|-------|----------------|--------|----------|-----------|---------|----------|------|-------|---------------|--------|------------|------------|
|         | Est.  | P <sub>O</sub> | (1/s)  | (Plg)    | PVC (PSI) | Tubería | (m)      | (m)  | (m/s) | Inicial       | Final  | (PSI)      | (PSI)      |
| Ramal 1 | 28    | 34             | 0.063  | 0.75     | 160       | 150     | 244.69   | 0.98 | 0.22  | 945.01        | 891.08 | 76.69      | 75.29      |
| Ramal 2 | 28    | 36             | 0.167  | 1.00     | 160       | 150     | 141.91   | 0.85 | 0.33  | 945.01        | 927.62 | 24.73      | 23.52      |
|         | 36    | 40             | 0.094  | 0.75     | 160       | 150     | 18.79    | 0.16 | 0.33  | 927.62        | 927.19 | 25.34      | 25.12      |
|         | 40    | 43             | 0.084  | 0.75     | 160       | 150     | 165.12   | 1.13 | 0.29  | 927.19        | 926.24 | 26.69      | 25.09      |
|         | 43    | 47             | 0.021  | 0.75     | 160       | 150     | 59.13    | 0.03 | 0.07  | 926.24        | 925.08 | 28.34      | 28.30      |
| Ramal 3 | 36    | 39             | 0.073  | 0.75     | 160       | 150     | 114.58   | 0.60 | 0.26  | 927.62        | 906.63 | 54.58      | 53.72      |
| Ramal 4 | 40    | 41             | 0.010  | 0.75     | 160       | 150     | 66.39    | 0.01 | 0.04  | 927.19        | 925.03 | 28.41      | 28.40      |
| Ramal 5 | 43    | 45             | 0.021  | 0.75     | 160       | 150     | 122.60   | 0.06 | 0.07  | 926.24        | 928.18 | 23.93      | 23.84      |

**Tabla III. Diseño hidráulico línea de distribución** 

#### **2.1.2.2.12 Volumen del tanque de distribución**

 En los sistemas por gravedad se debe considerar un volumen de distribución o almacenamiento mínimo de 25% y máximo de 40% del caudal medio diario. Según normas de la Unidad Ejecutora del Programa de Acuerdos Rurales U.N.E.P.A.R., en el caso de la comunidad en estudio, se considera un almacenamiento de 30% del caudal medio diario. El volumen del tanque se calcula con la fórmula siguiente:

$$
Vol = QMD * %a lmacenamiento * 1m3 * 86400 seg / día) / 1000lt
$$

Donde:

Vol. = Volumen del tanque QMD = Caudal medio diario

#### **Volumen del tanque de distribución**

El tanque servirá para almacenar el agua de los cinco ramales de distribución, tomando como base la ecuación anterior, se tiene,

$$
Vol_{\text{max diario}} = \frac{(80\text{lts} / \text{hab} / \text{día})(206\text{hab})(30\%)}{1000} = 4.94\text{mts}^3
$$

Capacidad real = 5 m<sup>3</sup> (Ver planos en hoja de detalles)

#### **2.1.2.2.13 Diseño estructural del tanque de distribución**

Los tanques de distribución o almacenamiento normalmente se construyen de concreto ciclópeo, concreto reforzado, mampostería reforzada y en los tanques elevados, predomina el uso de acero. Debido a las características del terreno y los requerimientos de la red de distribución, los tanques pueden estar totalmente enterrados, semienterrados, superficiales o elevados.

El tanque se escogió de concreto ciclópeo debido a la facilidad que hay en el lugar de conseguir piedra bola, material principal que integra el concreto ciclópeo, por lo que bajan los costos de ejecución del mismo.

El tanque se diseño con el método de muros por gravedad. Dichos muros son fáciles de construir y su estabilidad depende de su propio peso. Además, tendrá una tapadera compuesta por dos losas iguales, unidas por una viga, esto debido a motivos estructurales.

Para obtener los detalles constructivos del tanque, consultar los planos del tanque de distribución en la sección de apéndices.

#### **Descripción del método de diseño**

Los muros de este tanque serán de concreto ciclópeo y estarán semienterrados, por lo que el diseño consistirá en verificar las presiones que se ejercen sobre las paredes de los mismos, buscando con esto que trabajen por gravedad.

28

## **Figura 3. Geometría del muro del tanque**

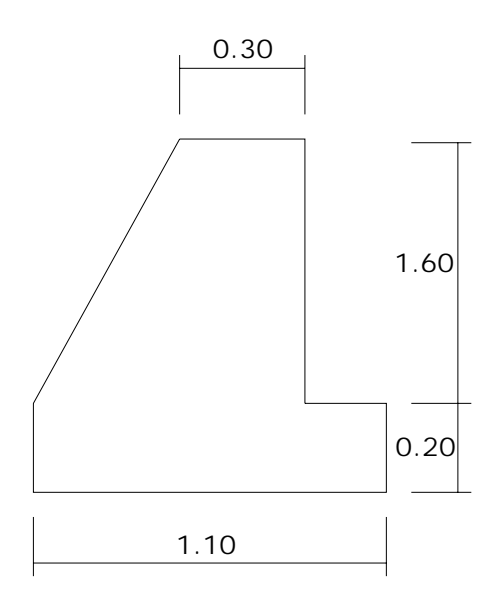

## **Predimensionamiento del muro:**

Base = 0.60 H = 0.60\*1.80 = 1.08, en este caso se utilizará 1.10 m

Cortina =  $0.30$  m

Datos:

 $δs = peso$  específico del suelo 1600 Kg/m<sup>3</sup>

 $δ$ agua = peso específico del agua 1000 Kg/m<sup>3</sup>

δc = peso específico del concreto 2400 Kg/m³

δcc = peso específico del concreto ciclópeo 2600 Kg/m³

Vs = valor soporte del suelo 14 Ton/m²

θ = ángulo de fricción interna 30 grados

Carga uniformemente distribuida ( W ) :

W = 732.80 Kg/m

Carga puntual ( Pc ) :

 $Pc = 1900*1 = 1900$  Kg

Momento que ejerce la carga puntual ( Mc ) :

 $Mc = 1900 * ((0.5 * 0.3) + 0.60) = 1425.00$  Kg-m

Fuerza activa (Fa) :  $Fa = δ$ agua\* $H<sup>2</sup>/2$  $Fa = 1000*(1.25)^{2}/2 = 781.25$  Kg/m

Momento de volteo respecto a "o"  $Mact = Fa*H/3$ Mact = 781.25\*(1.25/3+0.40) Mact = 638.02 Kg-m

**Figura 4. Distribución de presiones en el muro del tanque** 

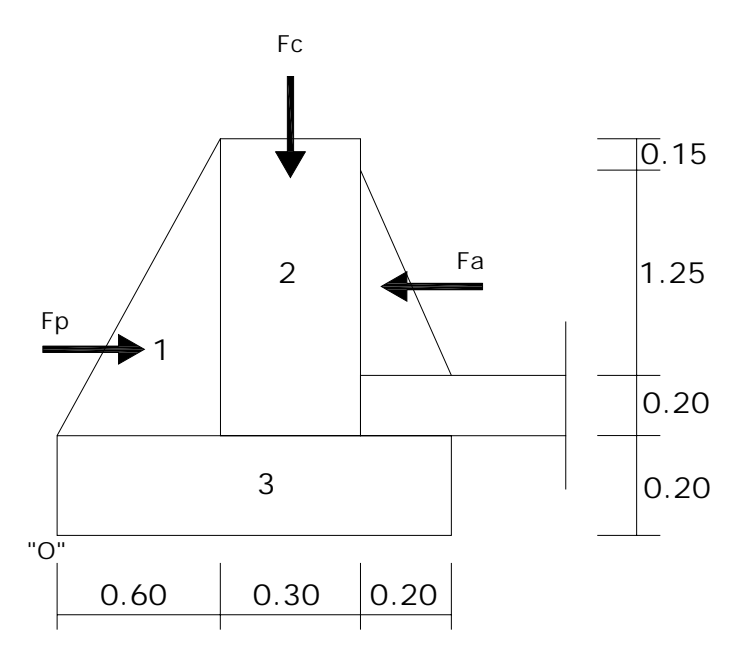

**Tabla IV. Fuerzas verticales aplicadas en el tanque** 

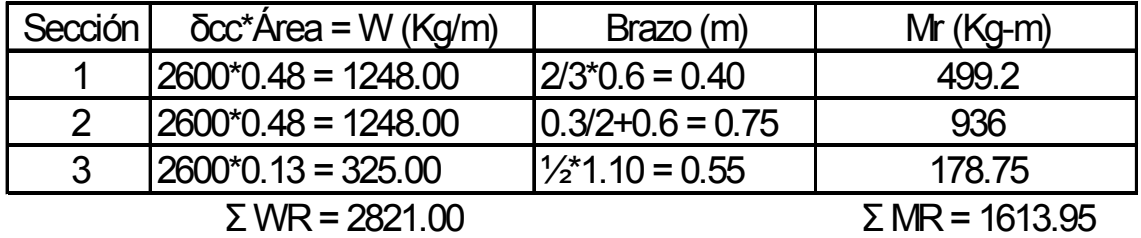

Carga total ( WT ): WT = Pc + WR = 1900+2821 = 4721.00 Kg/m

Verificación de la estabilidad contra volteo Fsv ≥ 1.5 :  $Fsv = Mr + Mc = (1613.95 + 1425) = 4.76$  "cumple" Mact 638.02

Verificación de la estabilidad contra deslizamiento Fsδ ≥ 1.5 : Fsδ = Fδ(resistente) / Fa(actuante) Fδ = fuerza resistente = WT \* coeficiente de fricción  $F\delta$  = 4721.00\*(0.9\*tan 30°) = 2464.36 Kg  $Fs\bar{\delta} = F\bar{\delta}$  / Fa = 2464.36 / 781.25 = 3.15 "cumple"

Verificación de la presión máxima y mínima bala la base del muro: P max  $<$  Vs y P min  $>$  0 Donde la excentricidad ex = Base / 2-a  $a = Mr + Mc - Mact = (1613.95 + 1425-638.02) = 0.51 m$ WT 4721.00  $e = 1.10 / 2 - 0.51 = 0.04$  m Módulo de sección (Sx): Sx =  $1/6$  \* base<sup>2</sup> \* Longitud =  $1/6$ <sup>\*</sup> $(1.10 \text{ m})$ <sup>2\*</sup> $1.00 \text{ m}$  = 0.20 m<sup>3</sup>

Presión máxima (Pmax): Pmax = (WT/A) + ((WT\*ex) / Sx) = (4721 / 1.10) + ((4721 \* 0.04) / 0.20) = Pmax = 5236.02 < 14000 Kg m² (Vs) "cumple"

Presión mínima (Pmin): Pmax = (WT/A) - ((WT\*ex) / Sx) = (4721 / 1.10) - ((4721 \* 0.04) / 0.20) = Pmax =  $3347.62 > 0$  "cumple"

#### **2.1.2.2.14 Diseño de paso aéreo**

Esta estructura se utiliza cuando la topografía del terreno presenta grandes depresiones, en las cuales la tubería no puede ser enterrada y debe de atravesarlas, quedando expuesta a la intemperie.

 Para el proyecto en estudio se diseñará, un paso aéreo de 20 m ± 4.00 m, por lo que se diseñará de 24 m por ser el caso crítico, el cual se compone de tuberías de HG, soportadas por cables, sujetos a dos columnas de concreto reforzado, con sus respectivos anclajes de concreto ciclópeo.

Análisis:

```
Diámetro de tubería = 1 Plg, Longitud = 24 m = 78.74 pies
```
#### **Cargas verticales**

#### Carga muerta (CM)

 Esta carga implica todo lo que en si lleva la tubería, como su propio peso, el peso del agua, los cables y los accesorios, los cuales no cambiaran durante su funcionamiento.

CM = peso de la tubería + peso del agua + peso del cable Peso de accesorios = 0.52 lb./pie Peso del cable = 0.22 lb./pie W tubería  $\varnothing$  1" = 1.68 lb./pie + accesorios = 2.20 lb./pie Peso del agua Vol = π  $(\frac{1}{2}$  plg $)^*$ 12 plg = 9.42 plg<sup>3</sup> Wagua = 0.34 lb./plg  $CM = 2.20 + 0.34 + 0.22 = 2.76$  lb./pie

#### **Carga horizontal (CH)**

 Dentro de esta carga se considera como la más crítica, la provocada por el viento, por ello se asumirá una velocidad de viento de 70 Km./hrs., misma que desarrolla una presión de 20 lb./pie².

Wv = Diámetro de la tubería \* presión del viento WV = 1/12 pie \* 20 lb./pie² = 1.67 lb./pie

Integración de cargas :

Según el reglamento de la ACI 318-83, cuando existe carga de viento, la carga última está dada por:

U = 0.75 (1.4 CM + 1.7 CV + 1.7 Wv)  $U = 0.75$  (  $1.4*2.76 + 1.7*7.5 + 1.7*1.67$  = 14.59 lb./pie U = 1.4 CM + 1.7 CV  $U = 1.4*2.76 + 1.7*7.5 = 16.61$  lb./pie

 De estas cargas se debe de tomar la mayor por lo tanto la carga crítica será U = 16.61 lb./pie.

### **Torres de soporte:**

 Para el diseño de las torres de soporte es importante considerar que se encuentra ampliamente ligado al diseño del cable por lo tanto uno dependerá del otro.

 De acuerdo al Wire Rope Hand Book 1963 sección 3, las fórmulas para el cálculo de las tensiones del cable son:

 $TH = (U^*L^2) / (8^*d)$  $T = TH^*(1 + (16^*d^2) / L^2)^{1/2}$ TV =  $(T^2 - TH^2)^{\frac{1}{2}}$ 

Donde: TH = tensión horizontal T = tensión máxima  $TV =$  tensión vertical  $U =$ carga última  $L = Iuz$  d = flecha

Para determinar la flecha se debe de cumplir las condiciones de esbeltez 2\*lu / r ≤ 22, según lo establecido en el reglamento ACI 318-83, considerando además que la separación entre el cable y el tubo es de 40 cm. más.

 $2*$ lu / r =  $(2 (d + 0.4))$  / r  $(2 * (d + 0.4)) / r \le 22$  $r = (1 / A)^{1/2}$  $r = ((B4 / 12) / B^2)^{1/2}$ 

Partiendo de  $d = L/12 = 24/12 = 2.00$  m, entonces se tendrá:

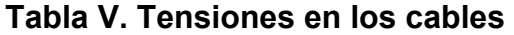

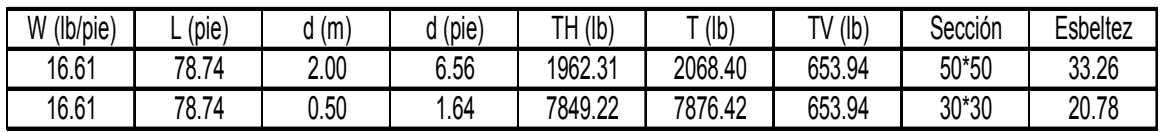

Donde:

 $B =$  dimensión de columna (b ó h, por ser cuadrada) (m)

 $d =$  flecha  $(m)$ 

 $r =$  radio de giro  $(m)$ 

 $i =$  inercia  $(m)$ 

#### **Cable de suspensión:**

 Como se puede observar en la tabla V, la relación entre flecha y esbeltez, viene dada por: entre menor sea la flecha, la sección de la columna y su altura será menor, pero como consecuencia la tensión máxima (T) aumentará, pidiendo un cable de mayor resistencia.

 La tensión soportada por un cable de 3/8" es de 12,600 lb. por lo tanto resiste tensión máxima calculada, y será este cable el utilizado en el paso aéreo en estudio.

## **Péndolas o tirantes:**

 Son los tirantes que sostienen la tubería, van unidas al cable principal. La separación (Q) se calculará con la fórmula siguiente:

 $Q = U^*S$  donde: U = carga última S = separación entre péndolas  $Q = 16.31*6.56 = 107$  lb.

 Para soportar esta carga de tensión se usará un cable de Ø 3/8", cuya resistencia a la ruptura es de 12,600 lb., para cada péndola.

La altura de las columnas se calcula de la siguiente forma:

 Altura total = flecha + separación entre el cable + cortina de cimentación Altura total =  $0.50$  m +  $1.70$  m +  $1.20$  m =  $3.40$  m.

#### **Diseño del acero de refuerzo en las columnas;**

 Para el diseño del acero es necesario conocer la carga crítica a la cual estará sometida, y para esto se utilizó la fórmula de Euler en el caso de una columna con un extremo empotrado y el otro libre, la cual es:

Pcr =  $(2E1) / (2L)^2$  $I = b * h<sup>3</sup> / 12$  $E = 15,100$  Fc  $\frac{1}{2}$  $Fc = 210$  Kg/cm<sup>2</sup>  $Fv = 2,810$  Kg/cm<sup>2</sup> Pcr =  $((2*15100*210^{1/2})(30*30^3/12)/(2*90)^2)/1000 = 911.75$  Ton Pac = 654.12 lb. ≈ 0.2967 Ton Pac < Pcr **→** 0.2967 Ton < 911.75 Ton

Usando el criterio de la sección 10.8.4 del reglamento ACI 318-83, el área efectiva en éste caso será de la siguiente forma:

As min =  $0.02$ \*b\*h/2 =  $0.02$ \*30\*30/2 = 9 cm<sup>2</sup>

Repartiendo el área de acero en 8 varillas No. 4, tendremos:

As =  $10.13$  cm<sup>2</sup> >  $9$  cm<sup>2</sup> "cumple".

Por lo que el refuerzo transversal será de No. 3 @ 0.15 cm.

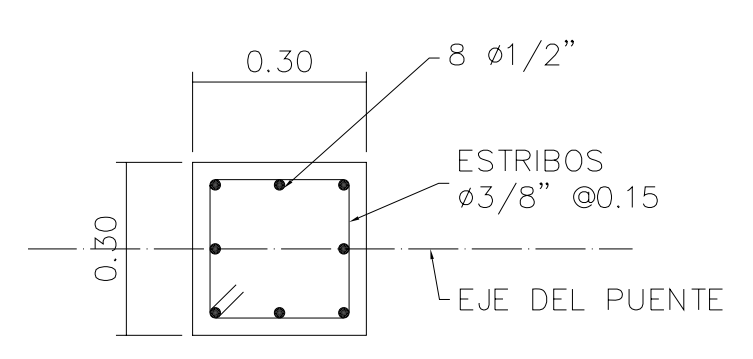

#### **Figura 5. Columna de paso aéreo**

#### **Zapatas:**

 Las columnas irán ancladas al suelo mediante las zapatas que distribuirán las cargas hacia el suelo. Debido a que la carga que soportará la zapata es pequeña, se asumirá un peralte mínimo recomendada por el ACI cuya verificación se realiza a continuación.

Peralte mínimo d = 15 cm. Recubrimiento mínimo r = 7.5 cm. Altura total t =  $15 + 7.5 = 22.5$  cm ≈ 25 cm  $δc = 2.4$  Ton/m<sup>3</sup> δcc = 2.5 Ton/m³  $δs = 1.4$  Ton/m<sup>3</sup>  $Vs = 14$  Ton/m<sup>2</sup>

Factor de carga última Fcu = U / (CM + CV) = 16.61 / (2.76+7.5) = 1.62 Integración de cargas que soporta la zapata (Pz) Tensión vertical = 0.30 Ton Peso de la columna  $(3.40 * 0.30^2 * 2.4) =$  0.73 Ton Peso del suelo  $(1 * 0.60^2 * -0.30^2) * 1.40 =$  1.27 Ton Peso propio de la zapata  $(1.00^2 * 0.25)^*2.4 = 0.60$  Ton  $Pz = 2.90$  Ton

Área de zapata asumida:  $(1.00*1.00) = 1.00$  m<sup>2</sup>

Verificación de el área de zapata:  $Pz / Az \leq Vs$ 2.90  $/$  1.00 = 2.90 Ton/m<sup>2</sup> ≤ 14 Ton/m<sup>2</sup> "cumple" **La carga última que soporta la zapata es:** 

 $WUz = Pz * Fcu$ 

WUz =  $2.9 * 1.62 = 4.70$  Ton/m<sup>2</sup>

## **Verificación del corte simple:**

 $d = t - r - \varnothing/2$ , asumiendo varilla No. 4

 $d = 0.25 - 0.075 - 0.0127/2 = 0.17$  m

 $Va < Vc$ 

## **Corte actuante debido a la carga**

 $Va = WUz * Lz (Lz - B - R)$ 

 $Va = 4.70*1.00*(1.00-0.30-0.075) = 2.94$  Ton

## **Corte del concreto:**

 $Vc = 0.85*0.83*Fe<sup>1/2</sup>*Lz*d$ 

 $Vc = (0.85 \times 0.53 \times 210^{1/2} \times 100 \times 0.17) / 1000 = 11.10$  Ton

2.94 < 11.10 Ton "cumple"

## **Verificación del corte punzonante:**

$$
Va = WUz^*(Az - Ap)
$$

 $Va = 4.70^{*}(1.00^{2} - ((0.30 + 0.17)^{2}) = 3.66$  Ton

Vc =  $0.85$  \* perímetro punzonante \* d \*  $1.07$  \*  $Fe^{1/2}$ 

$$
Vc = (0.85*((30+17)*4)*17*1.07*2101/2)/1000 = 42.12
$$
 Ton

3.66 < 42.12 Ton "cumple"

## **Verificación de la flexión:**

Mu = Muz \*  $B^2$  / 2 = 4.70\*0.30<sup>2</sup>/2 = 0.2115 Ton-m = 211.5 Kg-m  $As = (bd-\sqrt{(bd)^2-(Mub*b/0.003825*Fc)})(0.85*Fc/Fy)$ As = ((100\*17)- $\sqrt{(100*17)^2-(211.5*100/(0.003825*210))}$ \*(0.85\*210/2810)  $As = 0.49 cm<sup>2</sup>$  $pc = As / bd = 0.49 / (100*17) = 0.000288$  $pmin = 0.40*14.1 / Fy$ ρmin > ρc, "utilizar area de acero mínima" Asmín =  $0.002*100*17 = 3.40$  cm<sup>2</sup>

El armado final será así:

 Utilizando 5 No. 4 se tendrá un área de 5\*1.27 = 6.35 cm² > 3.40 cm², por lo tanto se usará este armado en ambos sentidos.

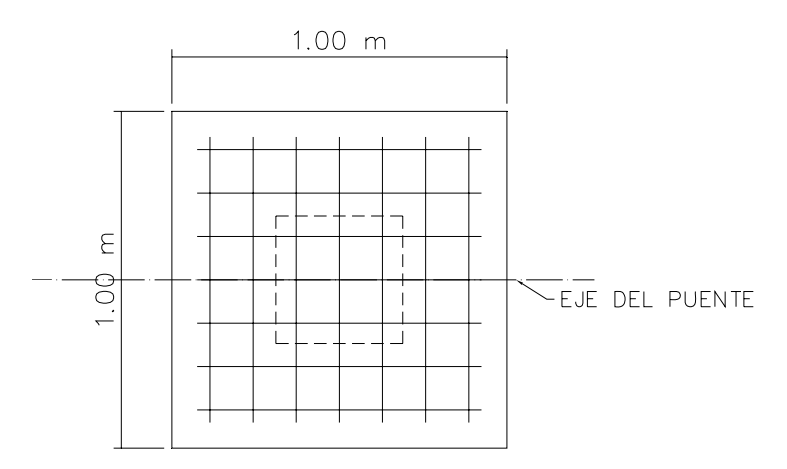

**Figura 6. Zapata de paso aéreo** 

#### **Anclajes de concreto:**

Estos anclajes son bases de concreto los cuales soportarán las cargas o tensiones provocadas por el peso en los cable, cuyo diseño se presenta a continuación:

TH = 7849.22 lb. ≈ 3567.83 Kg. ≈ 3.56 Ton T = 7876.42 lb. ≈ 3580.19 Kg. ≈ 3.58 Ton TV =  $653.94$  lb. ≈ 297.25 Kg. ≈ 0.29 Ton

Utilizando Rankin:

 $Kp = 1/3$  Ka = 3  $W = h^{3*}$ δcc\* = 2.5h<sup>3</sup>  $E = K * \delta s * h/2 = 3 * 1.4 * h/2 = 2.1 h<sup>3</sup>$ 

## **Verificación contra volteo:**

 $\Sigma$  momentos resistentes > 1.5  $\Sigma$ MR = 1.5  $\Sigma$ MA ∑ momentos actuantes

E  $(h/3) + W(h/2) = 1.5$  (TV\*h/2 + TH\*h)  $2.1h<sup>3</sup>(h/3) + 2.5(h/2) = 1.5 (0.29h/2 + 3.56<sup>*</sup>h)$  $1.95h^4 = 5.56h$ h =  $1.42 \approx 1.40$  m

#### **Verificación contra deslizamiento:**

 $F = u$  (W-TV) = 0.5 (2.5\*1.4\*-0.29) = 3.28  $E = 2.1h<sup>3</sup> = 2.1*1.4<sup>3</sup> = 5.76$  $5.76 + 3.28/3.56 = 6.68 > 1.5$  "cumple"

Por lo tanto las dimensiones de los anclajes serán de 1.40\*1.40 m.

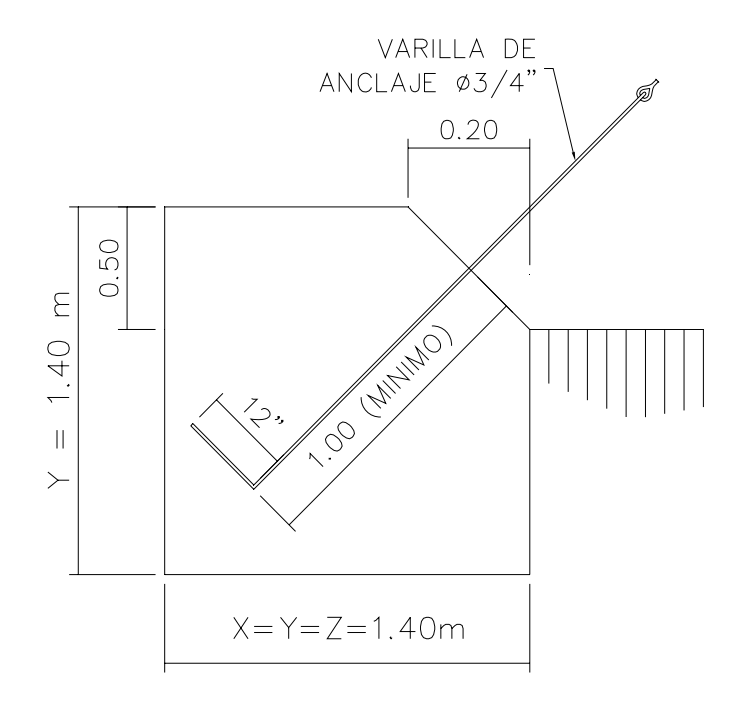

## **Figura 7. Anclaje de concreto**

## **2.1.3 Riesgo y vulnerabilidad**

## **2.1.3.1 Aspectos específicos**

#### **2.1.3.1.1 Concepto de riesgo**

El riesgo se estima a partir de integrar las amenazas climáticas que recurrentemente afectan a la capacidad productiva e infraestructura de las poblaciones afectadas, con indicadores que miden la situación alimentaría y nutricional.

## **2.1.3.1.2 Concepto de vulnerabilidad**

La vulnerabilidad se refiere a la inseguridad alimentaría y es estimada a partir del análisis del riesgo y de la capacidad de respuesta. La capacidad de respuesta estima la posibilidad de responder de las poblaciones ante los elementos que conforman el riesgo. La fórmula general utilizada para determinar la vulnerabilidad es la siguiente:

**VULNERABILIDAD = RIESGO – CAPACIDAD DE RESPUESTA** 

La vulnerabilidad a los desastres es una condición producto de las acciones humanas. Indica el grado en que un sistema está expuesto o protegido al impacto de las amenazas naturales. Esto depende del estado de los asentamientos humanos y de su infraestructura, la manera en que las administraciones públicas y las políticas manejan la gestión del riesgo, y el nivel de información y educación de que dispone una sociedad sobre los riesgos existentes y cómo debe enfrentarlos.

#### **2.1.3.1.3 Riesgo y vulnerabilidad del proyecto**

Los fenómenos naturales en otros países han provocado que la cobertura de agua entubada y sin tratamiento vea drásticamente disminuida su calidad, a comparación de otros servicios existentes, deteriorado a causa de la contaminación del agua potable por aguas residuales producto del desbordamiento de alcantarillas, pozos sépticos, letrinas y basura dispersa. Además de daños en las viviendas y concentración de damnificados en albergues.

Los daños ocasionados a la infraestructura sanitaria son mayores como consecuencia de la falta de mantenimiento adecuado de la infraestructura, criterios de diseño que no consideran las amenazas a las que están expuestos los componentes (vulnerabilidad física) y por falta de capacidad del personal administrativo y técnico de las instituciones encargadas de estos sistemas para hacer frente y recuperar las condiciones iniciales con la mayor brevedad (vulnerabilidad administrativa).

42

# **2.1.4 Elaboración del presupuesto**

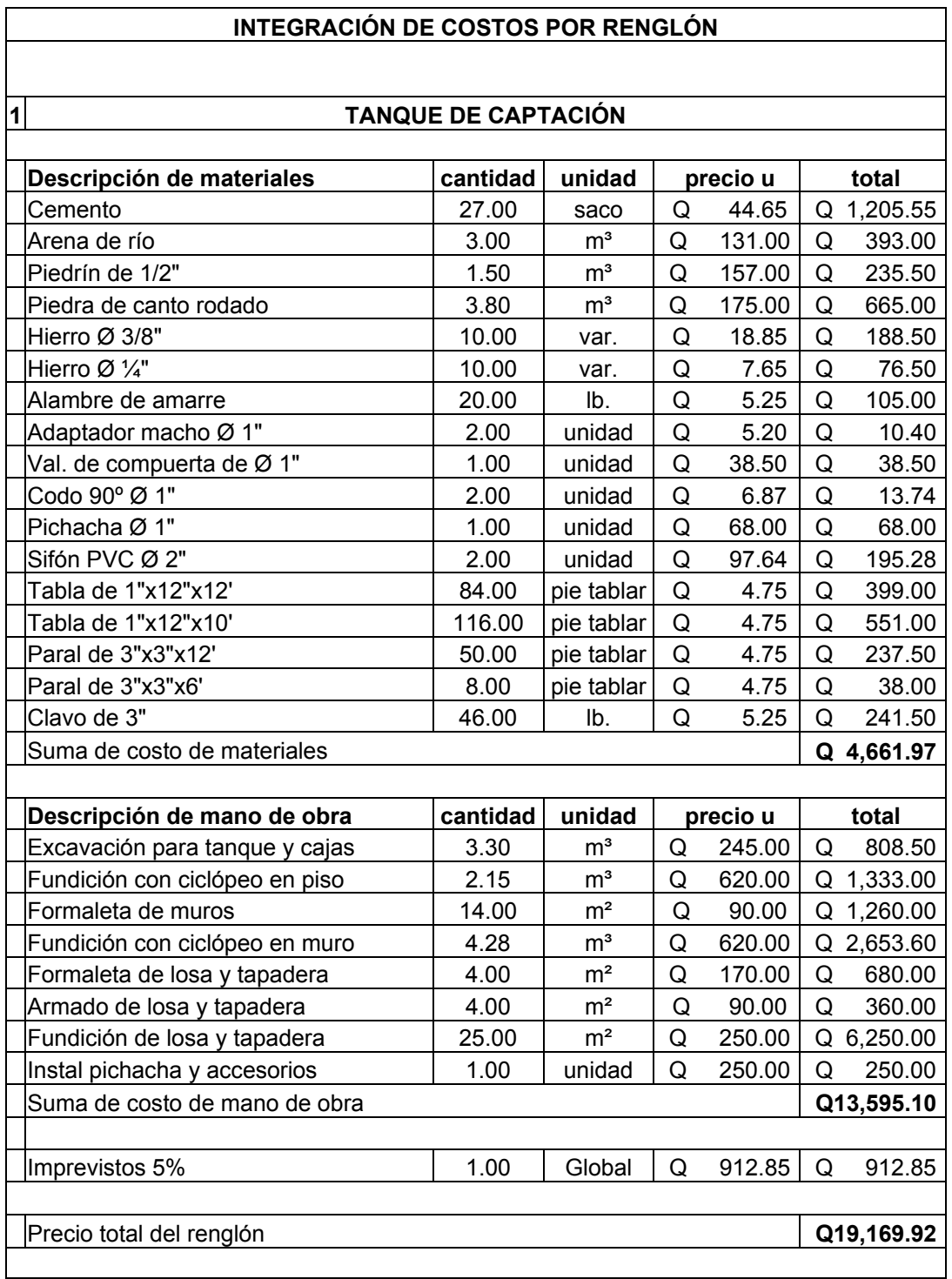

# **Tabla VI. Cuantificación de materiales y mano de obra**

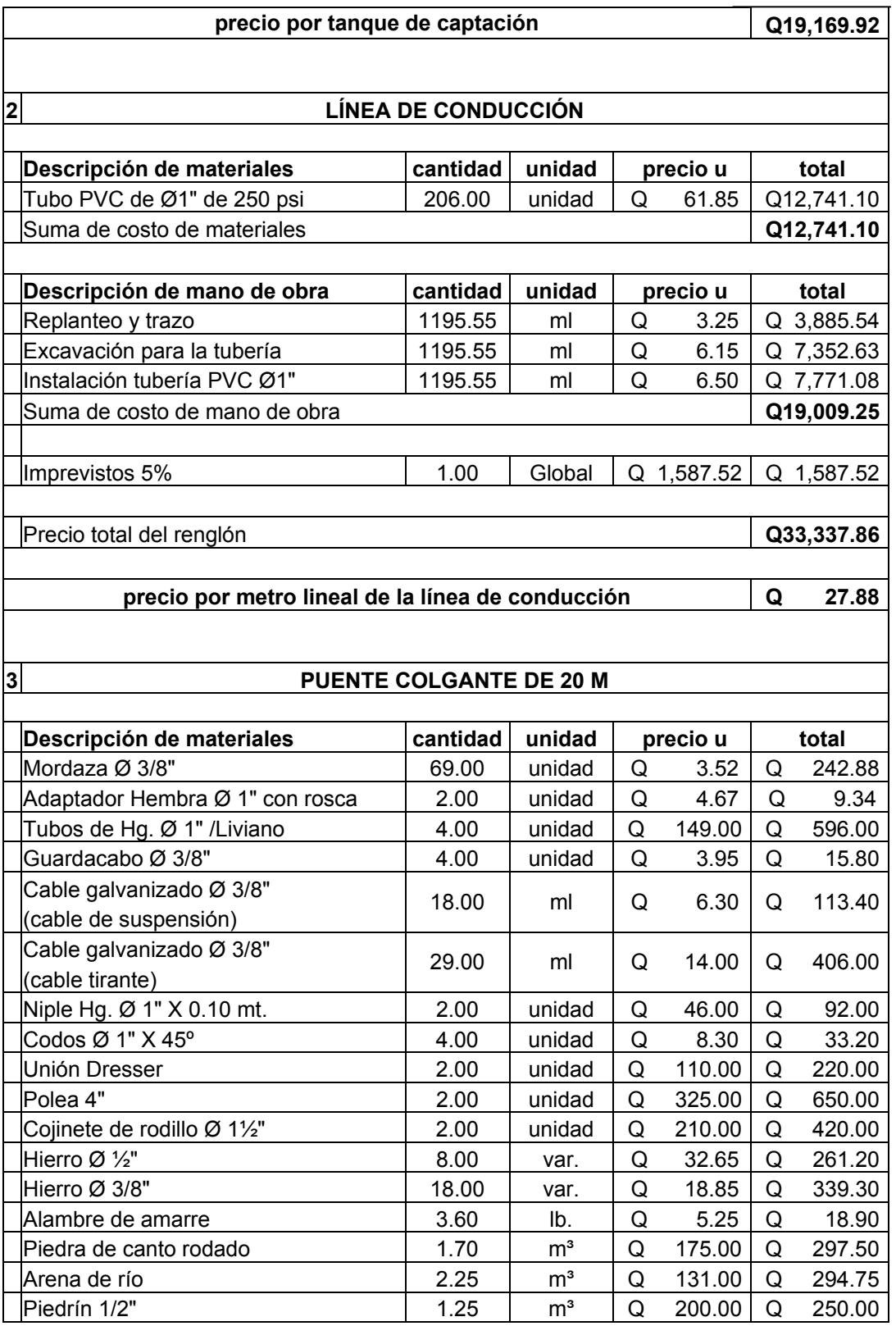
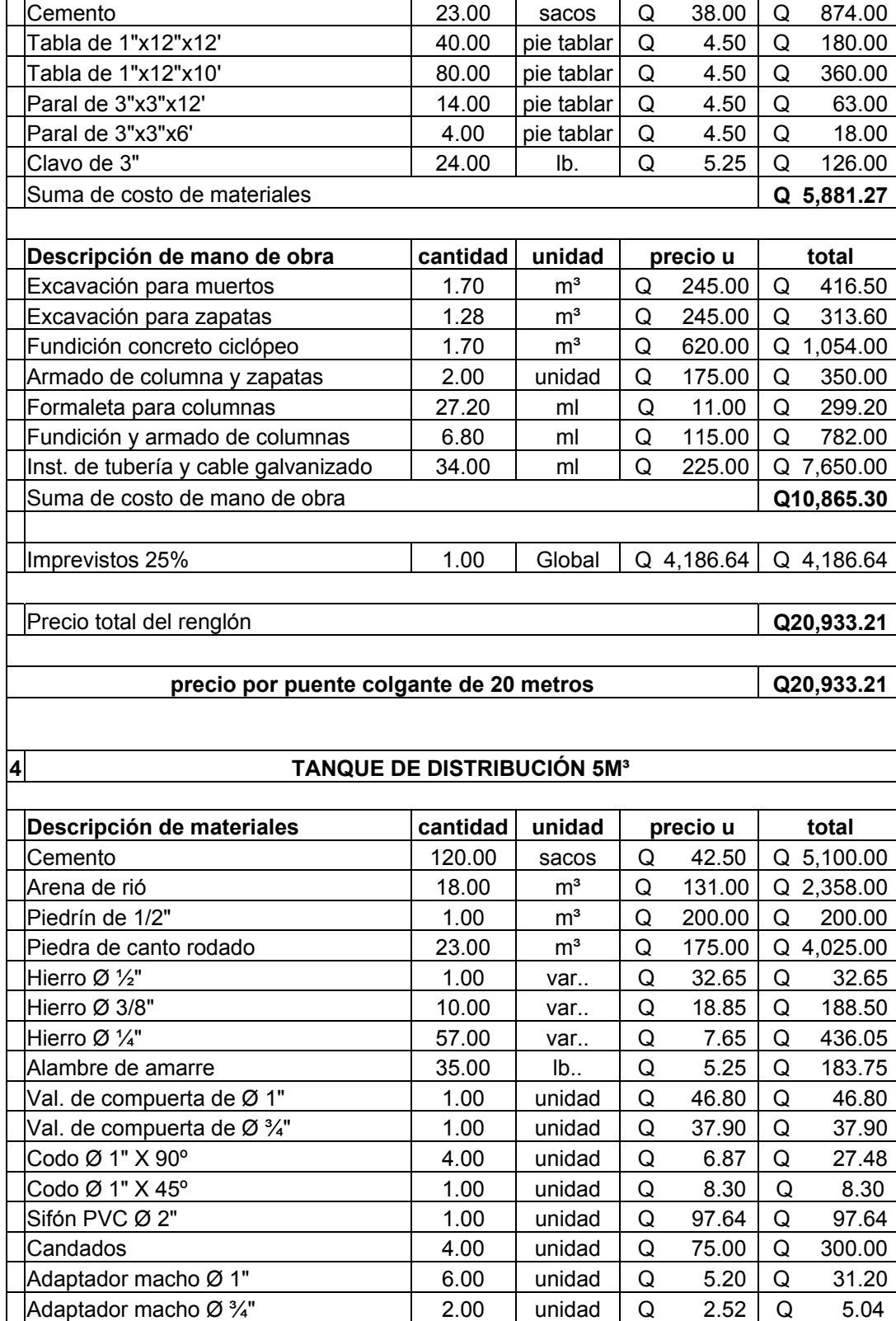

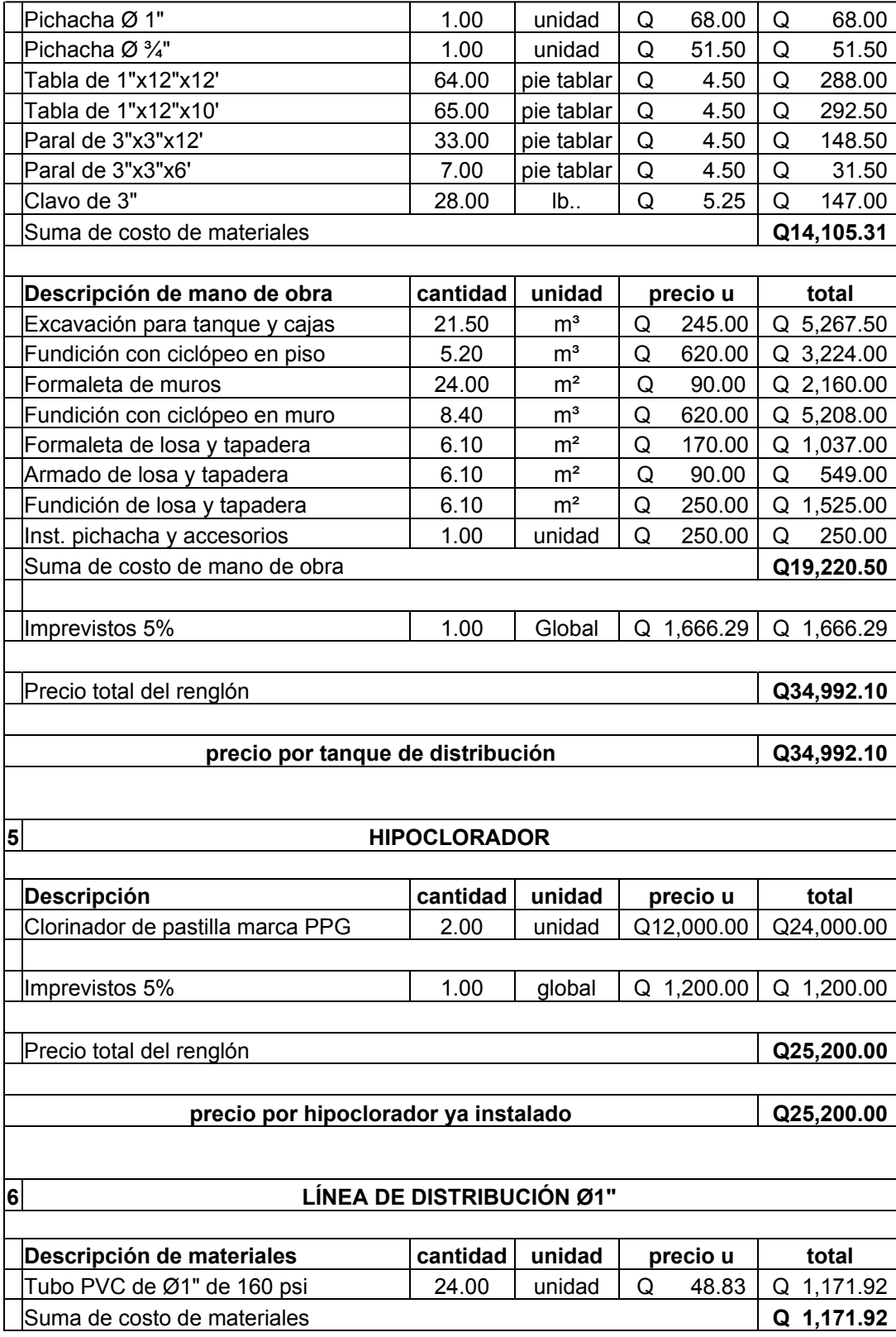

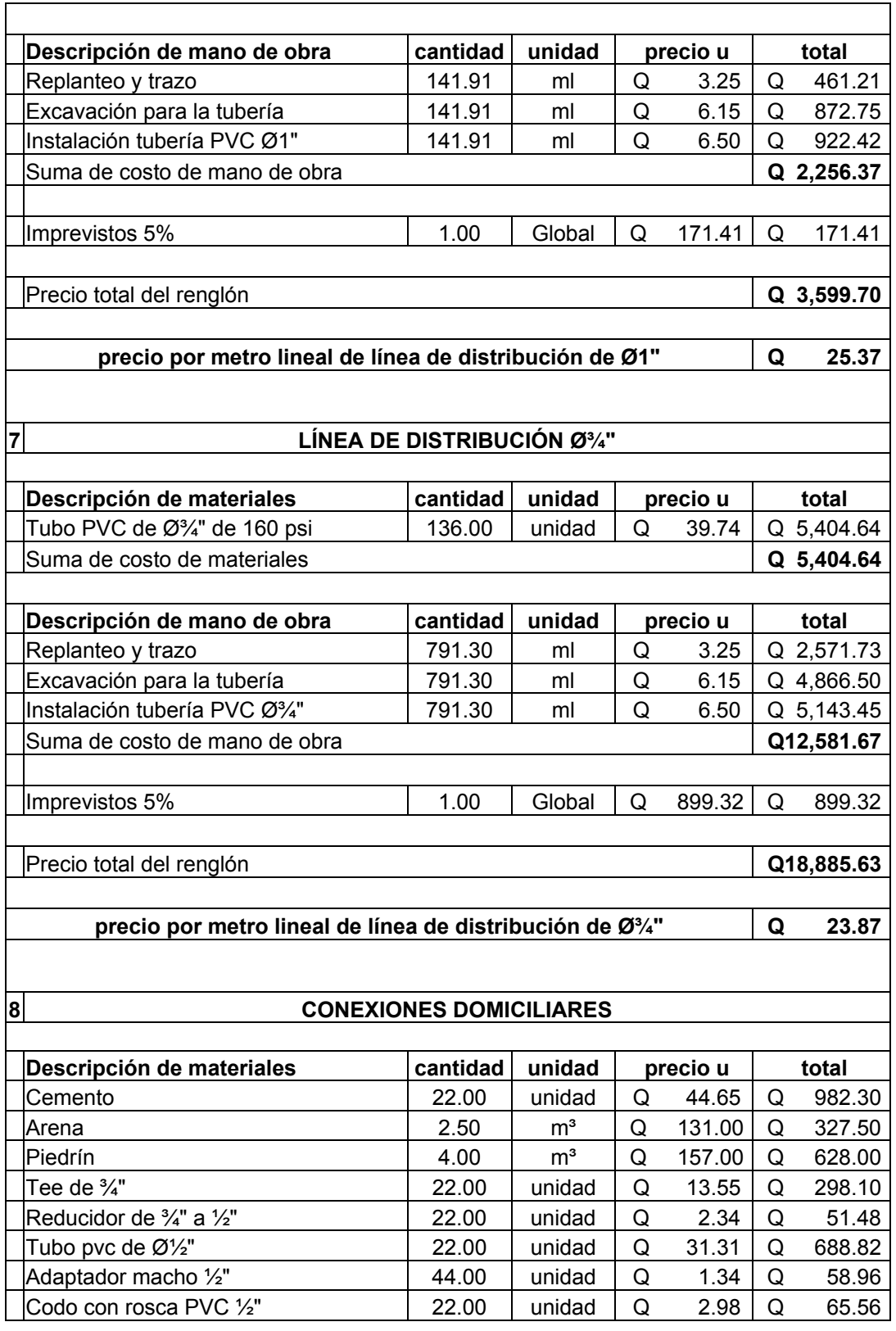

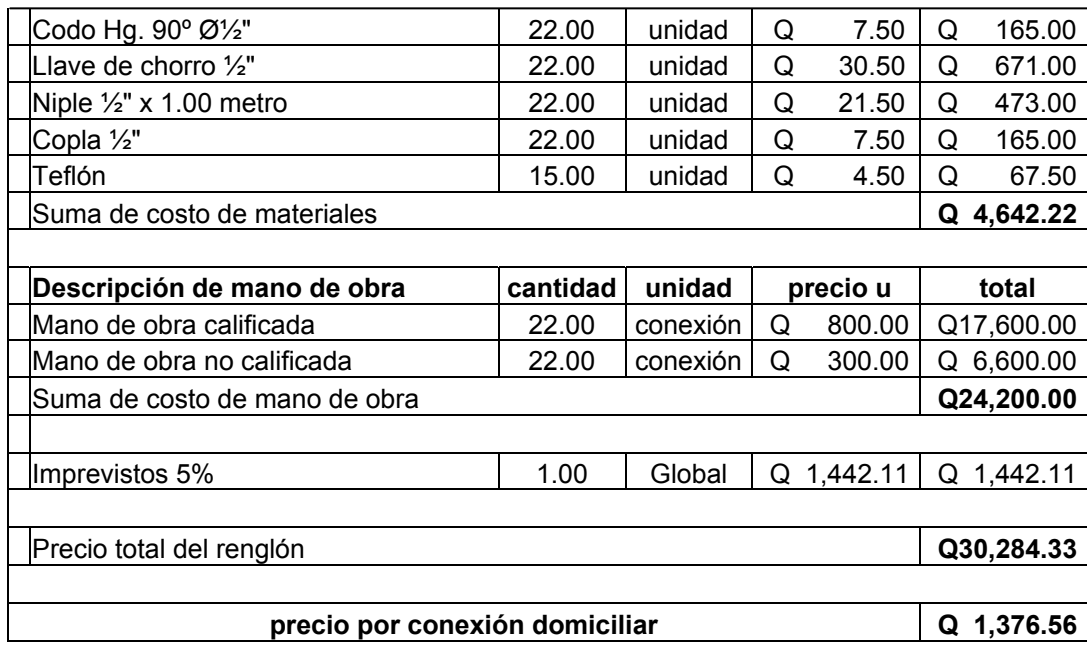

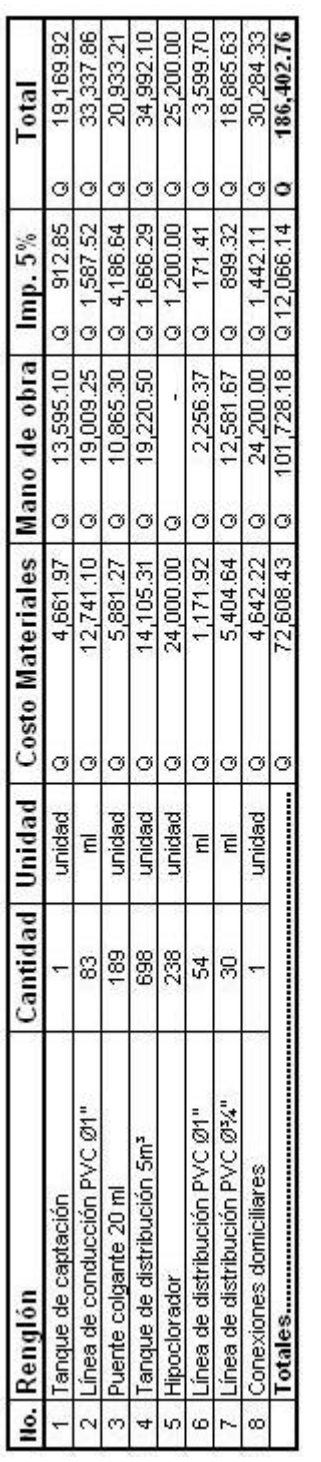

# **Tabla VII. Resumen presupuesto**

**2.1.5 Integración del presupuesto** 

TOTAL EN LETRAS: CIENTO OCHENTA Y SEIS MIL CUATROCIENTOS DOS CON 76/100

# **2.1.6 Cronograma físico-financiero**

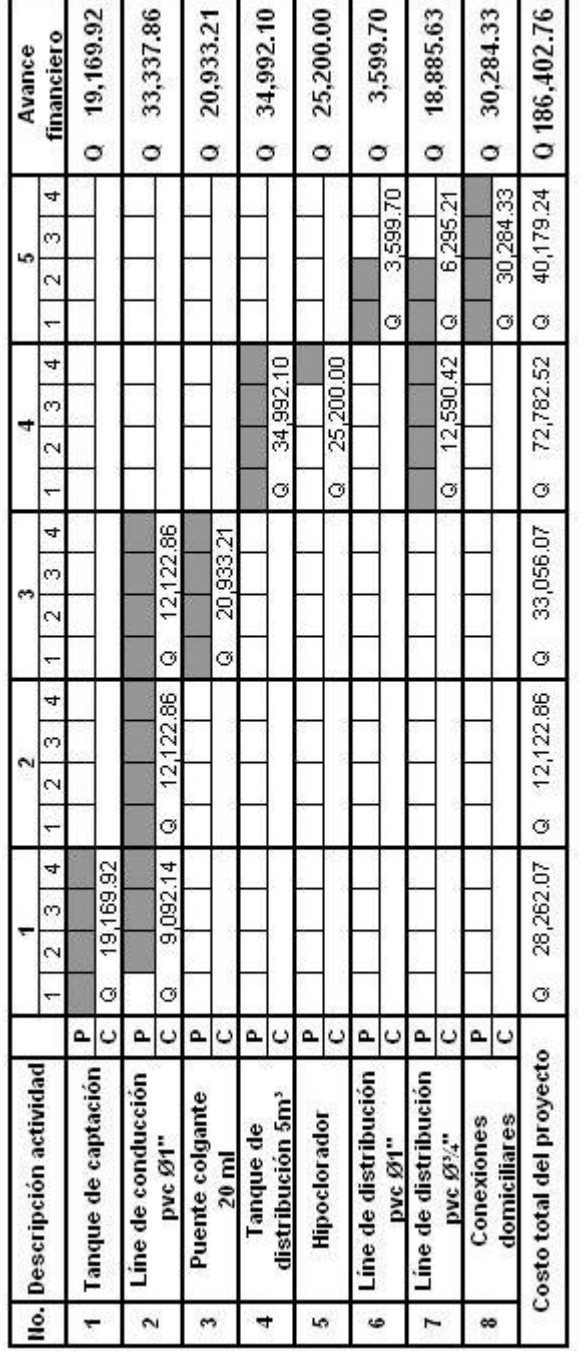

# **Tabla VIII. Cronograma de presupuesto**

# **2.1.7 Elaboración de planos**

Los planos elaborados para el diseño del sistema de abastecimiento de agua potable para el caserío el espinal son los que se describen a continuación: línea de conducción planta-perfil, línea de distribución plantaperfil, detalle de puente colgante de 20 m., detalle de captación y tanque de distribución y se presentan en los apéndices.

### **2.1.8 Evaluación ambiental inicial FEIA-2**

Es necesario llenar y presentar al ministerio de ambiente y recursos naturales el formulario de evaluación ambiental inicial FEIA-2, para que dicho ministerio sea el encargado de evaluar y decidir que medidas de mitigación se tendrán que usar para contrarrestar los daños ambientales que se generan con la construcción de acueductos. El formulario se presenta en los apéndices.

#### **2.1.9 Operación y mantenimiento**

La persona encargada de la operación y mantenimiento del sistema de abastecimiento de agua potable del caserío El Espinal, será una persona capacitada para dicho trabajo de la misma comunidad y la municipalidad de Chuarrancho será la encargada de subsidiar con los gastos de operación y mantenimiento de todo el sistema. Para ver el mantenimiento de la obra ir a la sección 2.1.2.2.9 costos mensuales.

# **2.2 Diseño del salón comunal aldea Santa Catarina**

## **2.2.1 Descripción del proyecto**

El proyecto consta de una edificación para un salón comunal, con cubierta de lámina en dos aguas, columnas y soleras de concreto reforzado y muros de block limpio y sisado.

El edificio contará con los siguientes ambientes:

- 1 Escenario
- 1 Graderío corrido en todo el escenario
- 2 Servicios sanitarios
- 1 Tienda
- 1 Taquilla
- Área para actividades

# **2.2.2 Reconocimiento del lugar**

El proyecto se localiza al nororiente a 22 Km de la cabecera municipal de Chuarrancho, distribuidos de la siguiente manera: de la cabecera a la aldea San Buena Ventura 18 Km (15 Km de asfalto y 3 Km de terracería) de aquí a la aldea Santa Catarina 4 Km de terracería vía carretera Los Olotes y/o El Salitre.

La aldea Santa Catarina cuenta con una población de 151 habitantes según el censo efectuado en el año 2002 de los cuales el 100% son de origen ladino no existiendo indígenas en la localidad.

### **2.2.2.1 Localización del terreno**

El terreno se ubica en el centro de la aldea Santa Catarina, en medio de la iglesia católica y la escuela primaria. Siendo el área disponible de construcción de 180 metros cuadrados.

## **2.2.2.2 Topografía del terreno**

El predio disponible es totalmente plano, y de un tipo de suelo adecuado para este tipo de construcción, según el estudio de suelos triaxial que se hizo para verificar la resistencia del suelo.

 Tiene las siguiente dimensiones: 15 metros de ancho, 20 metros de largo dando un total de 300 metros cuadrados como área total.

#### **2.2.3 Tipo de estructura a diseñar**

La estructura que se va ha diseñar será mampostería armada con cubierta de lamina en dos aguas y se aplicaran las normas de planificación para viviendas del FHA.

#### **2.2.3.1 Espesor y materiales para paredes de mampostería**

El espesor mínimo de paredes con refuerzos verticales y horizontales, para edificaciones de un nivel, es de 11 cm y su relación altura / espesor no será mayor de 23. Los muros con relaciones mayores de 23 deberán tener elementos adicionales de refuerzo, diseñados para evitar el pandeo del muro.

 El espesor mínimo para viviendas de 2 niveles, en el primer nivel es de 14 cm y su relación altura / espesor no será mayor de 20. Los muros con relaciones mayores de 20 deberán tener elementos adicionales de refuerzo, diseñándose para imposibilitar el pandeo del muro

 El concreto para soleras, refuerzos verticales, sillares y dinteles, tendrá una resistencia a la compresión a los 28 días de por lo menos 176 Kg/cm².

## **2.2.3.2 Selección de los materiales a utilizar**

Para la selección de los materiales a utilizar se tomaron en cuenta factores como el clima, recursos disponibles en la región, calidad de mano de obra y calidad de los materiales. Se seleccionó para la cubierta lámina de zinc, ya que éstas son lo bastante resistentes a los factores climatológicos. Se utilizó también costanera de metal para soportar las cargas en vez de utilizar madera ya que éstas requiere de un mayor cuidado y también se evita la deforestación en el país.

 El material que se utilizará para la estructura del salón será block con medidas 0.15 x 0.19 x 0.39 cm, con un f'm = 20 Kg/cm², el acero para refuerzo de grado 40 (fy = 2,810 Kg/cm²), piso de cemento líquido y de granito.

#### **2.2.4 Diseño arquitectónico**

El diseño arquitectónico se refiere a darle la forma adecuada y distribuir en conjunto los diferentes ambientes que componen el salón. Esto se hace para tener un lugar cómodo y funcional para su uso. Para lograrlo se deben tomar en cuenta los diferentes criterios arquitectónicos, principalmente para este caso, las normas de planificación para viviendas del FHA.

 Los edificios se deben diseñar de acuerdo a las necesidades que se tengan; además, estarán limitados por el espacio disponible, los recursos materiales y las normas de diseño que existan. La tipología arquitectónica se elegirá basándose en el criterio del diseñador y/o propietario.

# **2.2.4.1 Ubicación del edificio en el terreno**

El edificio del salón comunal abarca todo el terreno, para aprovechar al máximo el área disponible para su construcción.

El edificio contará con los siguiente ambientes: escenario, graderío corrido en todo el escenario, dos servicios sanitarios, tienda, taquilla y área de actividades.

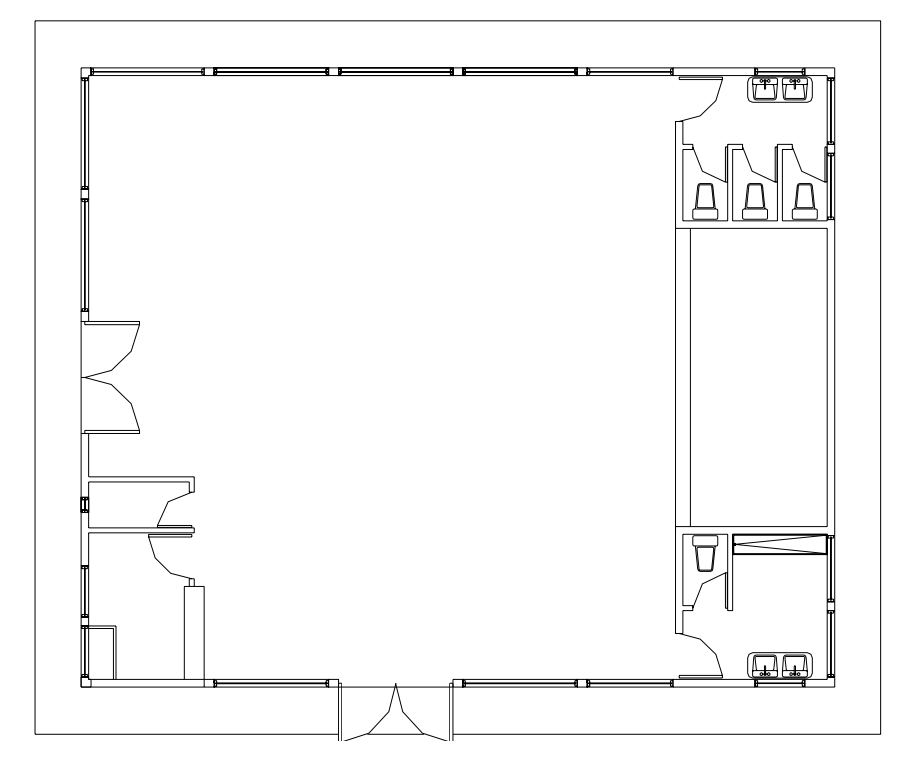

**Figura 8**. **Planta de salón comunal** 

### **2.2.4.2 Distribución de ambientes**

La forma de los ambientes y su distribución dentro del edificio se hace de modo tradicional, por ser ésta la que más se ajusta a las necesidades existentes y al espacio disponible.

### **2.2.4.3 Alturas del edificio**

El edificio tendrá nivel por razones de seguridad y economía. La altura será de 3.45 m en todos los ambientes y se deja con esas medidas para dar confort, tanto a los ambientes como a los espacios de circulación.

# **2.2.4.4 Selección del sistema estructural a usar**

En la elección del sistema estructura influyen los factores de desempeño, economía, estética, materiales disponibles en el lugar y la técnica para realizar la obra. El resultado debe comprender el tipo estructural, formas y dimensiones, los materiales y el proceso de ejecución.

Para este caso, se ha elegido el sistema estructural básico de cajón con una cubierta de lámina de zinc sobre una estructura metálica y muros de mampostería reforzado con hierro grado 40.

## **2.2.4.5 Estudio de suelos (triaxial)**

El estudio de suelos es necesario para saber cual es el valor soporte del suelo, y con este dato se puede diseñar una edificación con más certeza y confianza de lo que se esta realizando.

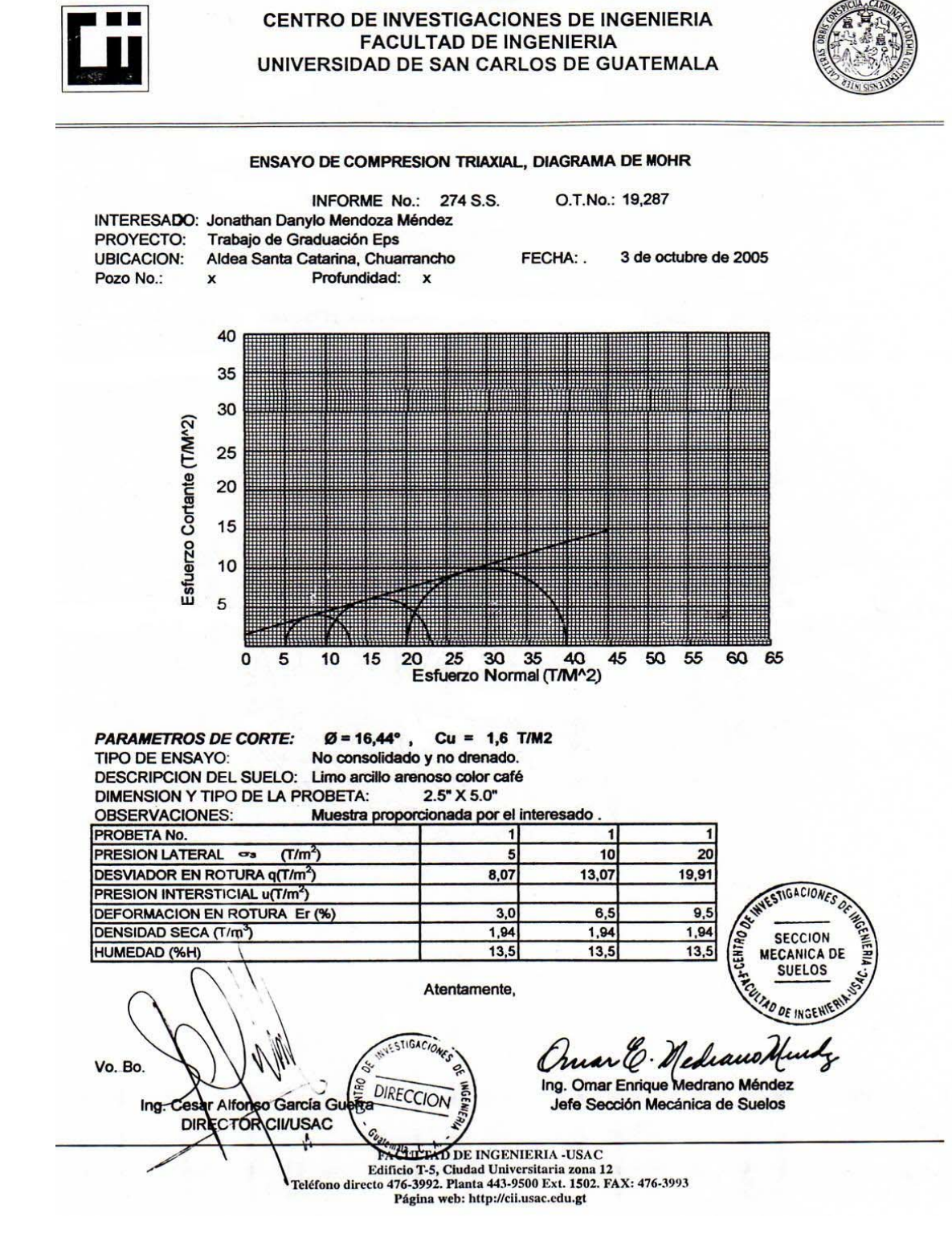

### **Figura 9**. **Resultados para cálculo de valor soporte**

# **Análisis de suelos**

Se realizó el estudio de suelos para definir el dimensionamiento de la cimentación a diseñar, éste consistió en analizar el estrato superficial en el cual se asentarán los cimientos del puente.

Este tipo de análisis consistió en un análisis Triaxial no consolidado y no drenado, los datos obtenidos en datos de laboratorio fueron:

Coeficiente de cohesión del suelo Cu = 1.60 Ton / m². Ángulo de fricción interna θ = 16.44 °. Tipo de suelo = Limo arcillo arenoso color café.

La capacidad de carga en suelos, según Terzaghi, se calcula con la siguiente ecuación:

qd = (1.3) ( c') ( N'c ) + (  $\sigma$  ) ( Z ) ( N'q ) + ( 0.4 ) (  $\sigma$  ) ( B ) ( N'w )

Donde:

qd = valor de esfuerzo límite.

c' = coeficiente de cohesión del suelo.

θ = ángulo de fricción interna

N'c = factor de capacidad de carga debido a la cohesión.

σ = peso específico del suelo.

N'q = factor de capacidad de carga debido a la sobrecarga.

Z = desplante de cimentación.

B = ancho de zapata.

N'w = factor de capacidad de carga debido al peso del suelo.

**Tabla IX. Factores de capacidad de carga de Terzaghi.** 

|       | $N^{\prime}$ c | N'q  | N'w  |
|-------|----------------|------|------|
| 16    | 11.61          | 4.39 | 3.17 |
| 16.44 | 11.93          | 4.52 | 3.26 |
|       | 12.34          | 4.67 | 3.37 |

Valuando se obtiene:

 $qd = (1.3) (1.6) (11.93) + (1.94) (1) (4.52) + (0.4) (1.94) (0.8) (3.26)$ 

$$
qd = 35.60
$$
 Ton / m<sup>2</sup>.

El valor soporte del suelo queda determinado por medio de la expresión matemática formulada por Terzaghi:

 $Vs = qd / Fs$ 

Donde:

Vs = valor soporte.

Fs = factor de seguridad  $(2-3)$ 

Se toma el factor de seguridad con valor 2, se obtiene:

 $Vs = 35.60 / 2 = 17.8$  Ton / m<sup>2</sup>.

### **2.2.5 Diseño de estructura de techos**

#### **Consideraciones generales:**

Cuando se desea construir un techo sobre un edificio que no tiene soportes intermedios, es más económico recurrir a un sistema estructural conformado por varios elementos, que a uno conformado con vigas simplemente soportadas. La configuración estructural que se usa para este propósito se denomina armadura de techo. Por lo tanto, una armadura es una configuración estructural de elementos generalmente soportada sólo en sus extremos y formada por una serie de miembros rectos arreglados y conectados unos a otros. De esta manera los esfuerzos transmitidos de un miembro a otro son únicamente axiales; de tensión o compresión. Un triángulo es el único polígono cuya forma es incapaz de modificarse geométricamente sin cambiar la longitud de uno o más de sus lados; en consecuencia una armadura está compuesta esencialmente de un sistema de triángulos. Teóricamente se supone que en los miembros que se unen en las juntas no existe fricción alguna. Esta condición no existe realmente en la práctica, puesto que siempre que sea posible los miembros de una junta se arreglan de tal modo que sus ejes se intercepten en un punto común, ninguno de los esfuerzos en los miembros puede causar momento respecto a este punto. Por esta razón los esfuerzos son axiales, de tensión o de compresión y son iguales a los largo de los miembros.

Las armaduras pueden ser acuerdas paralelas o de dos aguas. El tipo de armadura de techo seleccionada para un edifico determinado, depende en gran parte de la pendiente requerida del techo y de las condiciones de iluminación. Las armaduras simples pueden ser divididas en dos tipos o clases, basado en la manera de apoyo de las mismas.

- **Primer tipo.** Se utiliza para el presente proyecto, abarca las armaduras que están apoyadas o soportadas en los muros de mampostería u otro material que forma la pared, el cual resiste la fuerza lateral sin el uso de arriostramiento.
- **Segundo tipo.** Se emplea cuando la armadura está apoyada en columnas de acero. La construcción de estas columnas no ayuda y no ofrece considerable resistencia a las fuerzas laterales.

En general, una armadura está compuesta por las cuerdas superiores e inferiores y por Los miembros del alma. La cuerda superior consta de la línea de miembros más alta que se extiende de un apoyo a otro pasando por la cubierta. Para armaduras triangulares, el esfuerzo máximo en la cuerda superior ocurre generalmente en el miembro contiguo al apoyo. La cuerda inferior de una armadura está compuesta por la línea de miembros más baja que va de un apoyo a otro. Como en la cuerda superior, el esfuerzo máximo en la cuerda inferior de las armaduras triangulares se establece en el miembro adyacente al apoyo.

Los miembros que unen las juntas de las cuerdas superior e inferior son los miembros del alma, y según sus posiciones se llaman verticales y diagonales. Con base al tipo de los esfuerzos, los miembros a compresión de una armadura se llaman puntales, mientras que aquellos miembros que están sometidos a esfuerzos de tensión se llaman tirantes. La junta en el apoyo de una armadura triangular se llama junta de talón, y la junta en el pico más alto se llama cumbrera. Los puntos donde se unen los miembros del alma a las cuerdas reciben el nombre de nudos.

Un panel es aquel porción de una armadura que se encuentra comprendida entre dos juntas consecutivas de a cuerda superior. La viga que va de una armadura a otra, y descasa en la cuerda superior, se llama larguero de techo. La porción comprendida entre dos armaduras se conoce como tablero o tramo. Puesto que los largueros el techo se extienden de armadura a armadura, la longitud del tablero corresponde a la longitud de un larguero de techo. El número de paneles en la cuerda superior se determina por el claro permisible de los materiales que soportan al techo y a longitud de la cuerda superior entre los puntos del panel. También hay que tomar en cuenta el tipo de a cubierta de techo, si es lámina galvanizada o perfil diez, y sus longitudes en el mercado para poder utilizarlas de la forma más económica posible.

Los largueros o costaneras son vigas que cubren el claro entre las armaduras para transmitirles las cargas que provienen de la cubierta del techo. Se colocan con separaciones de 0.60 a 1.50 metros o mayores, según el material de cubierta. También se diseñan como vigas libremente apoyadas, continuas o en voladizo.

Todo buen diseñador sabe que el diseño no consiste en proporcionar una sección estructural y obtener esfuerzos seguros. Algunos de los aspectos igualmente importantes de un diseño exitoso son la economía global la facilidad de construcción. En efecto; un análisis complejo se hace inútil si los cálculos no se pueden traducir a estructuras exitosas. Esto puede suceder cuando una estructura queda representada por un conjunto de dibujos no muy bien detallados.

# **2.2.5.1 Diseño de costaneras**

El procedimiento para diseñar la cubierta fue: se moduló la separación de costaneras tomando en cuenta la seguridad de las personas que pudieran hacer reparaciones en la cubierta en un futuro. Se propuso una separación de 1.20 metros a ejes.

Para seleccionar el tipo y medida de costaneras a utilizar se procedió de la siguiente manera:

Integración de cargas:

• Cargas gravitacionales:

$$
W_{\text{lam}} = 2 \text{ lb/pie}^2 +
$$
  

$$
W_{\text{viva}} = 20 \text{ lb/pie}^2
$$
  

$$
22 \text{ lb/pie}^2
$$

• Cargas por viento:

| Zona         | Máximas ráfagas         | Prom. anual km/h |
|--------------|-------------------------|------------------|
| <b>Norte</b> | 31 nudos/h - 57.46 km/h | 9.7              |
| Capital      | 32 nudos/h - 59.31 km/h | 9.1              |
| Sur          | 35 nudos/h - 64.87 km/h | 17.4             |
| Oriente      | 29 nudos/h - 53.75 km/h | 10.2             |
| Occidente    | 31 nudos/h - 57.46 km/h | 19.0             |

**Tabla X. Valores para Guatemala de registros de vientos** 

 De la tabla anterior se toma el valor de la ráfaga máxima para la zona norte que es igual a 57.46 km/h que equivale a 15.96 m/s. Y se calcula el valor de q con la siguiente formula:

$$
q = 0.0624 * V^2
$$

S" = Separación entre costaneras = 1.20 m = 3.94 pies  $q = 0.0624*15.96^2 = 15.90$  Kg/m<sup>2</sup> = 3.25 lb/pie<sup>2</sup>

 $w_1$  = 22 lb/pie<sup>2</sup> \* 3.94 pie = 86.59 lb/pie  $w_x = w_1$ \*sen ß = 86.59\*sen(11.31) = 16.98 lb/pie  $w_y = w_1$ <sup>\*</sup>cos  $\beta = 86.59$ <sup>\*</sup>cos(11.31) = 84.91 lb/pie

 $q_1 = 3.25$  lb/pie<sup>2</sup> \* 3.94 pie = 12.80 lb/pie  $q_x = q_1 * \cos 16 = 12.80 * \cos(11.31) = 12.55$  lb/pie  $q_y = q_1 *$  sen  $\beta = 12.80 *$ sen $(11.31) = 2.51$  lb/pie

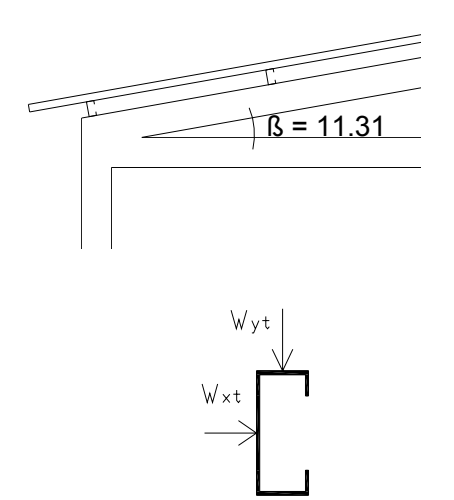

 $w_{xt} = w_x + q_x = 16.98 + 12.55 = 29.53$  lb/pie  $w_{yt} = w_y + q_y = 84.91 + 2.51 = 87.42$  lb/pie

 En el caso de costaneras se considera el empotramiento perfecto lo cual da el siguiente momento:

> $M = (w * L<sub>c</sub><sup>2</sup>) / 8$  $L_c$  = 20 pie = longitud típica de una costanera

$$
M_x = (29.53 * 20^2) / 8 = 1476.43 \text{ lb/pie}
$$

$$
M_y = (87.42 * 20^2) / 8 = 4370.99 \text{ lb/pie}
$$

Módulos de sección:

 $F_s = M/M_s$ 

Despejando M<sub>s</sub>

$$
M_{\rm S} = M/F_{\rm s}
$$
  
\n
$$
M_{\rm sx} = (1476.43 \times 12) / (0.6 \times 33000) = 0.89
$$
  
\n
$$
M_{\rm sy} = (4370.99 \times 12) / (0.6 \times 33000) = 2.65
$$

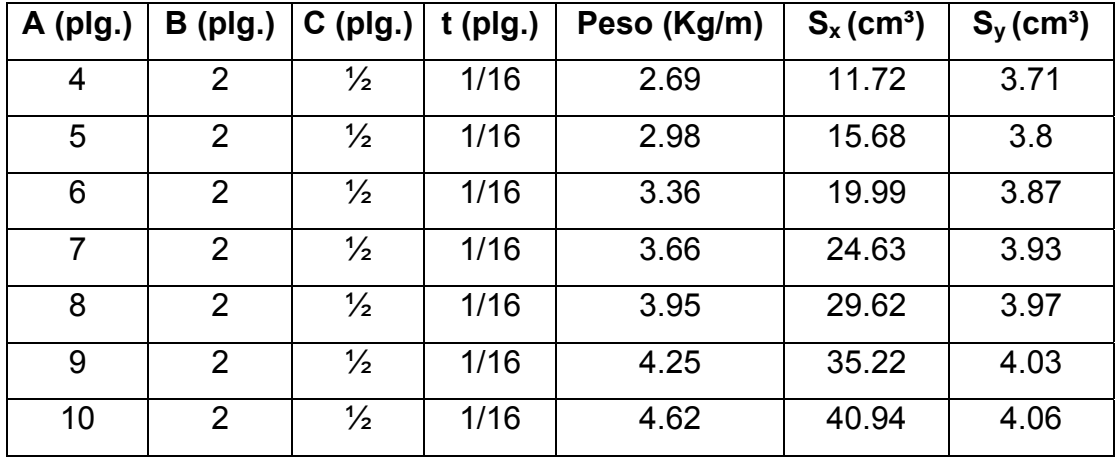

# **Tabla XI. Módulos de sección**

**Extracción de la tabla de la AISC para costaneras** 

Al chequear los valores de  $M_{sx}$  y  $M_{xy}$  con la tabla anterior podemos determinar que con una costanera perfil "[ " de 2 pulgadas de ancho por 4 pulgadas de alto, es suficiente para resistir los momentos propuestos.

# **2.2.5.2 Diseño de tendales**

El procedimiento para obtener la medida de los tendales es igual al procedimiento descrito para el diseño de costaneras y se obtuvo que una costanera cuache perfil "[]" de 4 pulgadas de ancho por 8 pulgadas de alto es suficiente para resistir los momentos propuestos.

#### **2.2.6 Diseño de estructuras en mampostería**

Para el diseño de los muros se procedió a utilizar el método simplificado de diseño en muros de mampostería. Este asume que sólo los muros paralelos a la dirección del sismo contribuyen a la resistencia, desprecia la contribución de los muros transversales a la dirección a la dirección de la fuerza aplicada. Es necesario calcular lo siguiente:

- La rigidez de cada muro en la dirección del sismo.
- El centro de corte de muros.
- El centro de masa.
- La carga lateral y su distribución.
- La distribución del momento de volteo.

# **Cálculo de la rigidez**

 En el cálculo de la rigidez hay que tomar en cuenta el tipo de techo, pues existen diferentes fórmulas para hacerlo. Para calcular la rigidez de un techo de losa se consideran las paredes doblemente empotradas; y para un techo de lámina se consideran en voladizo. Además la rigidez se calcula en forma diferente cuando el muro tiene puertas y/o ventanas. La forma de calcular rigidez en esta caso es la siguiente:

- Se calcula la rigidez total del muro por medio de la fórmula indicada según el caso; sea techo de losa o lámina.
- Se encuentra la rigidez equivalente como se tratara de resistencias eléctricas.

Fórmula: **R**<sub>PARALELO</sub> =  $R_{EQUIVALENTE} = R_1 + R_2 + \dots \dots \dots \dots \dots \dots R_N$ 

 $R_{\text{SERIE}}$  =  $R_{\text{EQUIVALENTE}}$  = 1/(1/ $R_1$  + 1/ $R_2$  + ........1/ $R_N$ )

Donde:  $R_1, R_2, \ldots, R_N$  tienen un valor igual a la rigidez total calculada

### **El centro de corte de los muros**

 Al tener el valor de la rigidez de cada uno de los muros se procede a calcular el centro de corte de los muros; se toma como referencia un eje de coordenadas cartesianas previamente establecido. Las fórmulas para calcularlo son las siguientes:

$$
X_{cc} = (\sum X_i * R) / R * E \qquad Y_{cc} = (\sum Y_i * R) / R * E
$$

Nota: las sumatorias se efectúan tomando en cuenta los muros correspondientes a cada sentido.

# **Cálculo del centro de masa**

 Éste se calcula para todos los muros y sirve para calcular la excentricidad de las fuerzas que actúan en la estructura.

# **Carga lateral y su distribución**

 Las cargas laterales son las que corren en el sentido paralelo a la superficie terrestre y pueden ser de dos tipos:

- Por sismo
- Por viento

Las carga por sismo son las que se integran para edificios de concreto y/o mampostería. La integración y su distribución puede hacerse por el método de Stanford para Guatemala, por el de SEAOC o cualquier otro método conocido.

# **El momento de volteo total y para cada muro**

Con el valor de la carga total de la estructura y su altura (o una promedio) se calcula el momento de volteo total (Mv), luego se distribuye este momento en cada muro.

# **Diseño**

• **Cálculo de la rigidez de cada muro en la dirección del sismo:** debido a que la cubierta es de lámina galvanizada, los muros se consideran en voladizo.

# **Figura 10. Elevación típica de muro de mampostería**

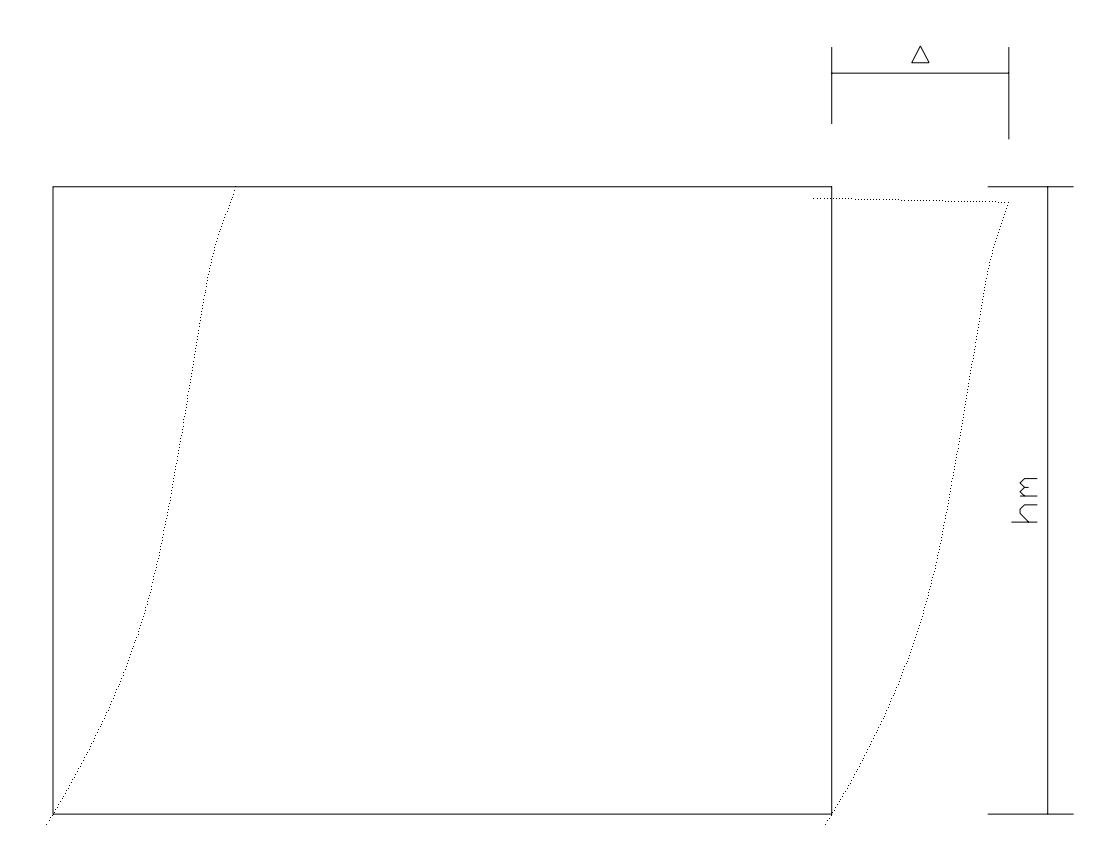

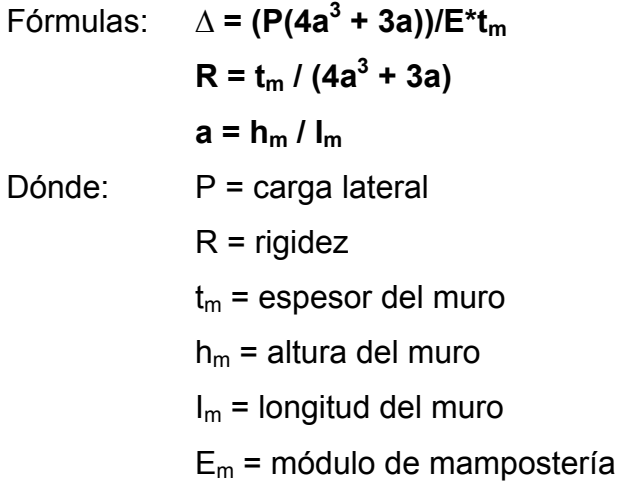

# **Tabla XII. Rigidez en muros**

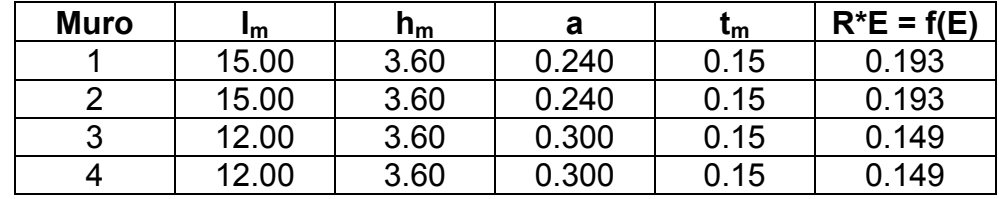

La rigidez se deja en función de E para trabajar con valores pequeños, pues no afecta el análisis.

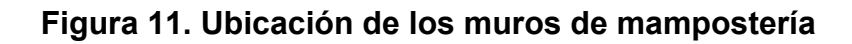

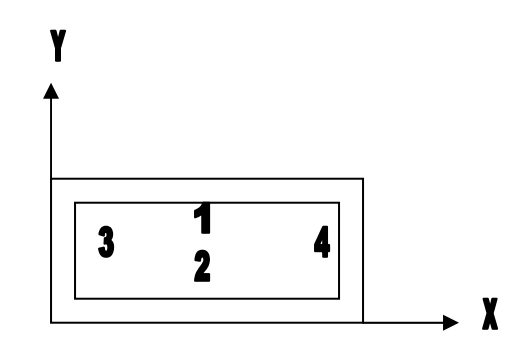

• **Cálculo de centro de corte de muros** 

| Muro | $R^*E = f(E)$    |       | Y <sub>i</sub> * R |
|------|------------------|-------|--------------------|
|      | 0.193            | 12.00 | 2.32               |
|      | 0.193            |       | 0.00               |
|      | $\Sigma = 0.387$ |       | $\Sigma = 2.32$    |

**Tabla XIII. Centro de corte de muros, sentido X** 

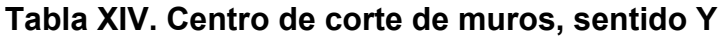

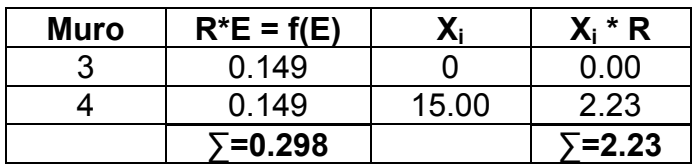

 $Y_{cc} = (\sum Y_i * R) / R * E = 2.32 / 0.387 = 6.00$  m  $X_{cc} = (\sum X_i * R) / R * E = 2.23 / 0.298 = 7.50 m$ 

• **Cálculo del centro de masa** 

**Muro Im Xi Yi Xi \* Im Yi \* Im** 1 15 7.50 12 112.50 180.00 2 15 7.50 0 112.50 0.00 3 12 0 6.00 0.00 72.00 4 12 15 6.00 180.00 72.00 **∑=54.00 ∑=405.00 ∑=324.00** 

**Tabla XV. Centro de masa de muros** 

 $Y_{cc} = (\sum Y_i * I_m) / \sum I_m = 324.00/54.00 = 6.00 m$  $X_{cc}$  = (∑ $X_i$ <sup>\*</sup>  $I_m$ ) / ∑  $I_m$  = 405.00/54.00 = 7.50 m

# **Centro de masa de techos:**

Se asume el centro geométrico igual al centro de masa:

$$
X_{cc} = 7.50 \text{ m}
$$
  $Y_{cc} = 6.00 \text{ m}$ 

**Centro de masa de techo-muros o de la estructura:** 

**Peso de techo:** se utiliza una sobrecarga de 25 Kg/m² y se añaden los demás pesos que afectan al techo como el peso costanera  $(PT<sub>c1</sub>)$ , el peso de tendal  $(PT<sub>c2</sub>)$  y el peso de la lámina de zinc  $(PT<sub>L</sub>)$ , para obtener el peso total de la estructura del techo.

| Sobrecarga  | 25       | Kg/m <sup>2</sup> |
|-------------|----------|-------------------|
|             |          |                   |
| $PT_{c1} =$ | 489.04   | Kg.               |
| $PT_{c2}$ = | 900.70   | Kg.               |
| $PT_c =$    | 1389.74  | Kg.               |
|             |          |                   |
| $PT_L =$    | 2640     | Kg.               |
|             |          |                   |
| Sobrecarga  | 4601.81  | Kg.               |
|             |          |                   |
| $W_{TT}$ =  | 8,632.56 | Κq.               |

**Tabla XVI. Peso de techo** 

Peso de muros: al utilizar las mismas longitudes I<sub>m</sub>, tomadas en el cálculo de rigidez con un módulo de mampostería para block = 300 Kg/cm² se procede a calcular el peso de los muros con la siguiente fórmula: **P<sub>m</sub> = 300 Kg/cm<sup>2\*</sup>h<sub>m</sub>\*l<sub>m</sub>.** 

**Tabla XVII. Peso de muro** 

| <b>Muro</b> | MPB(kg/m <sup>2</sup> ) | $h_m(m)$ | $I_m(m)$ | $P_m(kg)$   |
|-------------|-------------------------|----------|----------|-------------|
| 1 v 2       | 300                     | 3.60     | 30       | 32,400.00   |
| 3 v 4       | 300                     | 3.60     | 24       | 25,920.00   |
|             |                         |          |          | ∑=58,320.00 |

**WTT + WRM = Peso total =** 8,632.56 + 58,320.00 = **66,951.56 Kg.**

**Xcm =** (7.50\*8,632.56 + 7.50\*58,320.00)/66,954.56 = **7.50 m Ycm =** (6.00\*8,632.56 + 6.00\*58,320.00)/66,954.56 = **6.00 m** 

 Esto se hace para tener un solo centro de masa y compararlo con el centro de corte.

### • **Carga lateral y su distribución**

Por SEAOC para estructuras de un nivel  $V_b = 0.1*WT$ **WT = Peso total = WTT + WTM + 0.25\*CV** 

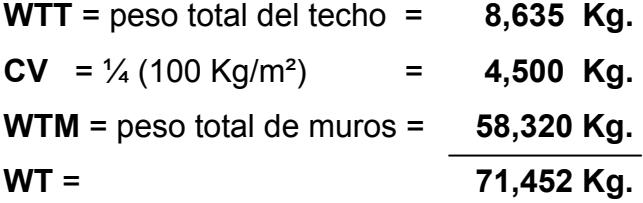

**Vb = 0.1\*WT =** 0.1\*71,452 = **7,145 Kg.** 

**Muro 1 y 2**   $t_x = (0.12 \times 3.60)/15.00^{1/2} = 0.11 < 0.25 \rightarrow F_T = 0$  Kg.  $t_v = (0.12*3.60)/00.15^{1/2} = 1.12 > 0.25 \rightarrow F_T = 558$  Kg.

 $F_T = 0.07 * t * V_b$ 

**Muro 3 y 4**   $t_x = (0.12*3.60)/00.15^{1/2} = 1.12 > 0.25 \rightarrow F_T = 558$  Kg.  $t_v = (0.12*3.60)/12.00^{1/2} = 0.12 \le 0.25 \rightarrow F_T = 0$  Kg. Donde **t<sub>x</sub> y t<sub>y</sub>** son los períodos naturales de vibración de la estructura.

 $\bullet$  Cálculo del momento de volteo cuando  $F_T = 0$ 

$$
\rightarrow
$$
 P<sub>x</sub> = P<sub>y</sub> = V<sub>b</sub> = 7,175 Kg.  
Mv = Momento de volteo = 7,175\*3.6 = 25,723 Kg-m

• **Cálculo del momento de volteo cuando FT ≥ 0** 

Para un nivel  $P_x = P_y = V_b - F_T = 7,175 - 558 = 6,587$  **Kg. Mv =** Momento de volteo = 6,587\*3.6 **= 23,714 Kg-m** 

# **Excentricidades de la carga lateral**

Con sismo en X:

$$
e_y = Y_{cm} - Y_{cc} = 6.00 - 6.00 = 0
$$
  
\n
$$
e_{min1} = 0.05 \times 12.00 = 0.60 \text{ m}
$$
  
\n
$$
T_{px1} = 7,14 \times 0.60 = 4,287 \text{ Kg-m}
$$
  
\n
$$
e_{min2} = 0.05 \times 0.15 = 0.0075 \text{ m}
$$
  
\n
$$
T_{px2} = 6,587 \times 0.0075 = 49 \text{ Kg-m}
$$

Con sismo en Y:

$$
e_x = X_{cm} - X_{cc} = 7.50 - 7.50 = 0
$$
  
\n
$$
e_{min1} = 0.05*15.00 = 0.75 \text{ m}
$$
  
\n
$$
T_{py1} = 7,145*0.75 = 5,359 \text{ Kg-m}
$$
  
\n
$$
e_{min2} = 0.05*0.15 = 0.0075 \text{ m}
$$
  
\n
$$
T_{py2} = 6,587*0.0075 = 49 \text{ Kg-m}
$$

| <b>Muro</b> | $R_{x}$           | $Y_{cc}$ | $R_x * Y_{cc}^2$  |      | $(R_x / \Sigma R_x)^* P_x   (Y^* R_x / J_p)^* T_{px}$ | F.    |
|-------------|-------------------|----------|-------------------|------|-------------------------------------------------------|-------|
|             | 0.193             | 6.000    | 6.965             | 3573 | 162.26                                                | 3,735 |
|             | 0.193             | $-6.000$ | 6.965             | 3573 | $-162.26$                                             | 3,410 |
|             | $\bar{b} = 0.387$ |          | $\Sigma = 13.930$ |      |                                                       |       |
| 3           | 0.0002            | 7.500    | 0.014             | 3294 | 1.83                                                  | 3,295 |
|             | 0.0002            | $-7.500$ | 0.014             | 3294 | $-1.83$                                               | 3,292 |
|             | $= 0.0005$        |          | $=0.027$          |      |                                                       |       |

**Tabla XVIII. Distribución de la carga lateral, sentido X** 

**Tabla XIX. Distribución de la carga lateral, sentido Y** 

| Muro | R.,                 | $\mathsf{X}_{\mathrm{cc}}$ | $R_v$ <sup>*</sup> $X_{cc}$ <sup>2</sup> |      | $(R_v/ \Sigma R_v)^* P_v   (X^* R_v / J_p)^* T_{pv}  $ |       |
|------|---------------------|----------------------------|------------------------------------------|------|--------------------------------------------------------|-------|
|      | 0.0003              | 6.000                      | 0.011                                    | 3294 | 1.83                                                   | 3,295 |
|      | 0.0003              | $-6.000$                   | 0.011                                    | 3294 | $-1.83$                                                | 3,292 |
|      | $\sqrt{5} = 0.0006$ |                            | $= 0.022$                                |      |                                                        |       |
| 3    | 0.1488              | $-7.500$                   | 8.37                                     | 3573 | $-195.00$                                              | 3,378 |
|      | 0.1488              | 7.500                      | 8.37                                     | 3573 | 195.00                                                 | 3,768 |
|      | $= 0.2976$          |                            | 16.741⊱ّ                                 |      |                                                        |       |

 $J_{P1} = \sum R_x * Y_{cc}^2 + \sum R_y * X_{cc}^2 = 13.93 + 16.74 = 30.67$  $J_{P2} = \sum R_x * Y_{cc}^2 + \sum R_y * X_{cc}^2 = 0.027 + 0.022 = 0.05$ 

• **Distribución del momento de volteo** 

**Tabla XX. Distribución del momento de volteo, sentido X** 

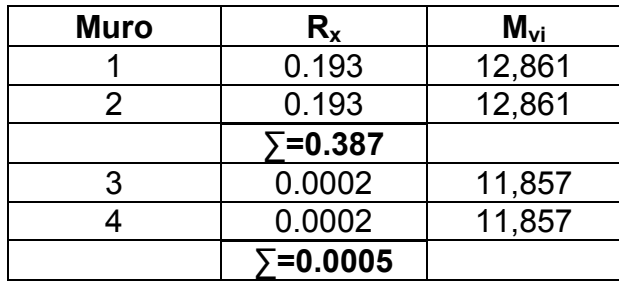

| <b>Muro</b> | R,                | $M_{\rm vi}$ |
|-------------|-------------------|--------------|
|             | 0.0003            | 11,857       |
|             | 0.0003            | 11,857       |
|             | $\Sigma = 0.0006$ |              |
|             | 0.149             | 12,861       |
|             | 0.149             | 12,861       |
|             | $\Sigma = 0.298$  |              |

**Tabla XXI. Distribución del momento de volteo, sentido Y** 

**Mvi = (Ri/∑R)\*Mv;** para cada sentido

**Mv1 = 25,723 Kg-m** 

**Mv2 = 23,714 Kg-m** 

• **Diseño a flexión**

El procedimiento para diseño a flexión es:

 Calcular : Fm= esfuerzo permisible de la mampostería a flexión= 0.33f'm f'm= esfuerzo producido por las cargas = M/Sm

Donde:

 $f<sub>m</sub>$  = 20 Kg/cm<sup>2</sup>  $Fy = 2,810$  Kg/cm<sup>2</sup>  $S_m = (1/6)^* t_m^* l_m^2$  $F_m = 0.33*f_m = 26.67$  Kg/cm<sup>2</sup>  $f_m = M/S_m$ 

Para el diseño a flexión, sólo se calculan los muros 1 y 3, porque son iguales a los muros 2 y 4 respectivamente.

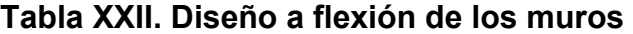

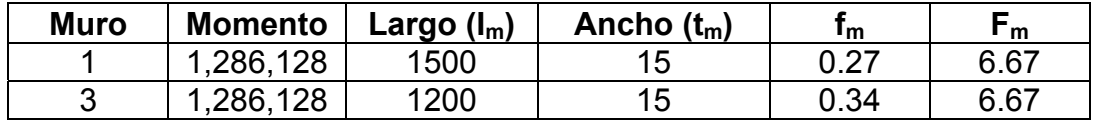

Como todos los  $f_m$  son menores que  $F_m$  se diseña con refuerzo mínimo.

# • **Diseño a corte**

El refuerzo a corte lo constituyen las soleras o refuerzo horizontal.

Si  $f_v < F_v \rightarrow$  se utiliza refuerzo mínimo

Si  $f_v$  >  $F_v \rightarrow$  se calcula el refuerzo

Diseño del refuerzo: se asume que el refuerzo resiste todo el corte por lo tanto:

Fórmula  $V = V_s = (A_V * s)/s$  **s =** separación de las soleras  **d =** peralte efectivo  $f_s = 0.5 f_v$ → área de acero horizontal:  $A_v = (V_s * s)/(f_s * d)$ 

A continuación se muestra el procedimiento de refuerzo para el muro No. 1

Datos: **Fy = 2,810 Kg/cm²** (igual en todos los muros) **d = 1.50 cm** (igual en todos los muros)  $t_m$  = 15 cm (igual en todos los muros)  $I_m = 1,500$  cm  **Vs = 3,735 Kg** 

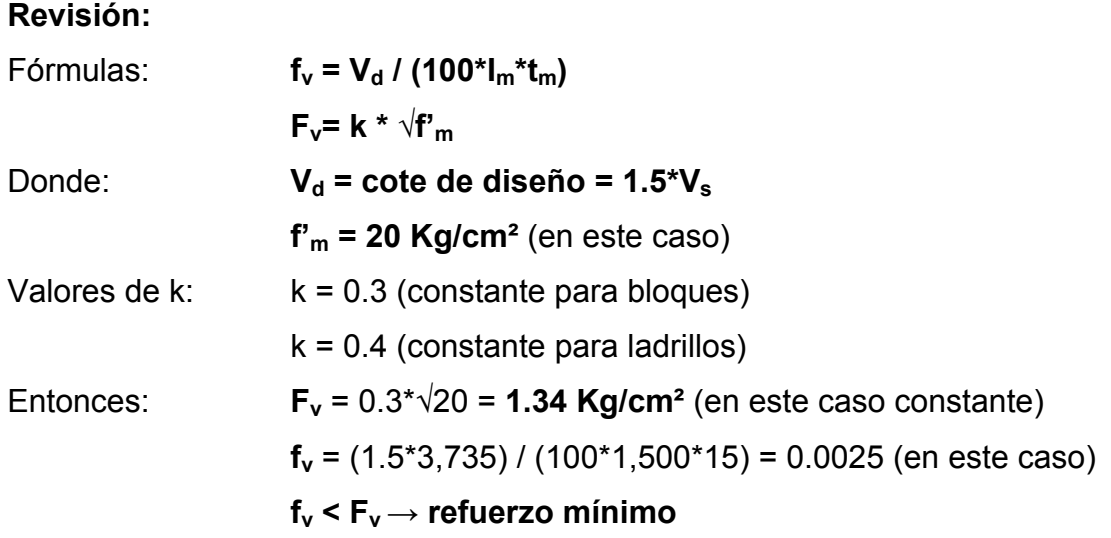

 A continuación se muestra en la siguiente tabla los resultados para el resto de muros, donde se analizan los muros en corte en ambos sentidos.

| <b>Muro</b> | Corte (Vs) | Largo $(I_m)$ | Ancho $(t_m)$ | ${\sf F}_{\sf v}$ | f.,    |
|-------------|------------|---------------|---------------|-------------------|--------|
|             | 3,735      | 1,500         | 15            | 1.34              | 0.0025 |
|             | 3,295      | 15            | 1,500         | 1.34              | 0.0022 |
| 2           | 3,410      | 1,500         | 15            | 1.34              | 0.0023 |
| 2           | 3,292      | 15            | 1,500         | 1.34              | 0.0022 |
| 3           | 3,378      | 1,200         | 15            | 1.34              | 0.0028 |
| 3           | 3,295      | 15            | 1,200         | 1.34              | 0.0027 |
| 4           | 3,768      | 1,200         | 15            | 1.34              | 0.0031 |
|             | 3,292      | 15            | 1,200         | 1.34              | 0.0027 |

**Tabla XXIII. Diseño a corte de los muros** 

Como se puede observar, todos los valores de  $f_v$  son menores que  $F_v$ , por lo tanto se diseñan los muros con refuerzo mínimo.

# **Refuerzo mínimos vertical y horizontal por muro**

Según FHA: **ASMIN<sub>V</sub> = 0.0008 \* t<sub>m</sub> \* l<sub>m</sub>**  ${\sf Assmn}_{h} = 0.0015 * t_m * h_m$ 

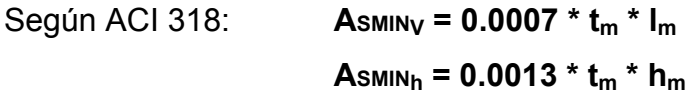

Se utiliza el criterio ACI 531, con  $t_m = 15$  cm (constante en todos los muros). En la siguiente tabla se muestra los resultados de los refuerzos mínimos horizontal y vertical:

| <b>Muro</b> | Altura $(h_m)$<br>cm | Largo $(I_m)$<br>$\mathsf{C}\mathsf{m}$ | <b>Refuerzo</b><br>horizontal<br>cm <sup>2</sup> | <b>Refuerzo</b><br>vertical<br>$\text{cm}^2$ |
|-------------|----------------------|-----------------------------------------|--------------------------------------------------|----------------------------------------------|
|             | 360                  | 1500                                    | 7.02                                             | 15.75                                        |
| 2           | 360                  | 1500                                    | 7.02                                             | 15.75                                        |
| 3           | 360                  | 1200                                    | 7.02                                             | 12.60                                        |
|             | 360                  | 1200                                    | 7.02                                             | 12 60                                        |

**Tabla XXIV. Refuerzos horizontales y verticales de los muros** 

Antes de colocar el refuerzo en las columnas, es necesario realizar una última revisión, que consiste en ver el acero que necesita el momento de volteo en los muros 3 y 4 en el sentido X, además en los muros 1 y 2 en el sentido Y. La base para esta revisión es tomada de la base de las columnas, multiplicada a lo largo de todo el muro, en este caso, se analizará el muro crítico que tiene 16 columnas, que al multiplicarlas por 0.30 da 4.80 m.

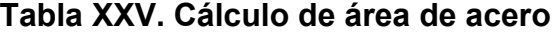

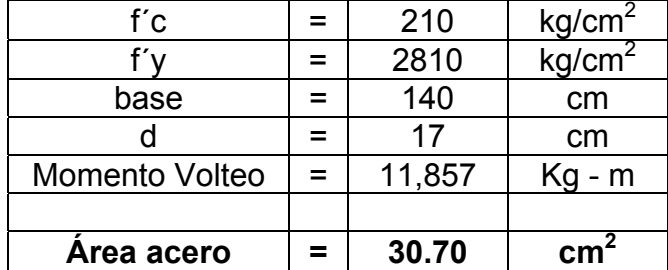

**Asmin = 15.75 cm²** (tomado tabla XXIII)

Como las columnas tienen un refuerzo de 4  $\varnothing$   $\frac{1}{2}$ " y a lo largo del muro hay 7 columnas se tiene 28 varillas. Y haciendo el cálculo se obtiene **AsCALULADO** = 28\*1.27 = **35.47 cm²;** entonces si cumplimos con el área de acero mínimo que es el mayor de los dos anteriores.

 La distribución del refuerzo horizontal y vertical para los muros se muestra en los planos de cimientos, columnas y de muros típicos, los cuales se encuentran en el apéndice 2.

# **2.2.7 Diseño de cimentación**

Para el proyecto salón comuna se realiza la revisión para el cimiento corrido:

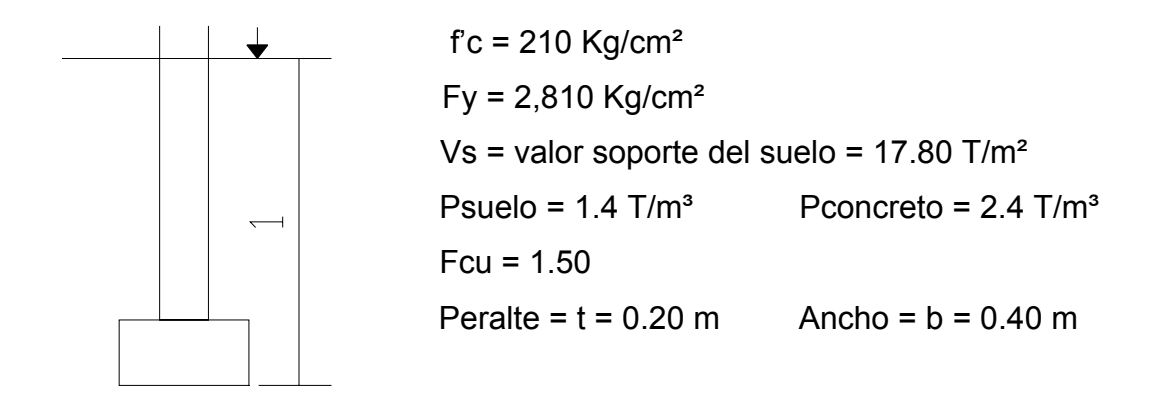

Se tomará como base para la revisión 1.00 m de cimiento como longitud unitaria, para fines de la evaluación, se tomará una carga de trabajo de 1.50 ton  $/m = W'$ .

Área de zapata = Az = 0.40\*1.00 = 0.40 m² Revisión de la presión sobre el suelo: Integración de cargas

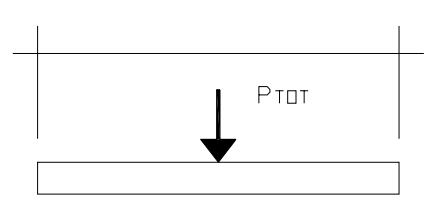

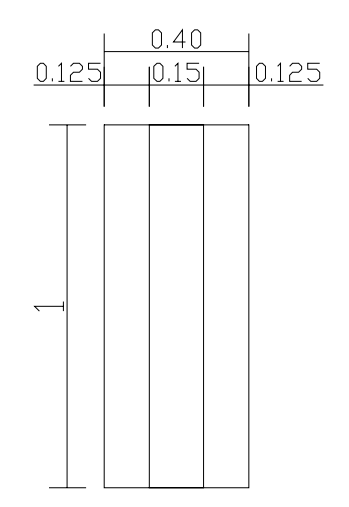

**PTOT = PMURO + PSUELO + PCIMIENTO + W'** 

Donde: 
$$
P_{MURO} = \text{Peso muro} = h^*t^*A_U^*Pc = 3.60^*0.15^*1.00^*2.4 = 1.30 \text{ ton}
$$

\n $P_{SUELO} = \text{Peso suelo} = \text{desplante}^*Az^*Ps = 0.80^*0.40^*1.4 = 0.45 \text{ ton}$ 

\n $P_{CIMIENTO} = \text{Peso cimiento} = Az^*t^*Pc = 0.40^*0.20^*2.4 = 0.19 \text{ ton}$ 

\n $W' = \text{Carga de trabajo} = W'^*A_U = 1.67^*1.00 = 1.67 \text{ ton}$ 

\n $P_{TOT} = 3.60 \text{ ton}$ 

La presión sobre el suelo será:

 $q_{MAX}$  = 3.60 / 0.40 = 9.01 ton/m<sup>2</sup>  $q_{MAX}$  <  $Vs = 17.80$ 

 La distribución de presión es uniforme, no existen presiones de tensión en el suelo. Debido a que la presión es constante hace que:  $q_{DIS} = q_{MAX}$ , y se obtiene un q<sub>DIS, MÁX.</sub>

 $q_{DIS, MAX}$  =  $q_{DIS}$  \* Fcu =  $q_{MAX}$  \* Fcu = 9.01\*1.50 = 13.51 ton/m<sup>2</sup>
#### • **Revisión por corte simple**

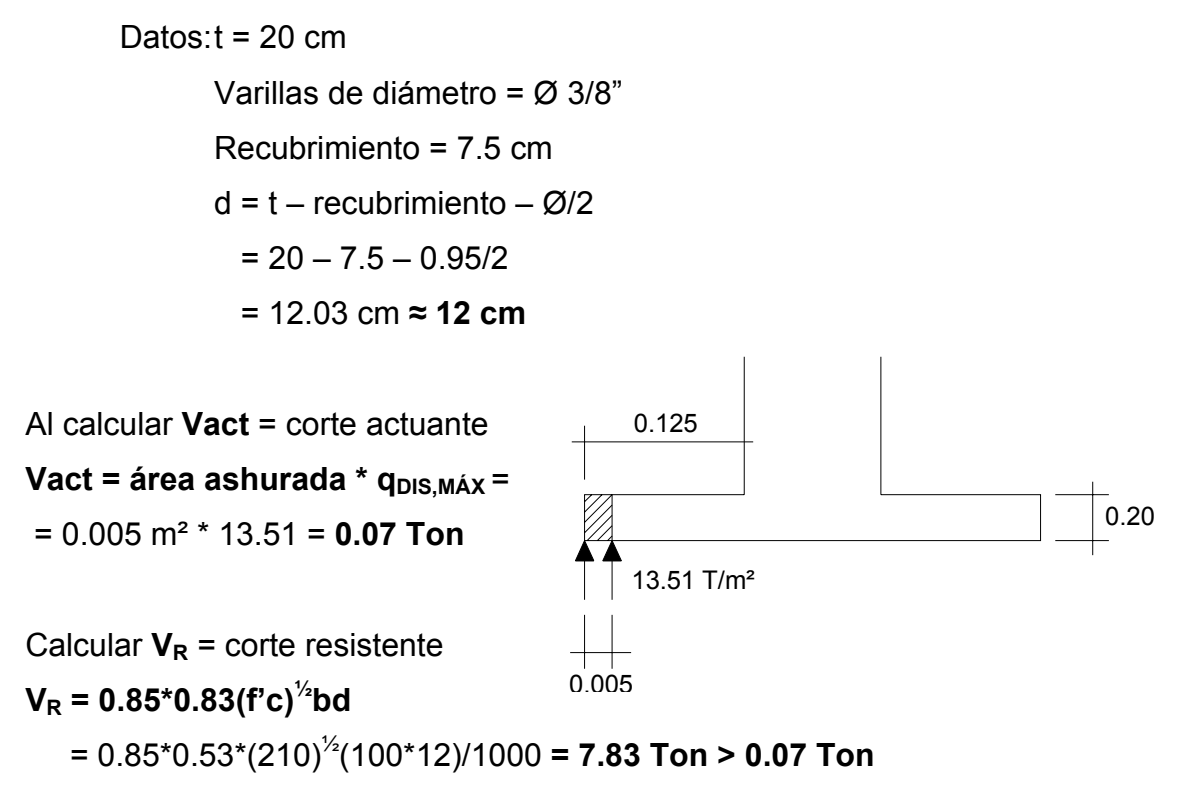

**Nota:** No hay zona punzonante por tanto no se chequea.

### • **Revisión por flexión**

La sección crítica por flexión para cimientos corridos en muros de concreto, se da como se muestra en la figura siguiente:

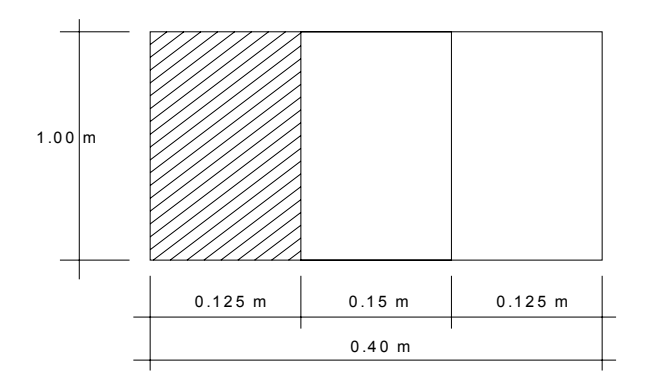

El momento último será:

**Mu = q**<sub>DIS,MÁX</sub> \* **L**<sup>2</sup> / **2** = 13.51\*0.125<sup>2</sup>/2 = **0.11 T-m = 110 Kg-m Área de acero:** el área de acero se define por la fórmula: **As = (bd-√((bd)<sup>2</sup> -(Mb/0.003825f'c))\*(0.85f'c/Fy); AsMIN = 0.002bd**   $\text{As} = 0.35 \text{ cm}^2$ ;  $\text{As}_{\text{MIN}} = 2.40 \text{ cm}^2$ → colocar As<sub>MIN</sub> con No. 3 @ 0.25 cm

Como no existe flexión en el sentido Y se coloca área de acero por temperatura, con la fórmula siguiente:

$$
As_{TEM} = 0.002bt = 0.002*40*20 = 1.60 \text{ cm}^2 \rightarrow \text{colocar 3 No. 3 corridos}
$$

### **2.2.8 Planos constructivos**

Se elaboraron los planos de distribución amueblada, planta acotada, plano de elevaciones y secciones, planta de techos, planta de cimentaciones y columnas, detalle de columnas y cimientos, planta de agua potable, planta de drenajes y planta eléctrica de iluminación y fuerza.

#### **2.2.9 Elaboración del presupuesto**

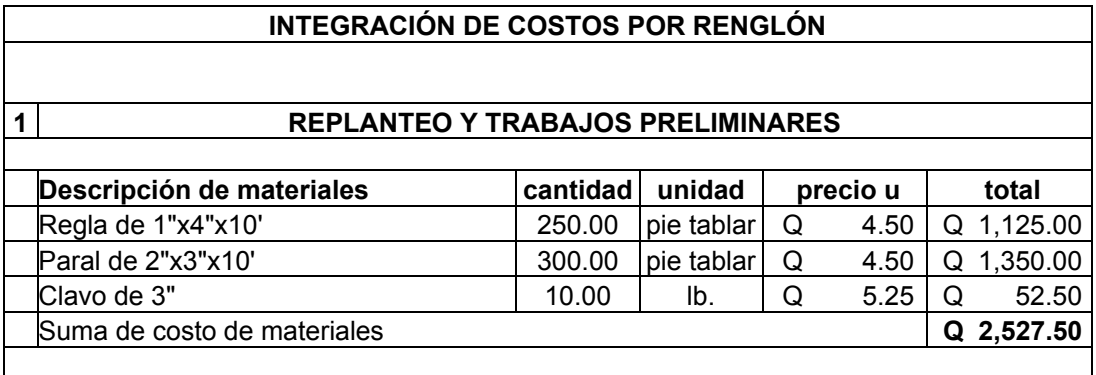

#### **Tabla XXVI. Cuantificación de materiales y mano de obra**

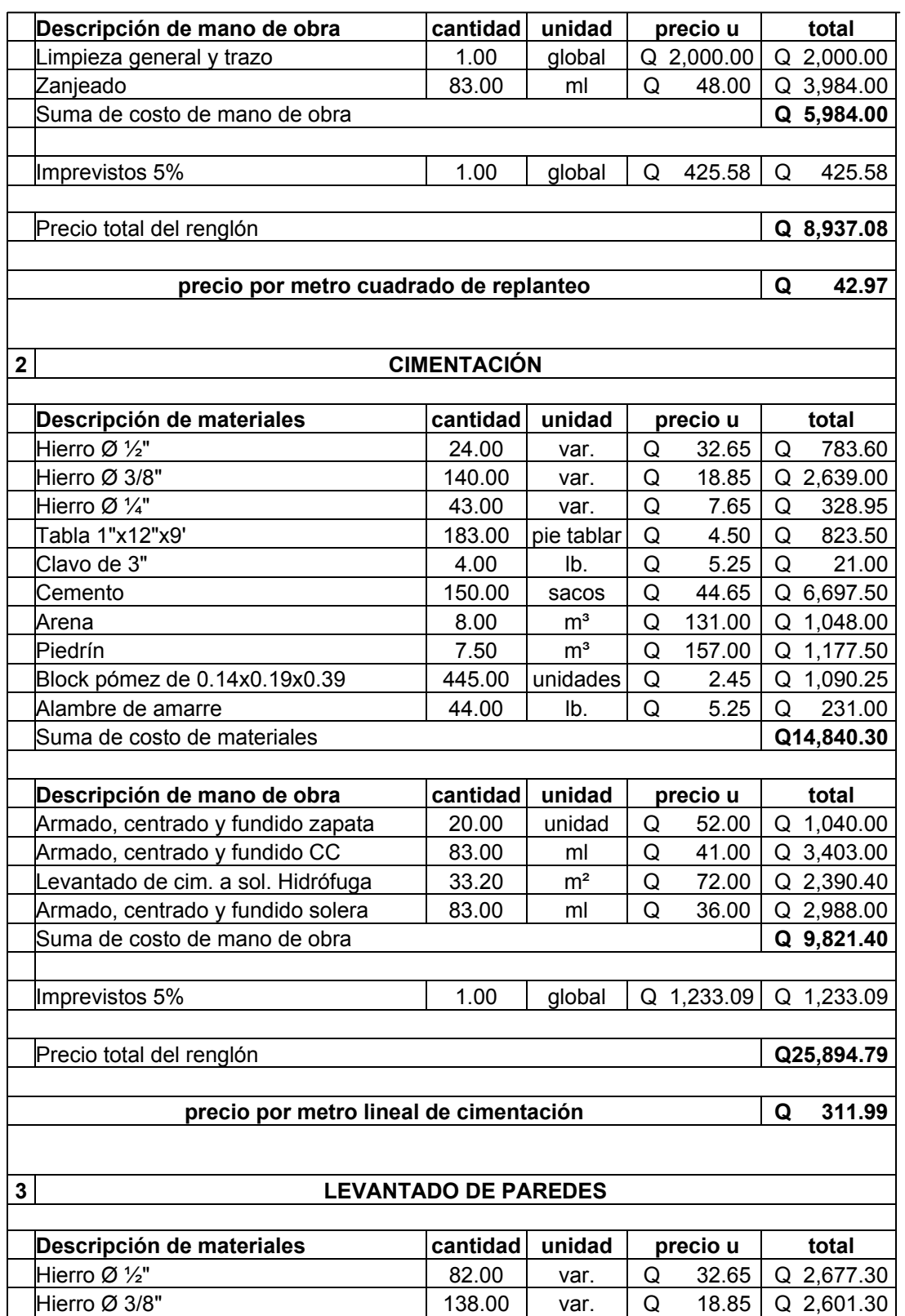

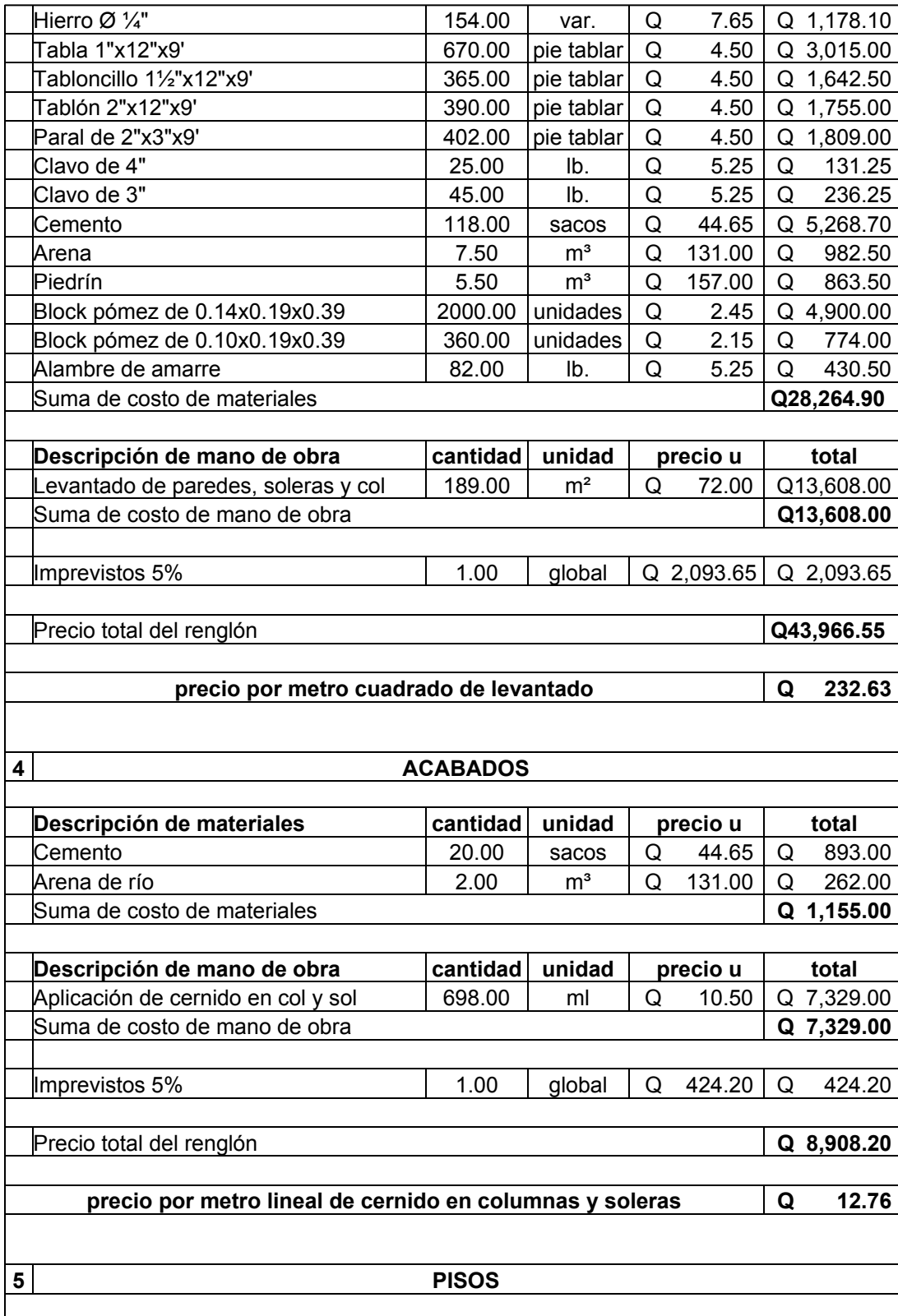

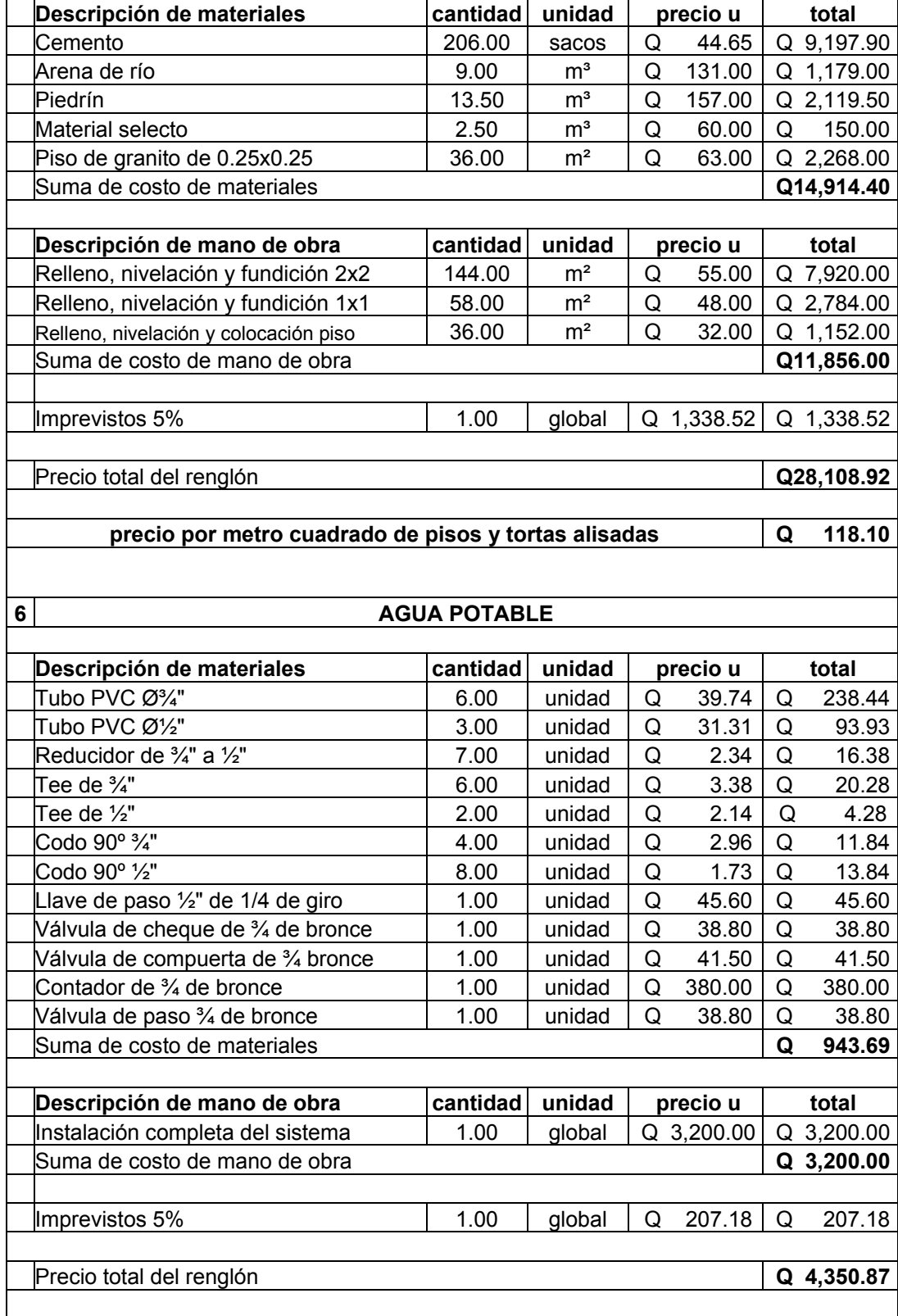

 $\mathbf{r}$ 

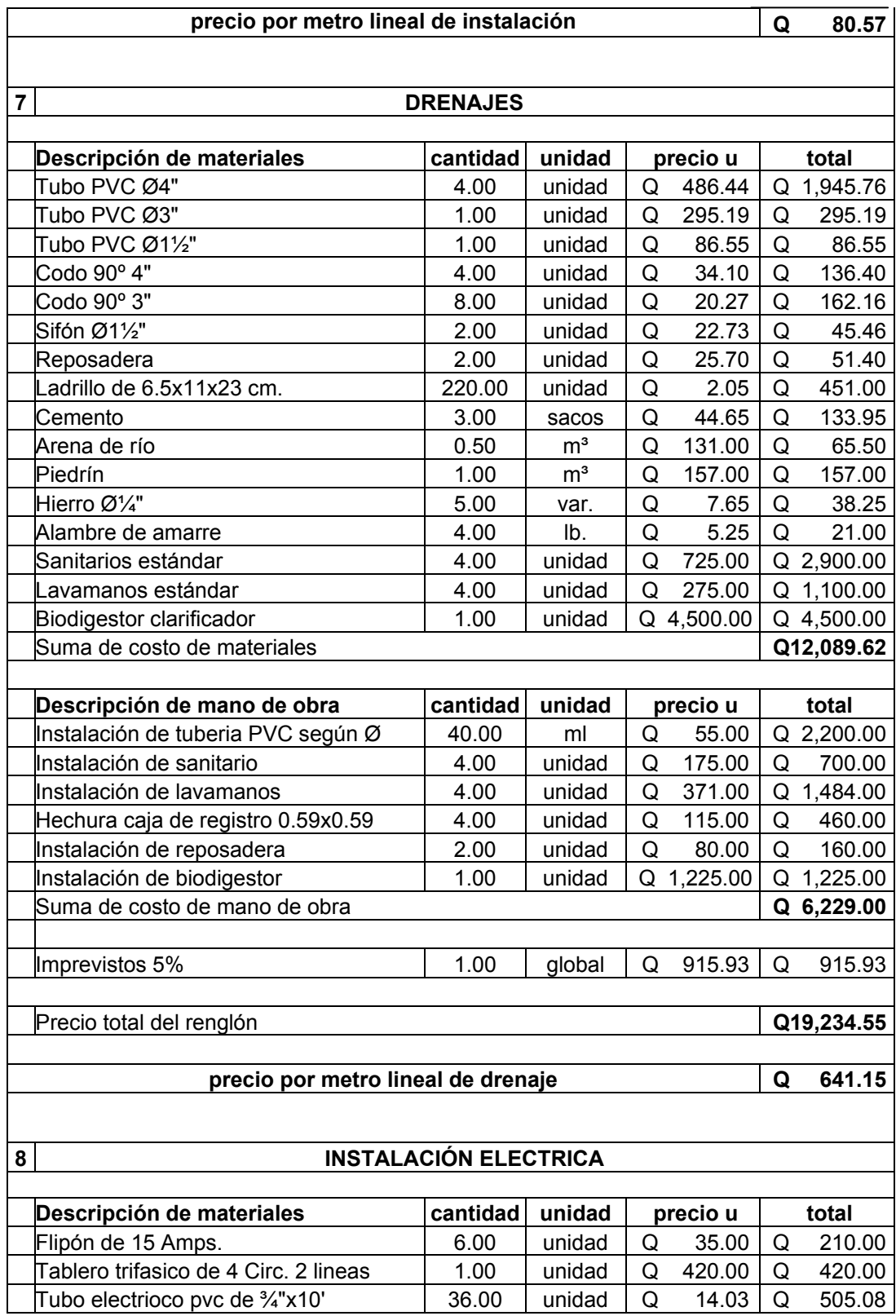

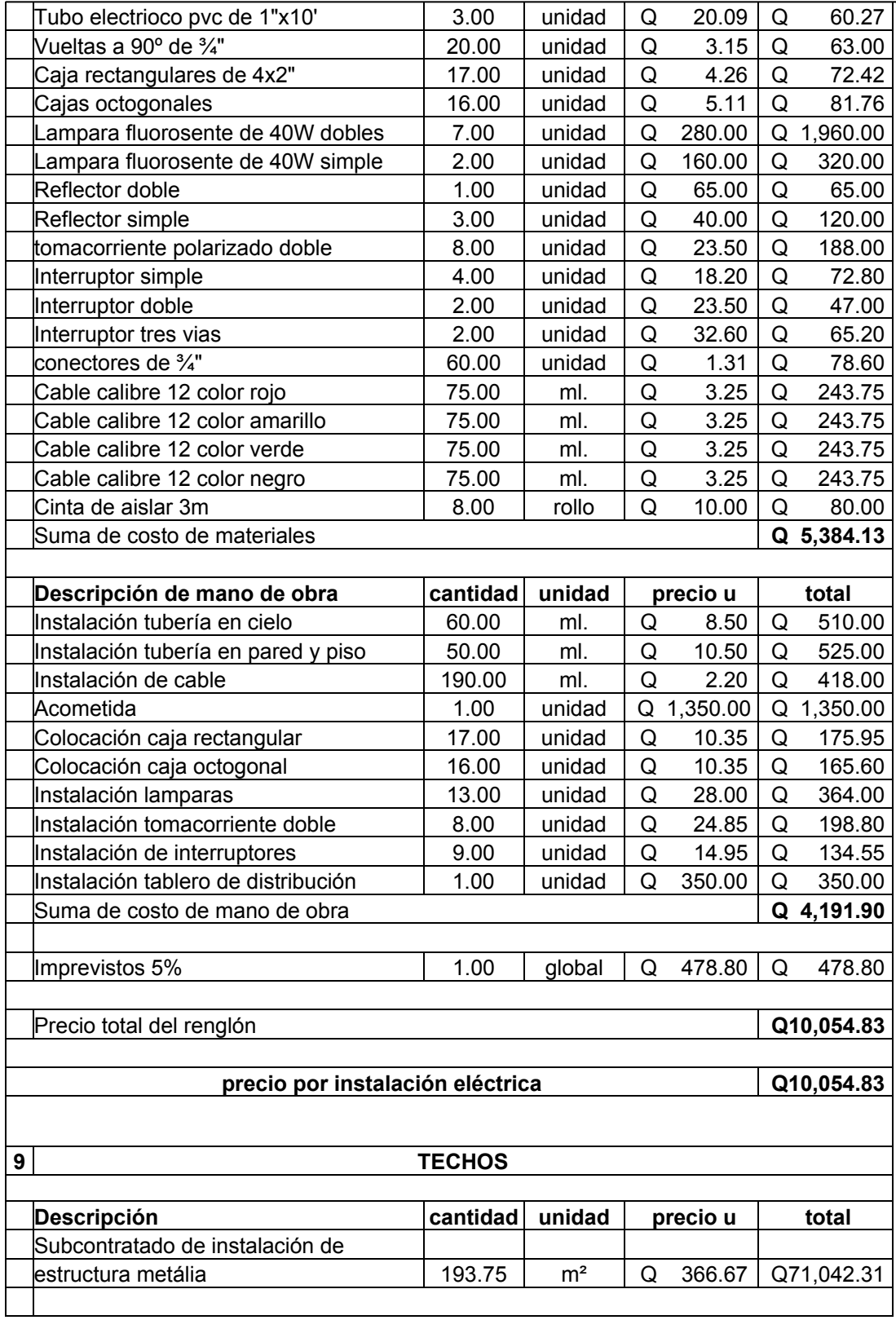

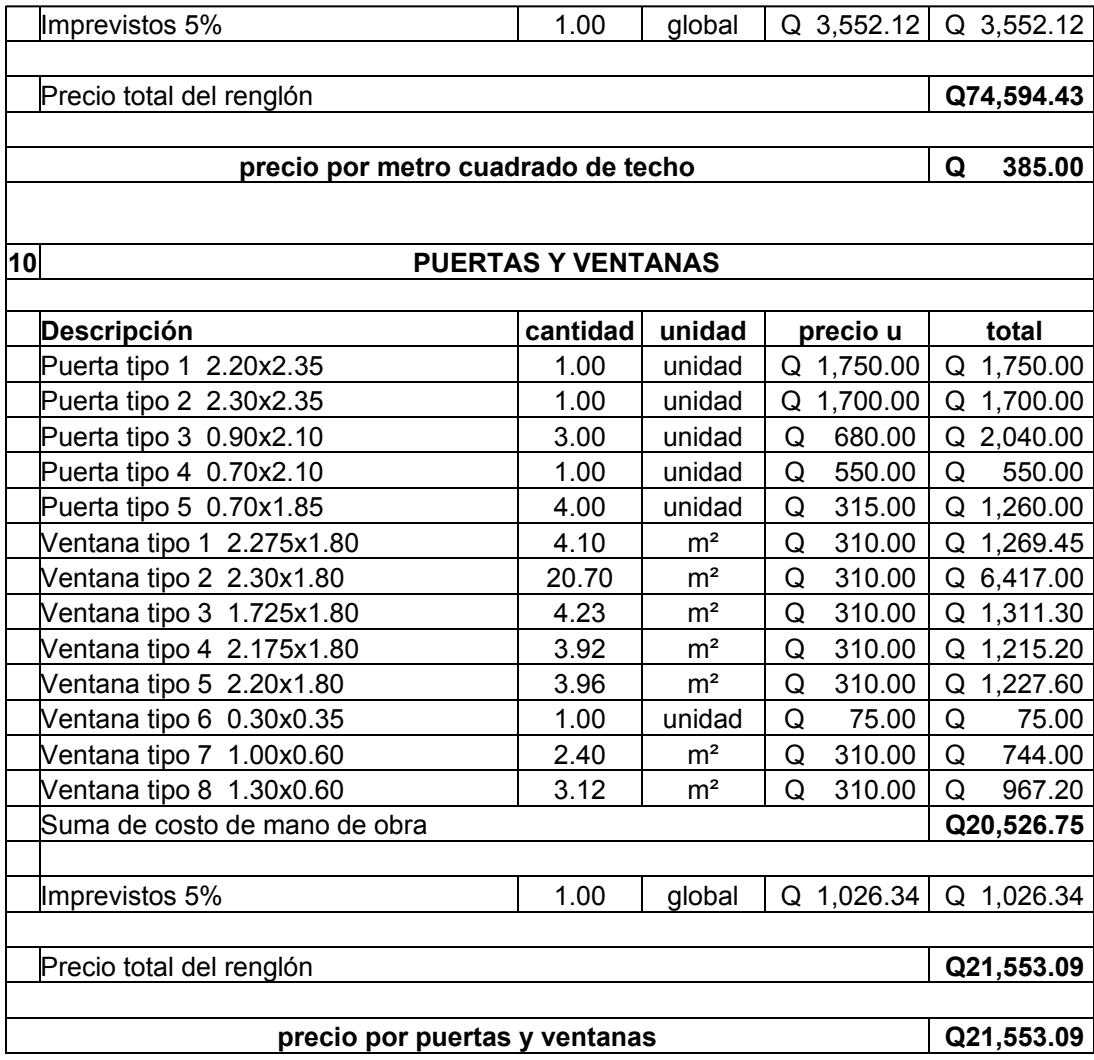

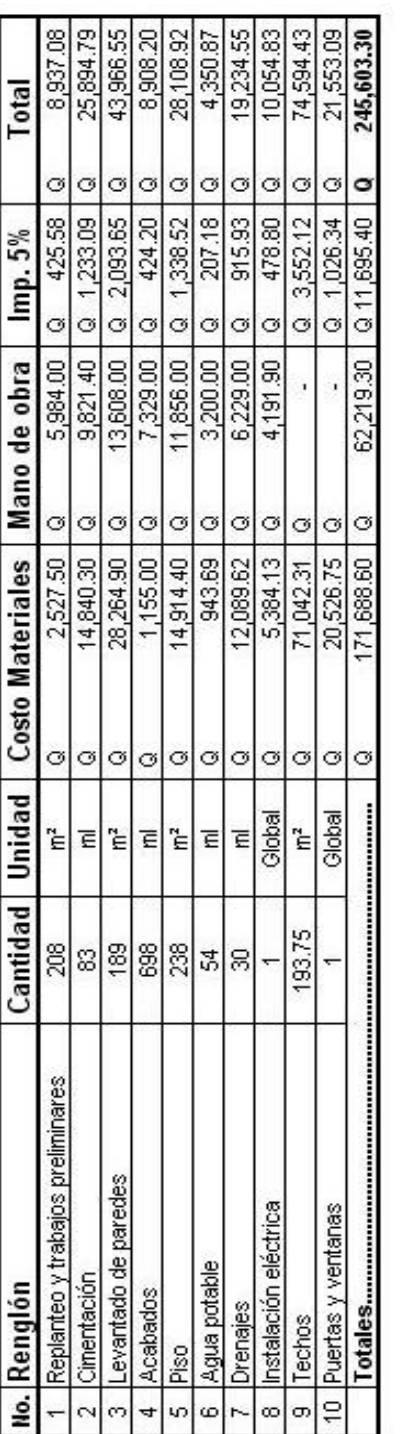

TOTAL EN LETRAS: DOSCIENTOS CUARENTA Y CINCO MIL SEIS CIENTOS TRES CON 30/100

## **Tabla XXVII. Resumen de presupuesto**

**2.2.10 Integración del presupuesto** 

## **2.2.11 Cronograma físico-financiero**

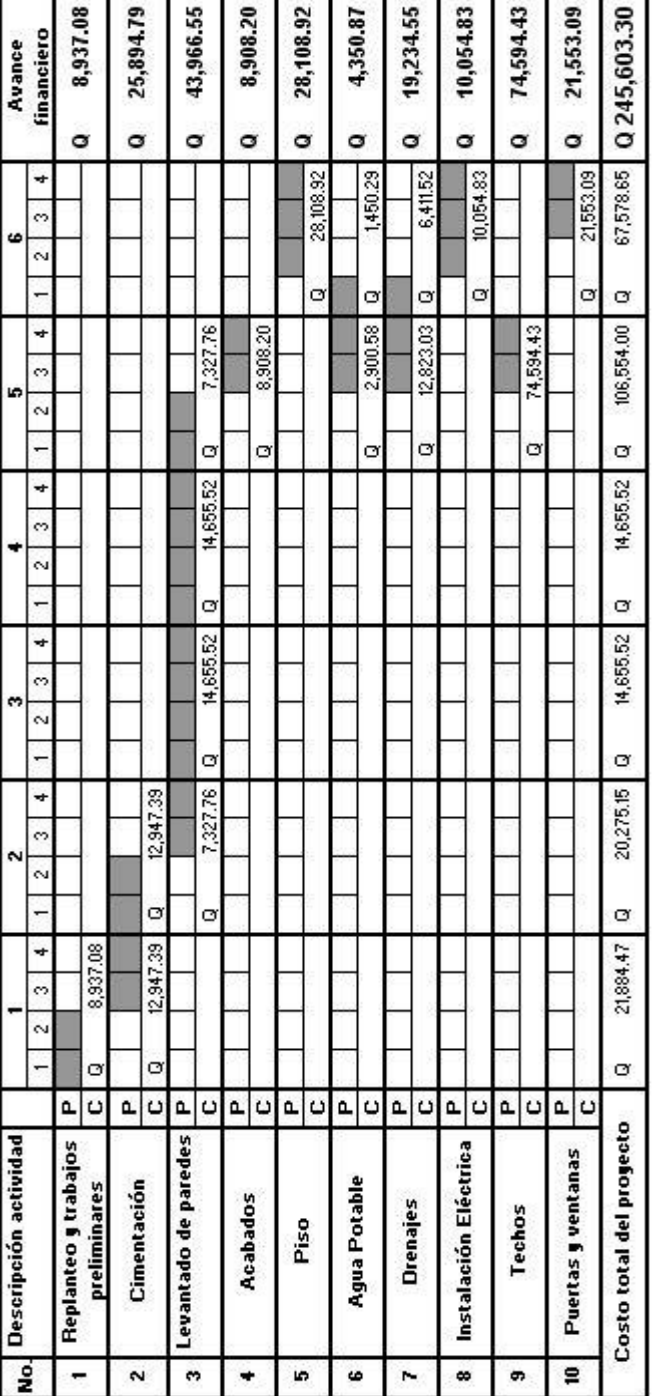

## **Tabla XXVIII. Cronograma de presupuesto**

### **CONCLUSIONES**

- **1.** El resultado de la investigación monográfica y diagnóstica del municipio de Chuarrancho, muestra que es una población en crecimiento cuyo desarrollo es afectado por la pobreza de la mayoría de sus habitantes pues es el municipio más pobre del departamento de Guatemala, además de otros factores que también lo afectan considerablemente como el tipo de suelo rocoso, el peligro latente de sequías y la poca precipitación anual; afectando directamente la economía porque el 65% de los pobladores son agricultores.
- **2.** El diseño del salón comunal en la aldea Santa Catarina y su realización como proyecto de infraestructura, contribuirá eficazmente al fomento y desarrollo de actividades sociales y culturales en la población, con lo cual se soluciona el problema de la carencia de instalaciones adecuadas para este fin.
- **3.** Con la planificación y posterior construcción del sistema de abastecimiento de agua potable en el caserío El Espinal, se logrará la solución de uno de los problemas prioritarios de dicha comunidad y a la vez contribuirá a solucionar los problemas de salud de tipo gastrointestinales mayormente en la población infantil.
- **4.** La realización del Ejercicio Profesional Supervisado (E.P.S.) además de brindar servicio técnico profesional como proyección de la Universidad de San Carlos, da la oportunidad al estudiante de complementar su formación académica; le permite adquirir experiencia y madurez para hincar con mayor confianza el desempeño de su profesión.

### **RECOMENDACIONES**

### • **A la municipalidad de Chuarrancho**

- 1. Garantizar la supervisión técnica profesional durante la ejecución de los proyectos, para cumplir con las especificaciones técnicas, calidad de los materiales y seguir a cabalidad los planos.
- 2. Los presupuestos son una referencia, y no se deben tomar como definitivos al momento de cotizar, ya que están sujetos a cambios principalmente por las circunstancias económicas que existen al construir, por lo que es recomendable que los actualicen al hacer la contratación.
- 3. Después de ejecutado el proyecto del sistema de abastecimiento de agua potable, prever el mantenimiento del mismo, para evitar daños y garantizar el buen funcionamiento del mismo durante su periodo de diseño.
- 4. Hacer un cerco alrededor del nacimiento para garantizar que la fuente de agua no sean dañada y a su vez no sea contaminada.
- 5. Al construir el salón comunal, se deben seguir estrictamente todos los detalles y especificaciones que se encuentran en los planos. Se debe tomar como bibliografía de apoyo para construir y supervisar la construcción de la estructura las normas para construcción de vivienda del FHA y el reglamento del ACI 318.

## **BIBLIOGRAFÍA**

- 1. Valdez, E. César. Abastecimiento de agua potable . México D.F. Universidad Autónoma de México. Cuarta Edición, 1,994.
- 2. "MANUAL DE SANEAMIENTO agua, vivienda y desechos". Dirección de Ingeniería Sanitaria Secretaría de Salubridad y Asistencia, Editorial Limusa, México 1978.
- 3. Unidad Ejecutora del Programa de Acueductos Rurales UNEPAR "NORMAS DE DISEÑO PARA ACUEDUCTOS RURALES". Ministerio de Salud Pública y Asistencia Social.
- 4. Unidad Ejecutora del Programa de Acueductos Rurales UNEPAR "ESPECIFICACIONES PARA LA CONSTRUCCIÓN DE ACUEDUCTOS RURALES". Ministerio de Salud Pública y Asistencia Social.
- $5.$

, в различно по производите в производите в производите в производите в производите в производите в приняти и с<br>В приняти и совмещение и производительно приняти и совмещение и совмещение и совмещение и совмещение и совмещ

de graduación de Ing. Civil. Guatemala, Universidad de San Carlos de Guatemala, Facultad de Ingeniería, 2004.

- 6. Arq. Fernando Barbará "Materiales y procedimientos de construcción" Tomo I y II. Editorial Herrero S.A. Amazonas No. 44, México.
- 7. American Concrete Institute. Reglamento de las construcciones de concreto reforzado (ACI 318-99) y comentarios. Instituto Mexicano del Cemento y del Concreto, A.C., México, D.F. 1990.
- 8. Normas para la construcción de viviendas. Instituto de Fomento de Hipotecas Aseguras (F.H.A.)

## **APÉNDICES**

## • **PLANOS CONSTRUCTIVOS - SISTEMAS DE ABASTECIMIENTO DE AGUA POTABLE CASERÍO EL ESPINAL**

- **PLANOS CONSTRUCTIVOS SALÓN COMUNAL ALDEA SANTA CATARINA**
- **ANÁLISIS DEL AGUA FÍSICO-QUÍMICO Y BACTERIOLÓGICO**

**PLANOS CONSTRUCTIVOS SISTEMAS DE ABASTECIMIENTO DE AGUA POTABLE CASERÍO EL ESPINAL** 

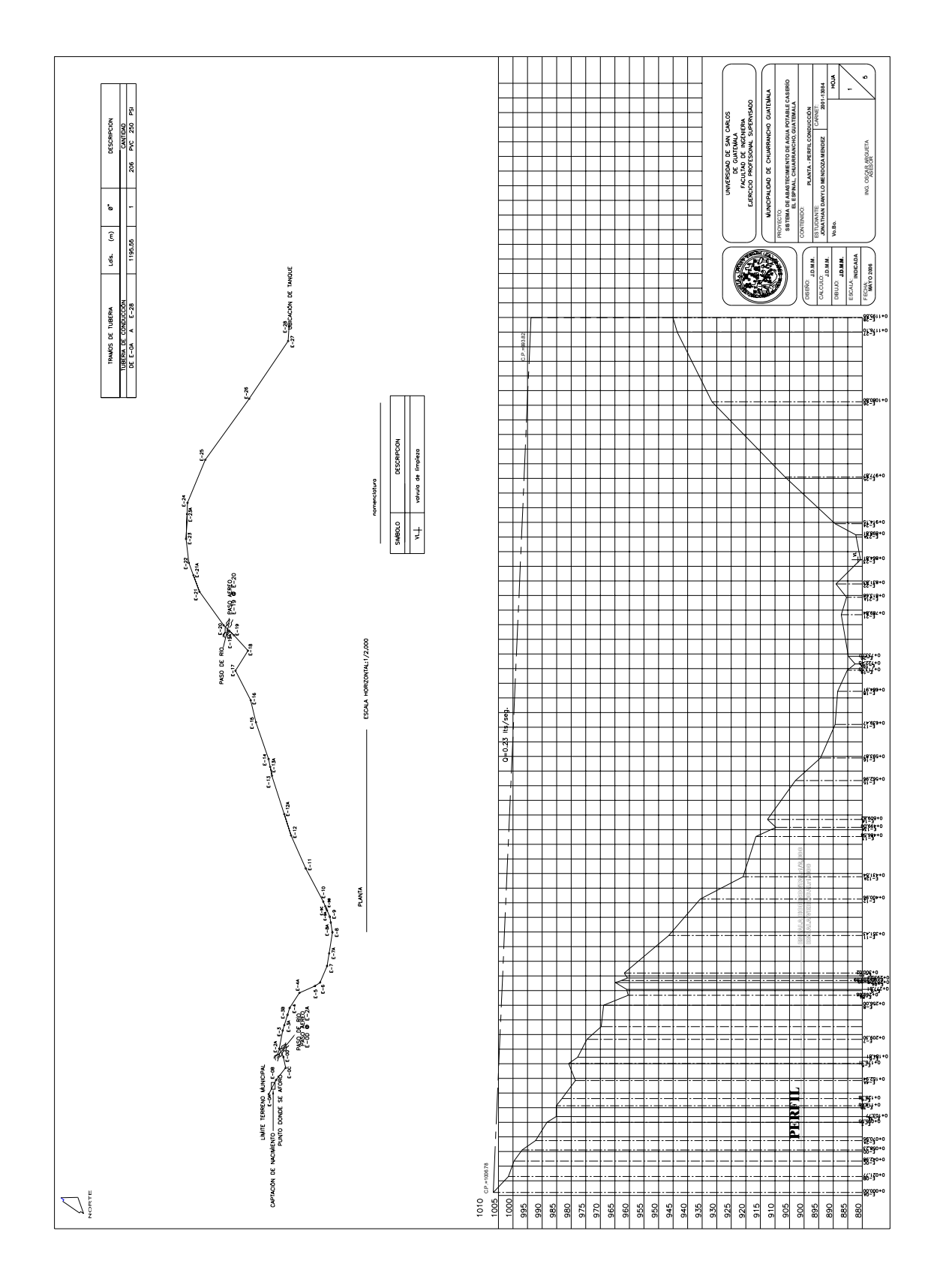

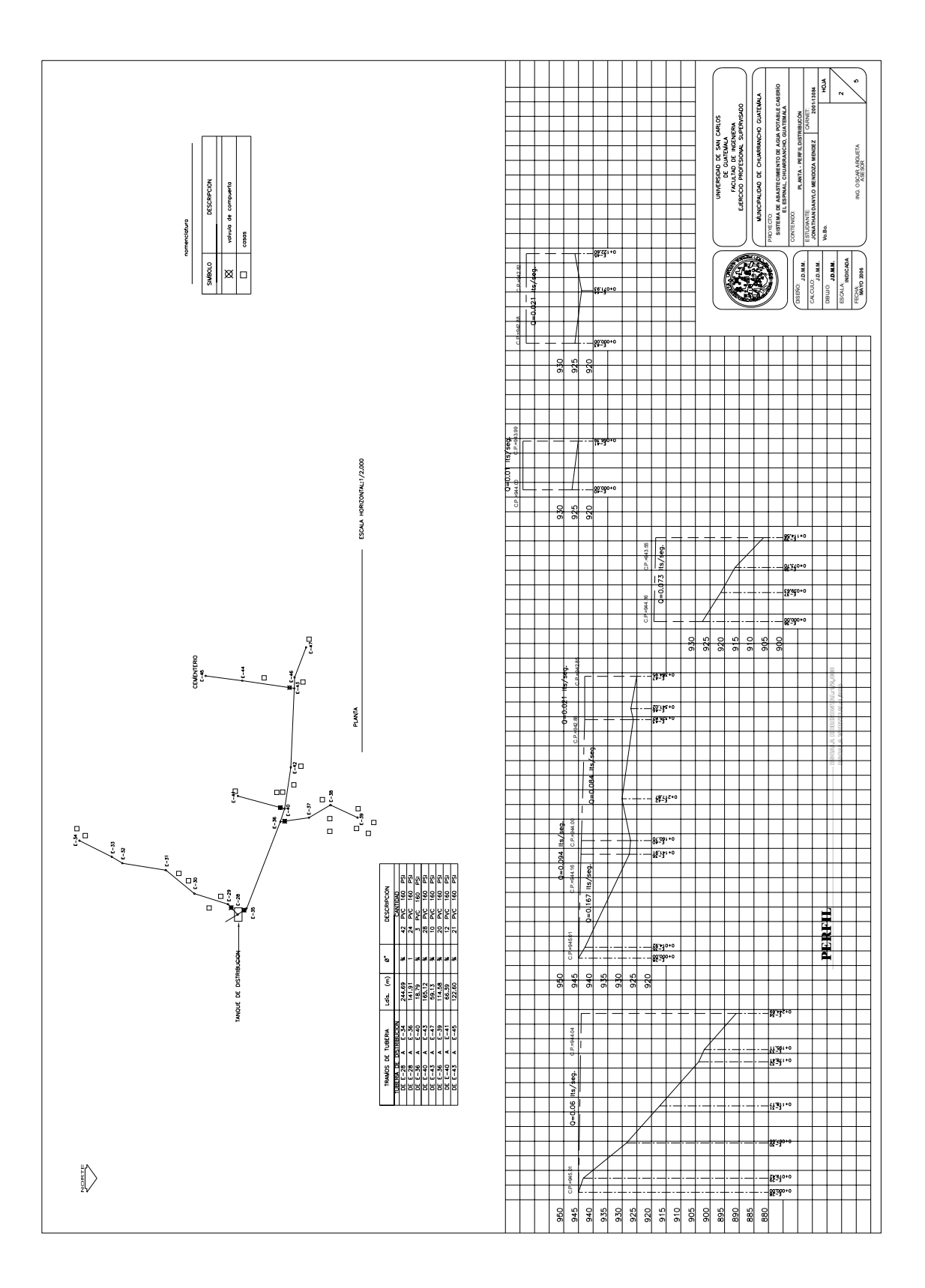

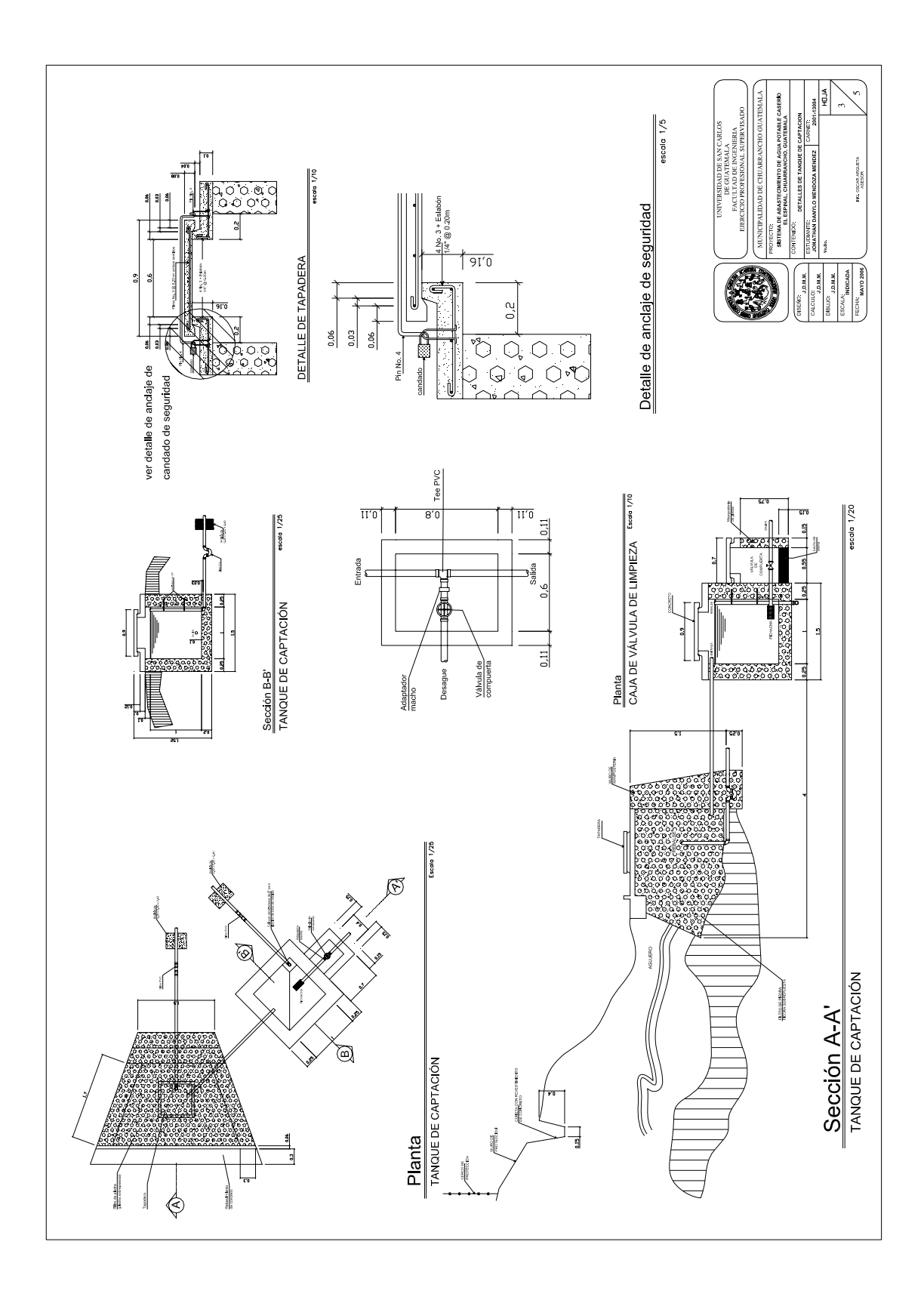

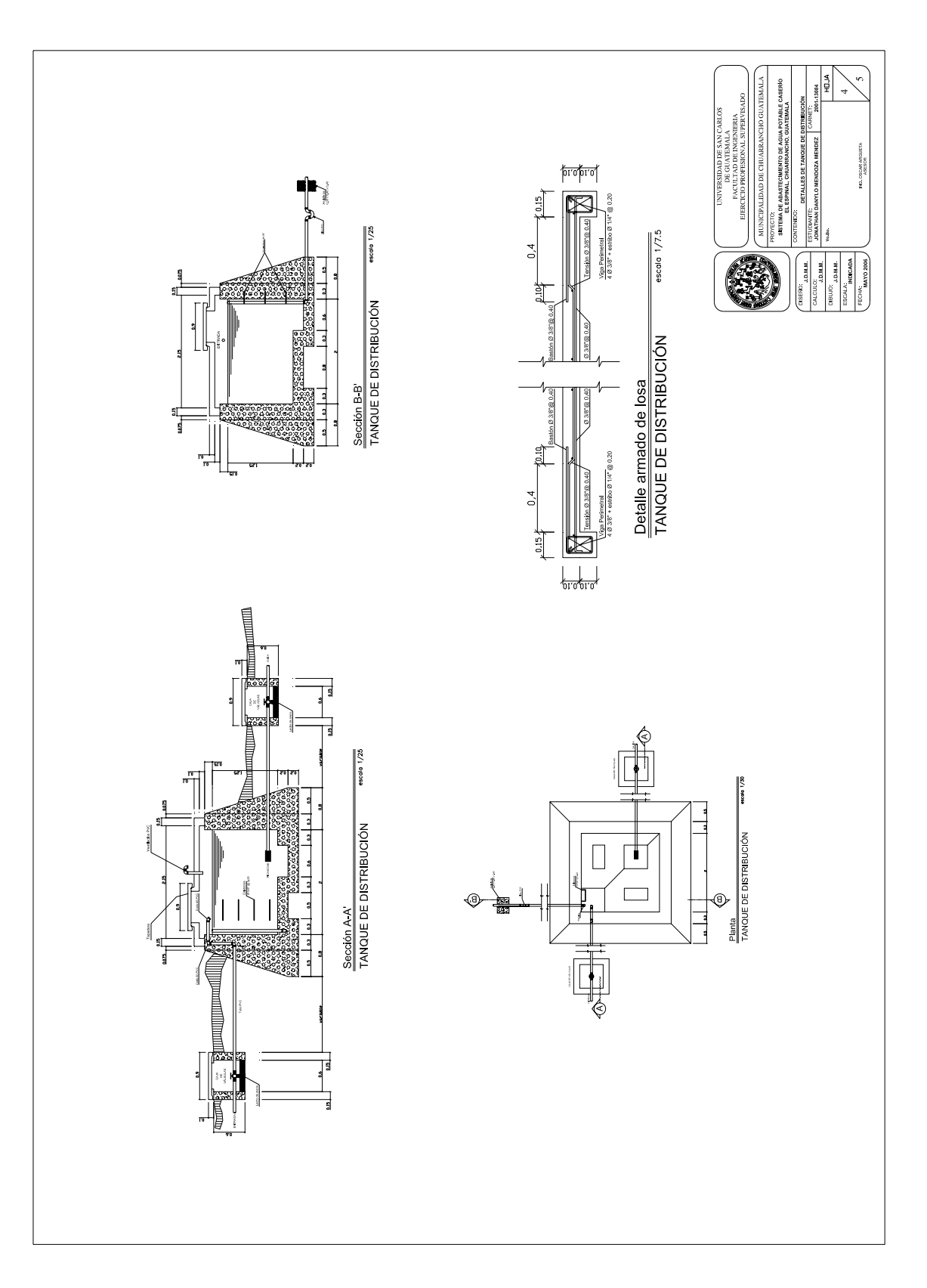

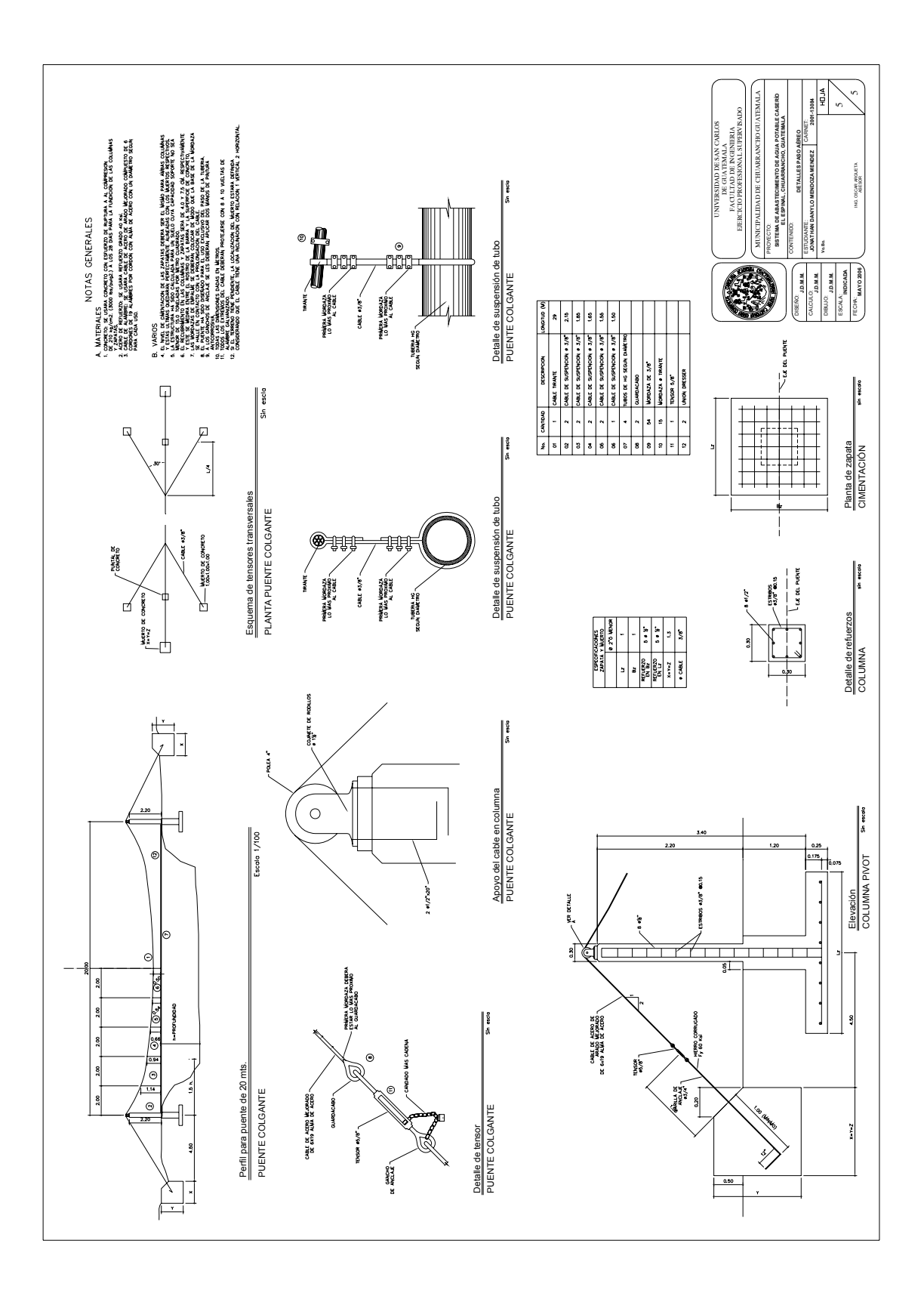

# **PLANOS CONSTRUCTIVOS SALÓN COMUNAL ALDEA SANTA CATARINA**

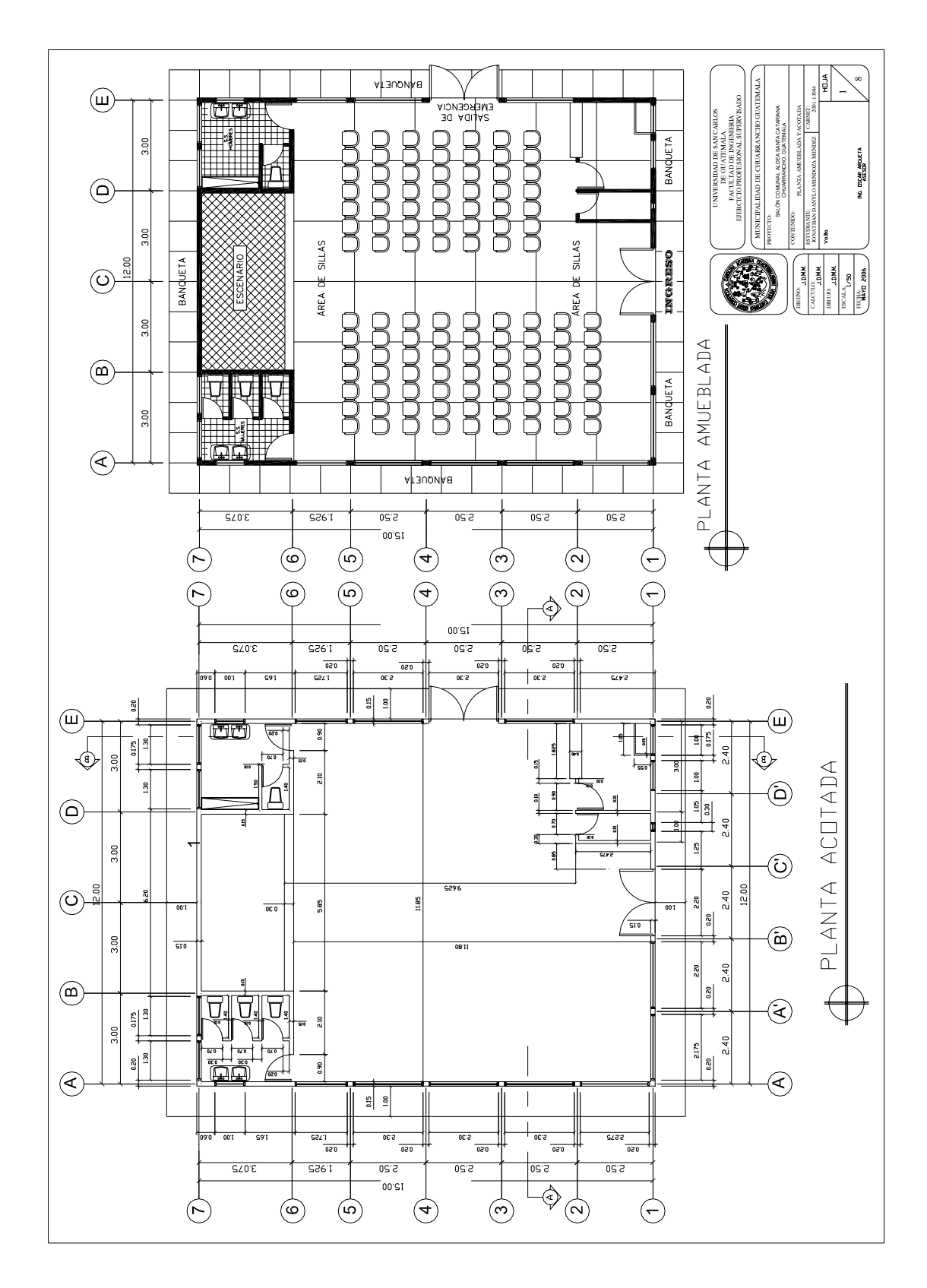

109

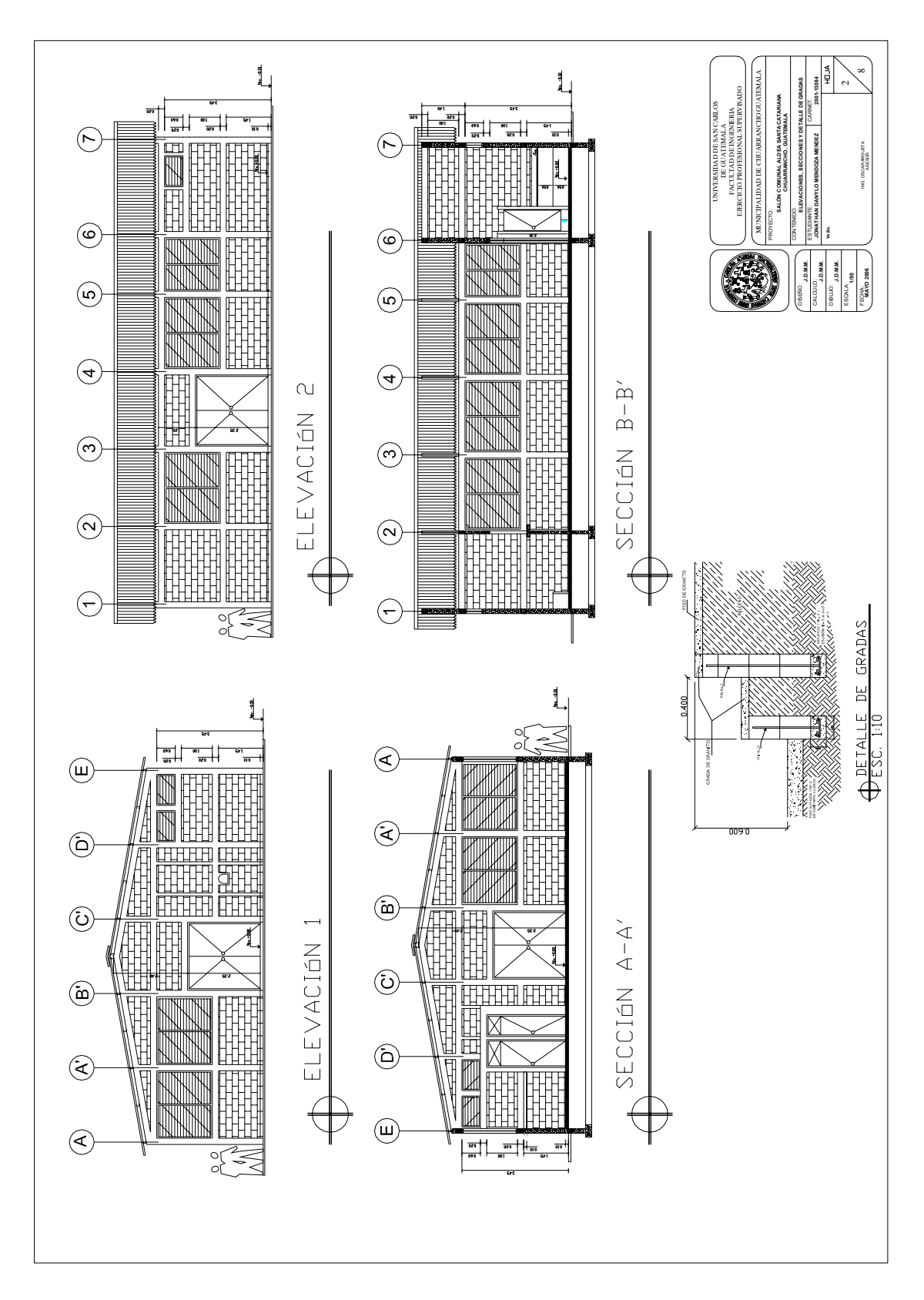

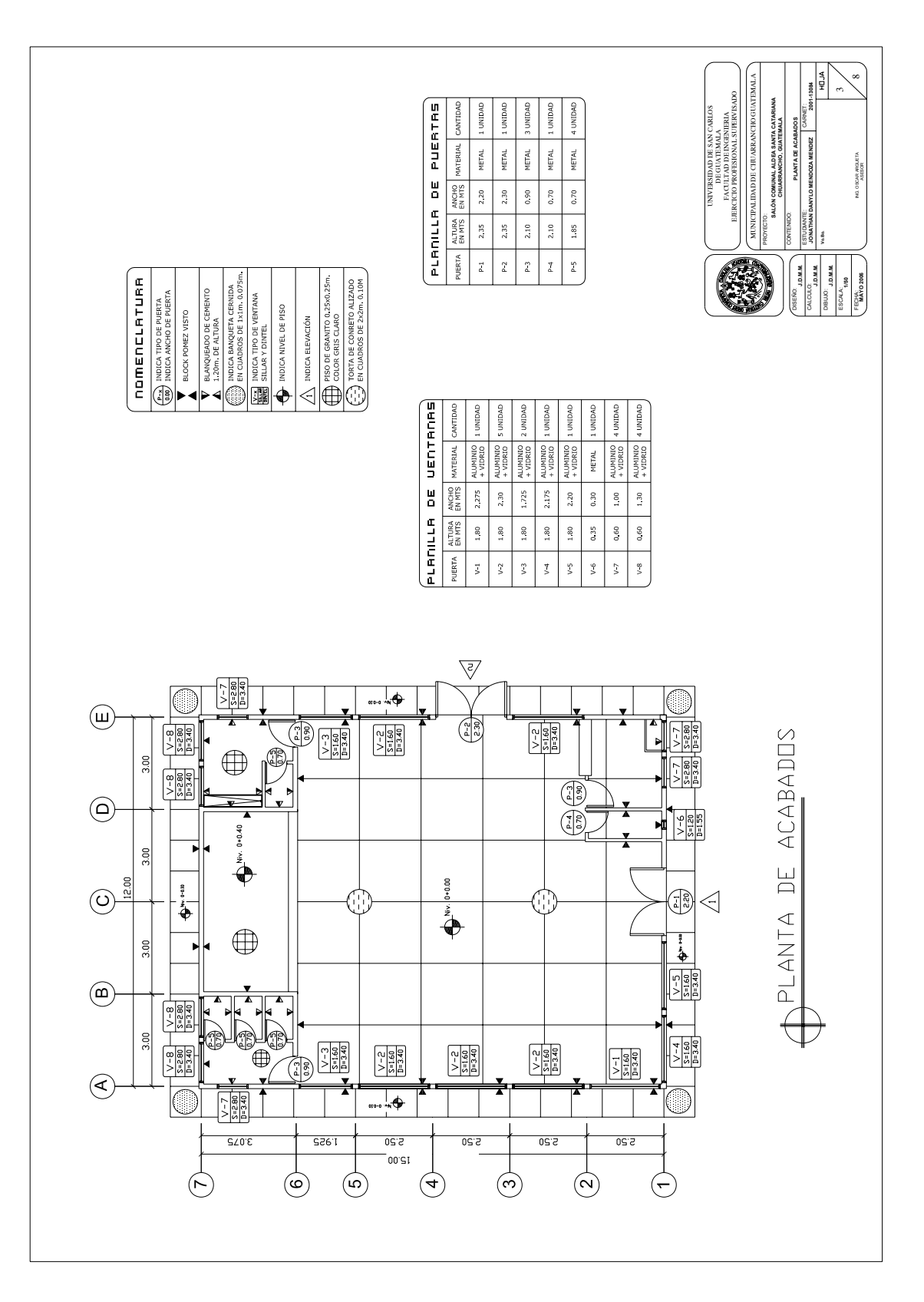

111

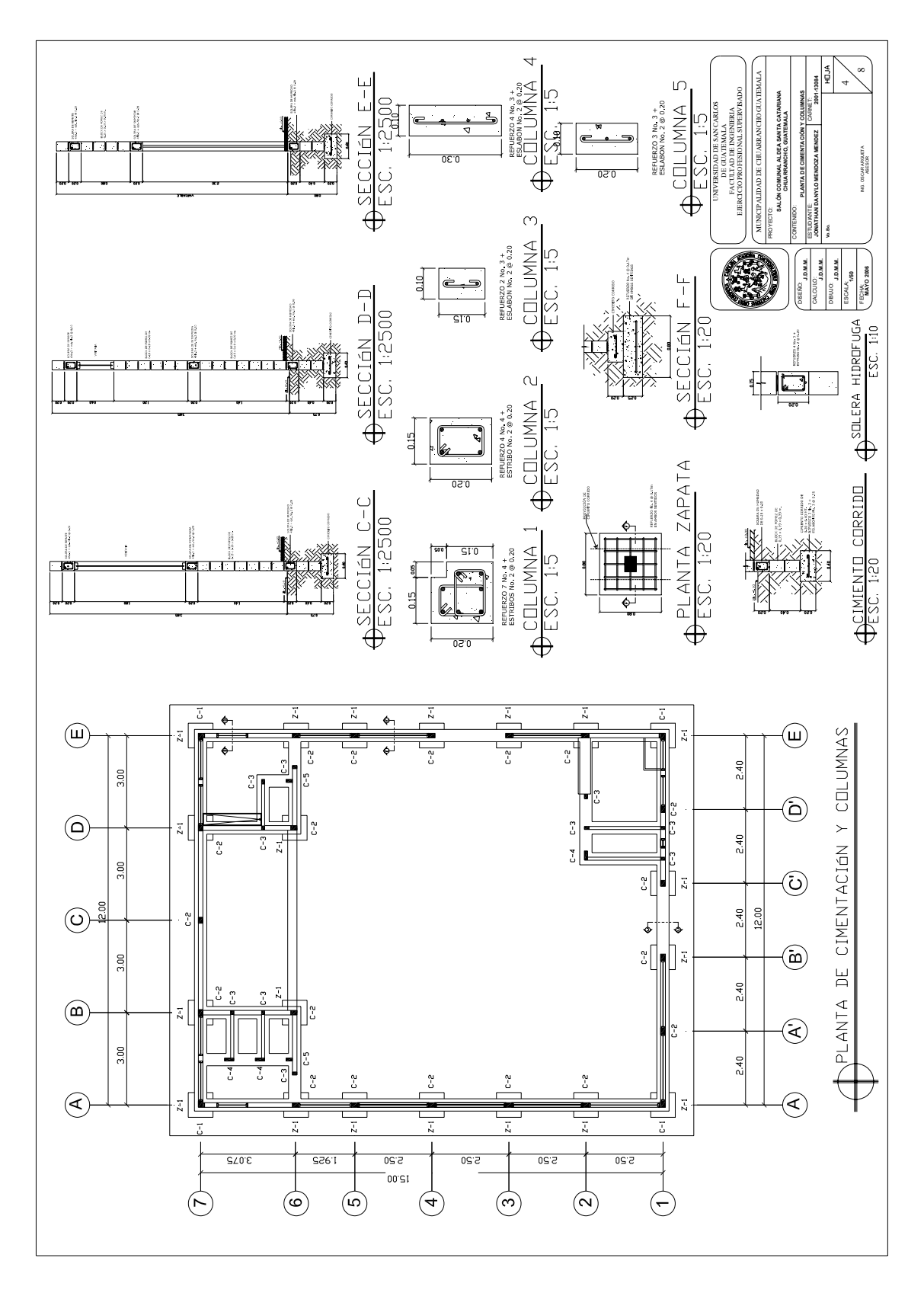

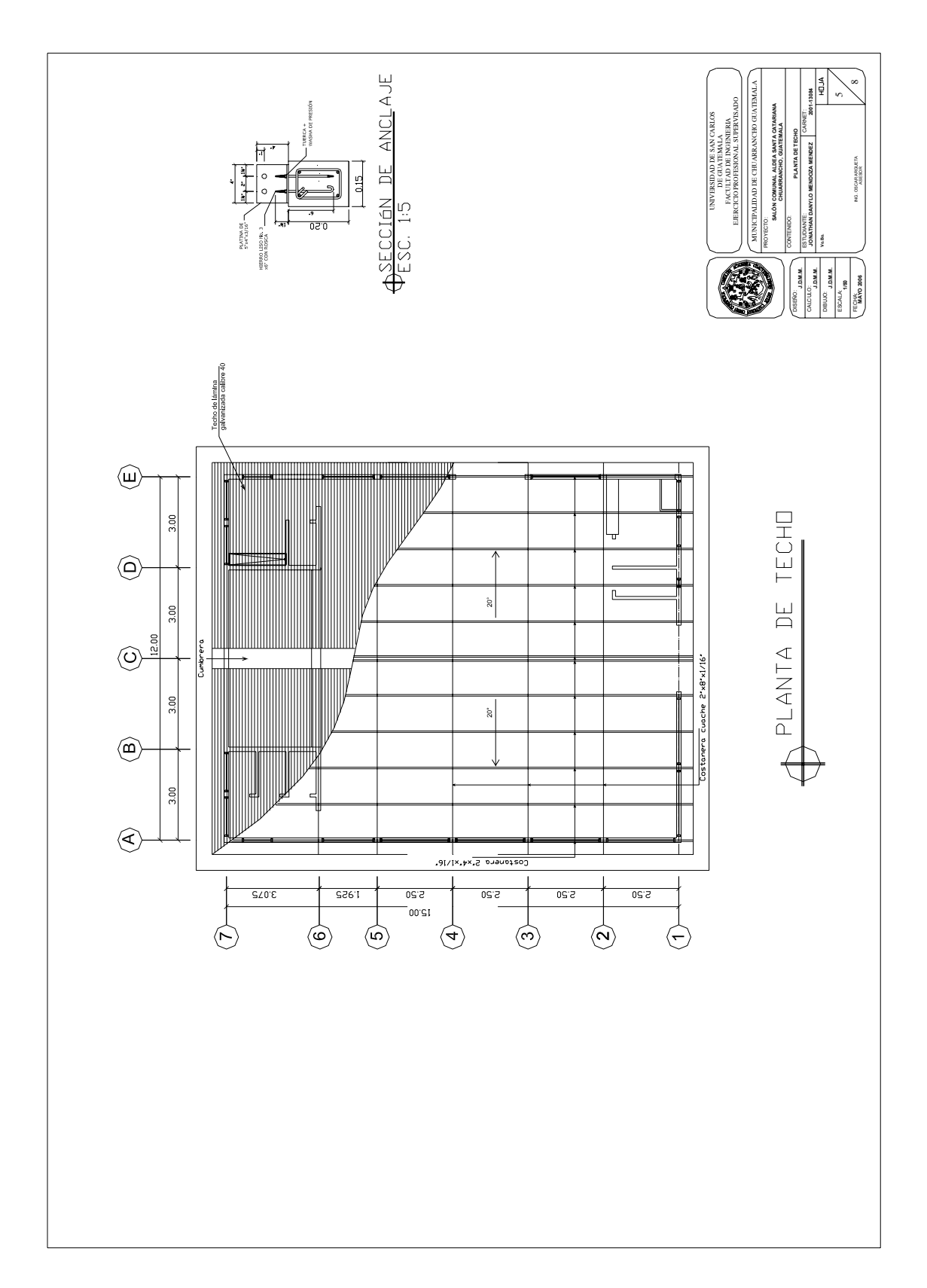

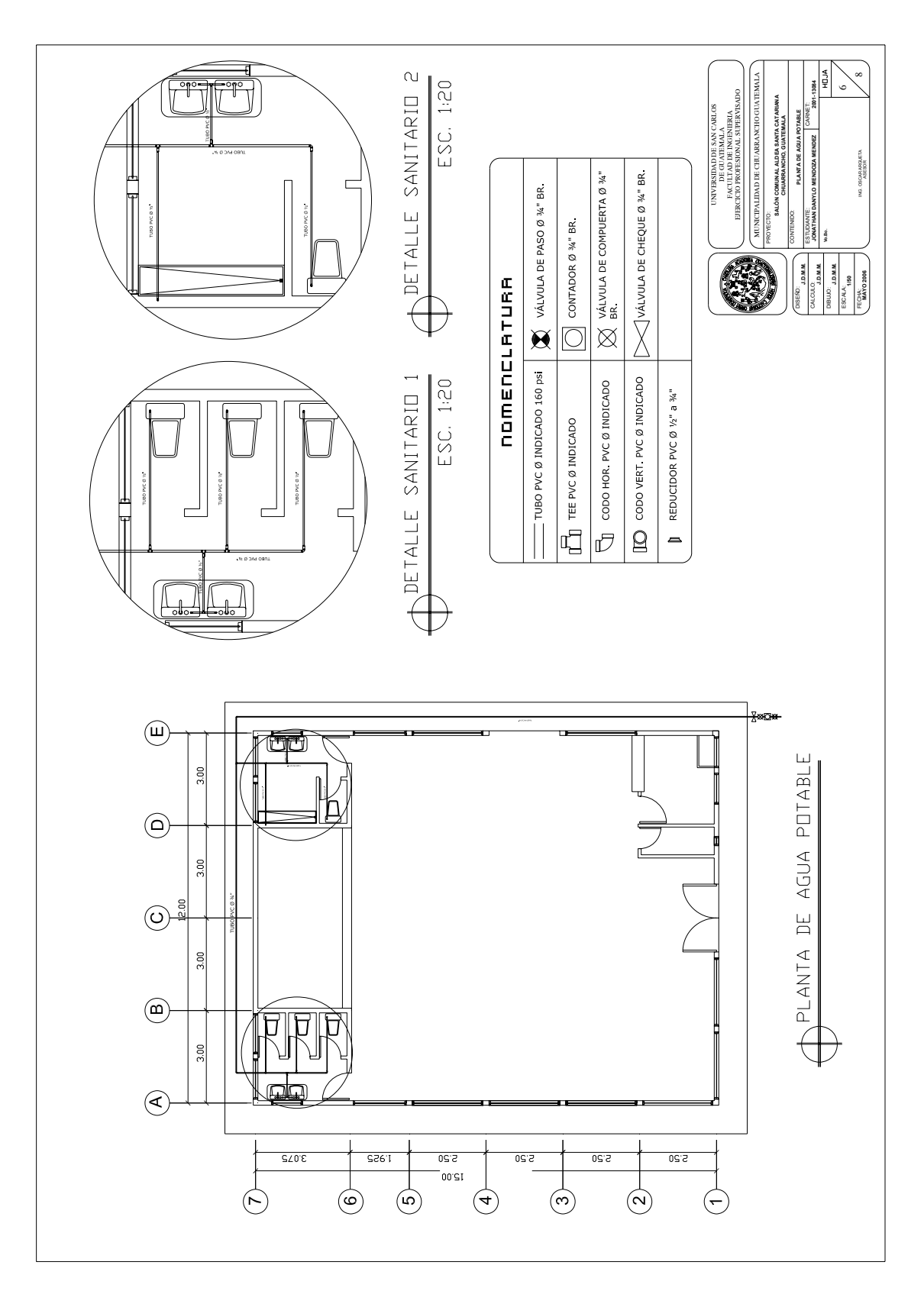

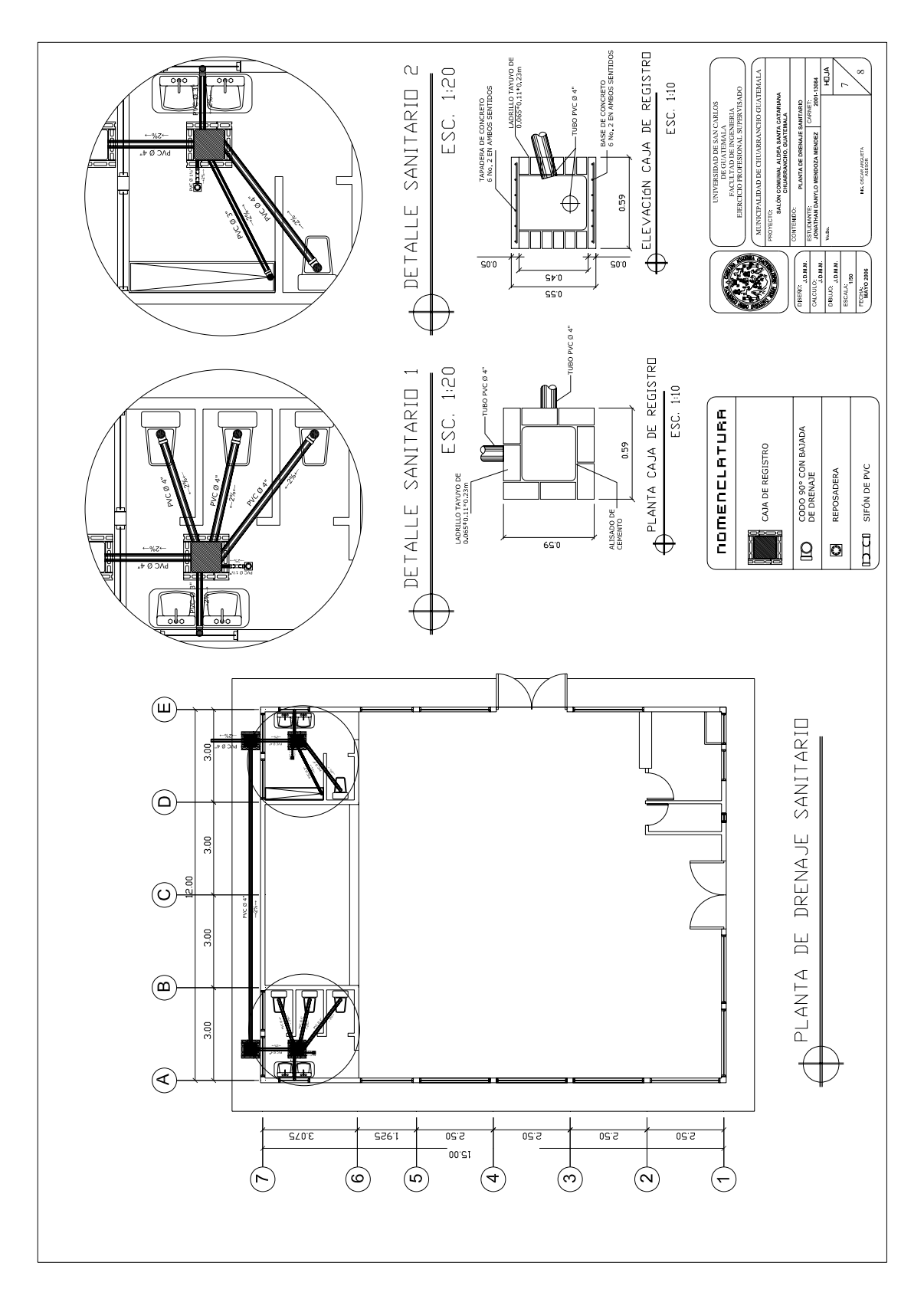

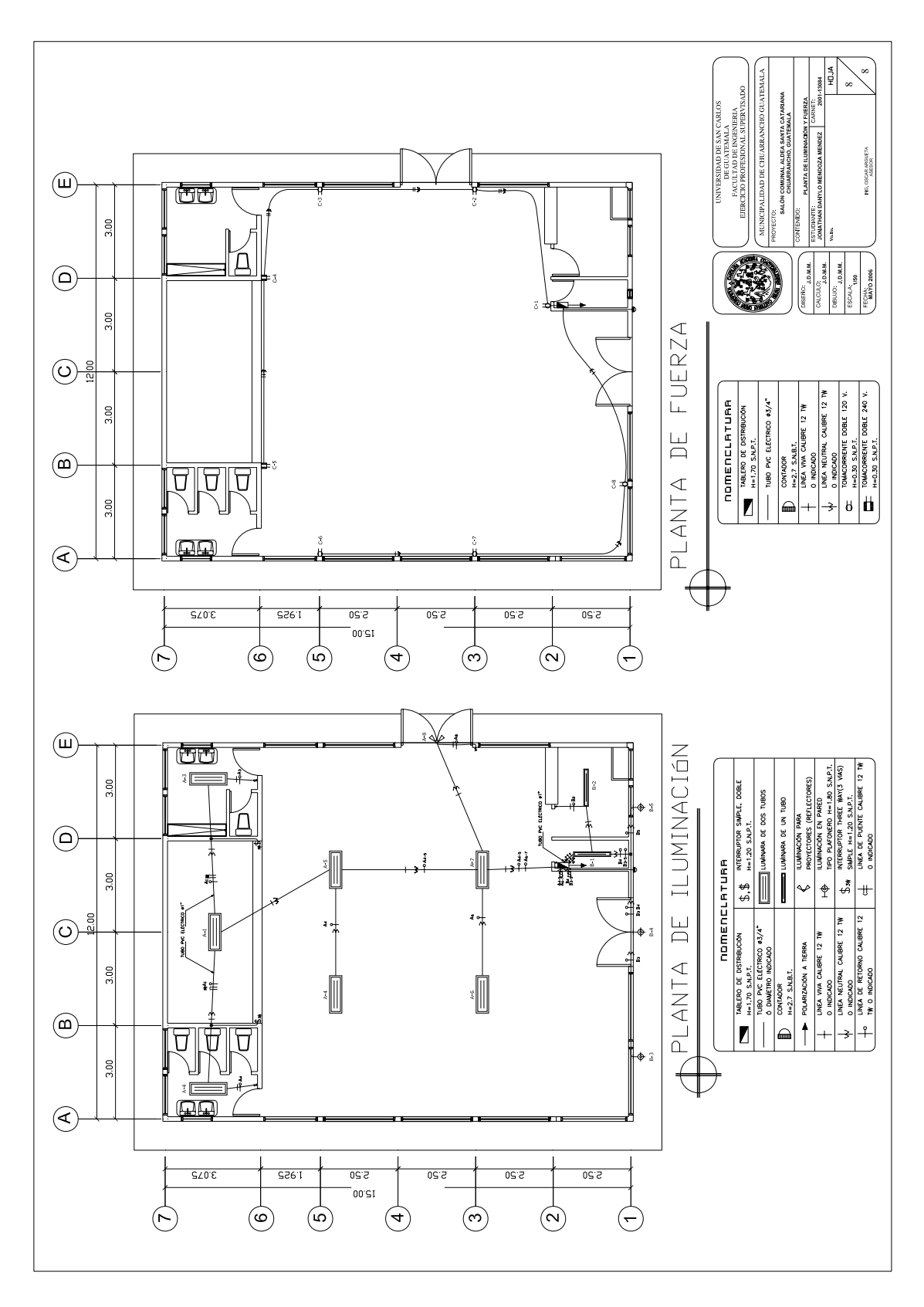
ANÁLISIS DEL AGUA **FÍSICO-QUÍMICO Y BACTERIOLÓGICO** 

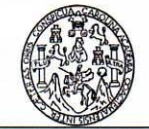

LABORATORIO DE QUÍMICA Y MICROBIOLOGÍA SANITARIA<br>ESCUELA REGIONAL DE INGENIERÍA SANITARIA Y RECURSOS HIDRAÚLICOS (ERIS) –CENTRO<br>DE LA FACULTAD DE INGENIERIA<br>CIUDAD UNIVERSITARIA, ZONA 12

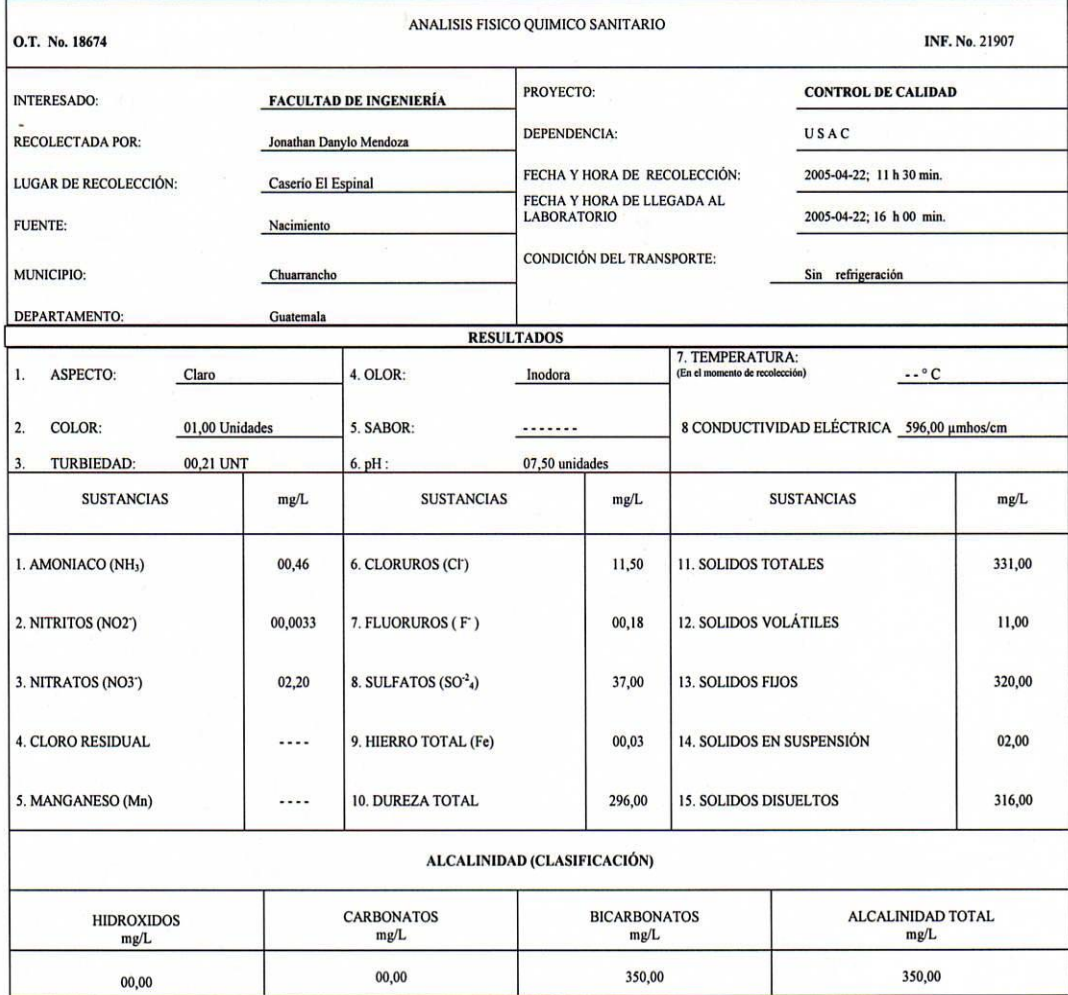

OTRAS DETERMINACIONES

OBSERVACIONES: Desde el punto de vista de la calidad física y química los resultados obtenidos de la muestra analizada, cumplen con las normas internacionales de la Organización Mundial dela Salud para fuentes de agua.

TÉCNICA "STANDARD METHODS FOR THE EXAMINATION OF WATER AND WASTEWATER" DE LA A.P.H.A. – A.W.W.A.- W.E.F. 19 TH EDITION 1995, NORMA COGUANOR NGO 4 010 ( SISTEMA<br>INTERNACIONAL DE UNIDADES) Y 29001 ( AGUA POTABLE Y SUS DERIVA

Guatemala, 2005-05-03  $\star$ Vo.Bo. Ing. Francisco Vavier Quiñonez de la Cruz<br>DIRECTOR CILIUSAC

VESTIGACION<sub>ES</sub> DE **DIRECCION** CHO<sub>1</sub> atemala

DDEIN W WOULD CH ZEN frðs СF Ing. Outmico Col. No. 420 M. Sc. en Ingeniería Sanitaria

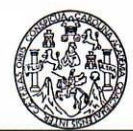

## LABORATORIO DE QUÍMICA Y MICROBIOLOGÍA SANITARIA<br>ESCUELA REGIONAL DE INGENIERÍA SANITARIA Y RECURSOS HIDRAÚLICOS (ERIS) –CENTRO<br>DE LA FACULTAD DE INGENIERIA<br>CIUDAD UNIVERSITARIA, ZONA 12

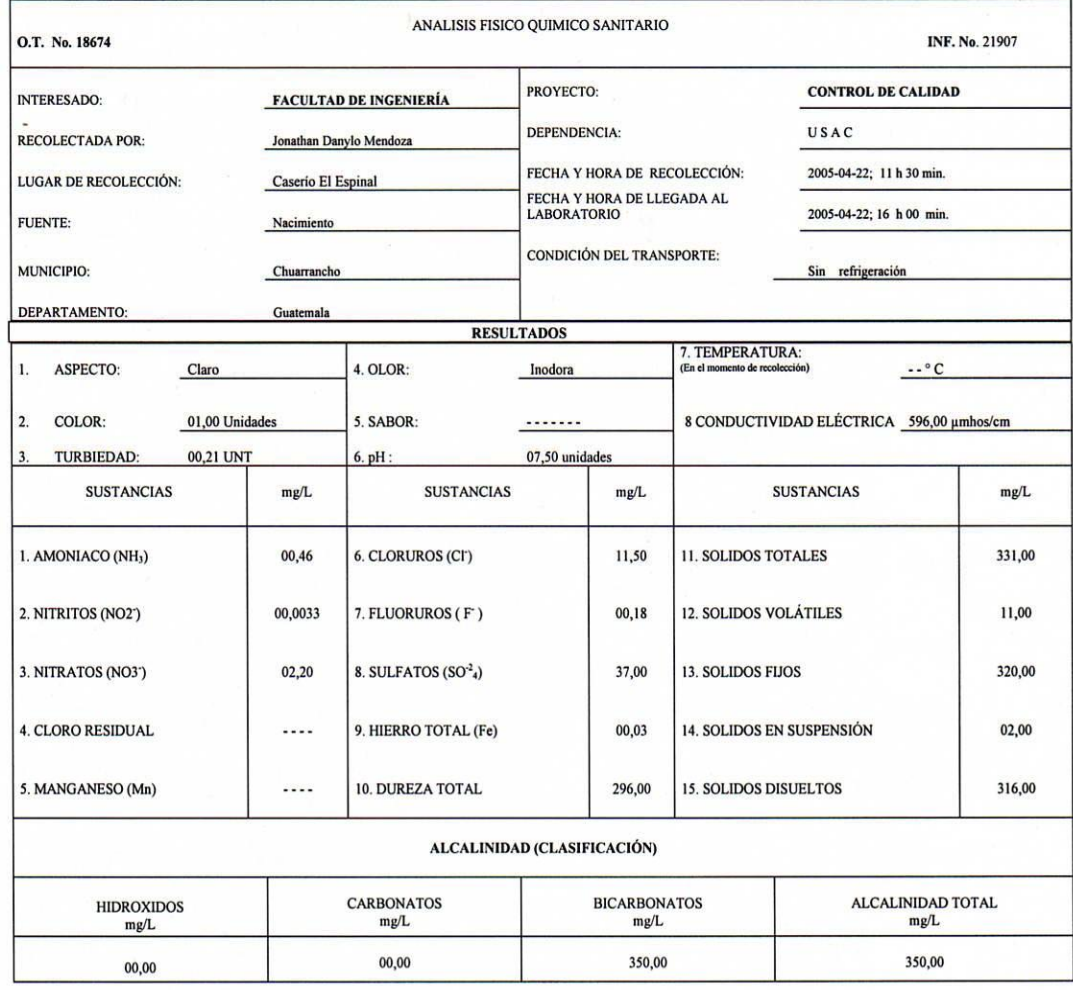

OTRAS DETERMINACIONES

OBSERVACIONES: Desde el punto de vista de la calidad física y química los resultados obtenidos de la muestra analizada, cumplen con las normas internacionales de la Organización Mundial dela Salud para fuentes de agua.

TÉCNICA "STANDARD METHODS FOR THE EXAMINATION OF WATER AND WASTEWATER" DE LA A.P.H.A. – A.W.W.A.- W.E.F. 19 TH EDITION 1995, NORMA COGUANOR NGO 4 010 ( SISTEMA<br>INTERNACIONAL DE UNIDADES) Y 29001 ( AGUA POTABLE Y SUS DERIVA

Guatemala, 2005-05-03 WESTIGACION<sub>ES</sub>  $0 \varepsilon$  $\star$ **DIRECCION CHI** Vo.Bo. Ing. Francisco Javier Quiñonez de la Cru<br>DIRECTOR CILIUSAC afemala

Cio **BOON FRODE**  $\overline{\widetilde{\mathcal{C}_{U_{\mathcal{A}\mathcal{T}}}}}$ USAC ZENOW (tròs NJCI Ing. Outmico Col. No. 420 M. Sc. en Ingeniería Sanitaria